# **Buku Ajar** STATISTIKA

Statistika merupakan salah satu aspek penting penelitian. dalam kegiatan Pemahaman dan keterampilan statistika juga merupakan bekal utama bagi mahasiswa dalam kegiatan penelitian tugas akhir ataupun skripsi. Topik bahasan dalam buku ajar ini memberikan pengetahuan statistika dan keterampilan tentang: Konsep Dasar dan Ruang Lingkup Statistika, Klasifikasi dan Distribusi Data, Perhitungan Ukuran Tendensi Sentral, Ukuran Sebaran, Hipotesis Penelitian, Uji Prasyarat, Uji Korelasi, Uji T, dan One Way Anova. Buku ini dapat dimanfaatkan sebagai bahan ajar utama pada pembelajaran Statistika karena dilengkapi pembahasan yang rinci serta dilengkapi dengan soal-soal latihan untuk mengukur pemahaman dan keterampilan mahasiswa terhadap topik pembelajaran.

Penerbit MR

**CV. MUHARIKA RUMAH ILMIAH** Il Rambutan V No. 49/5 Perum. Belimbing Kuranji Padang<br>penerbitmri@gmail.com<br>http://muharikarumahilmiah.com

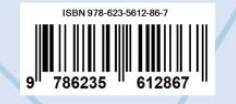

**Buku Ajar** STATISTIKA BUKU D  $\Omega$ 

> Dr. dr. Linda Rosalina, S.Ked., M.Biomed. Rahmi Oktarina, S.Pd., M.Pd.T. Dra. Rahmiati, M.Pd., Ph.D. Indra Saputra, A.Md.T., S.Pd., M.Pd.

## BUKU AJAR STATISTIKA

**Dr. dr. Linda Rosalina, S.Ked., M.Biomed. Rahmi Oktarina, S.Pd., M.Pd.T. Dra. Rahmiati, M.Pd., Ph.D. Indra Saputra, A.Md.T., S.Pd., M.Pd.**

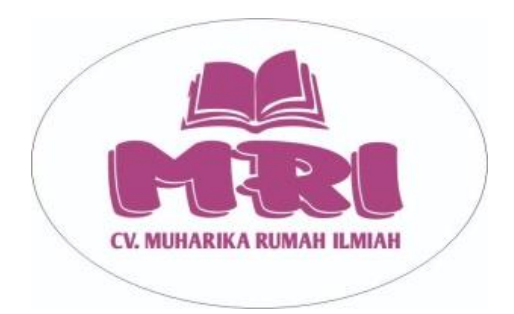

### BUKU AJAR STATISTIKA

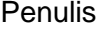

: Dr. dr. Linda Rosalina, S.Ked., M.Biomed. Rahmi Oktarina, S.Pd., M.Pd.T. Dra. Rahmiati, M.Pd., Ph.D. Indra Saputra, A.Md.T., S.Pd., M.Pd. Editor : Eliza, S.E., M.Si. Tata Letak : Revi Oktari Desain Sampul : Revi Oktari Ukuran : 124 halaman 17,5 x 25 cm ISBN : 978 623 5612 86 7

Terbitan Pertama : Februari 2023

Hak Cipta 2021 pada Penulis Copyright @ 2021 by MRI Publisher Anggota IKAPI No. 018/SBA/20

Penerbit: CV. MUHARIKA RUMAH ILMIAH Jalan Rambutan V. No. 49/51 Perumnas Belimbing Kuranji – Padang Telp/WA: 082284557747-082177795804 Email: penerbitmri@gmai.com Website: www.muharikarumahilmiah.com

Hak cipta dilindungi undang-undang. Dilarang memperbanyak sebagian atau seluruh isi buku ini dengan bentuk dan cara apapun tanpa izin tertulis dari penerbit.

### KATA PENGANTAR

Segala puji bagi Allah SWT., atas rahmat dan karunia-Nya, penulis dapat menyelesaikan buku ini dengan judul "Buku ajar Statistika". Shalawat serta salam tak lupa senantias tercurah kepada Nabi Besar Muhammad SAW, atas bimbingan beliau, kita dapat menikmati jalan kebenaran. Penulis juga mengucapkan rasa terimakasih kepada semua pihak yang mendukung penulisan buku ajar ini yang tidak dapat disebutkan satu persatu.

Buku ini ditulis sebagai panduan untuk mata pembelajaran statistika. Buku ini menjelaskan tentang konsep dasar dan ruang lingkup statistika, klasifikasi dan distribusi data, Perhitungan mean, median dan modus, perhitungan ukuran sebaran, hipotesis penelitian, serta membahas tentang uji prasyarat dan uji korelasi, selain itu juga menjelaskan tentang konsep uji t dan one way anova.

Kami menyadari bahwa masih banyak kekurangan dan kekeliruan yang tentu jauh dari kata sempurna dari buku ini. Oleh sebab itu, kami mohon kritik dan saran yang membangun dari pembaca untuk meningkatkan kualitas buku ini dimasa mendatang.

Demikian buku ini kami buat, dengan harapan mudah-mudahan buku ini bermanfaat bagi dosen, mahasiswa dan masyarakat selaku pembaca. Dan semoga buku ini dapat memudahkan dalam melaksanakan kegiatan pembelajaran khususnya statistika dan dapat menjadi sumber amalan kebaikan bagi penulis.

Padang, Februari 2023

Tim Penulis

### **DAFTAR ISI**

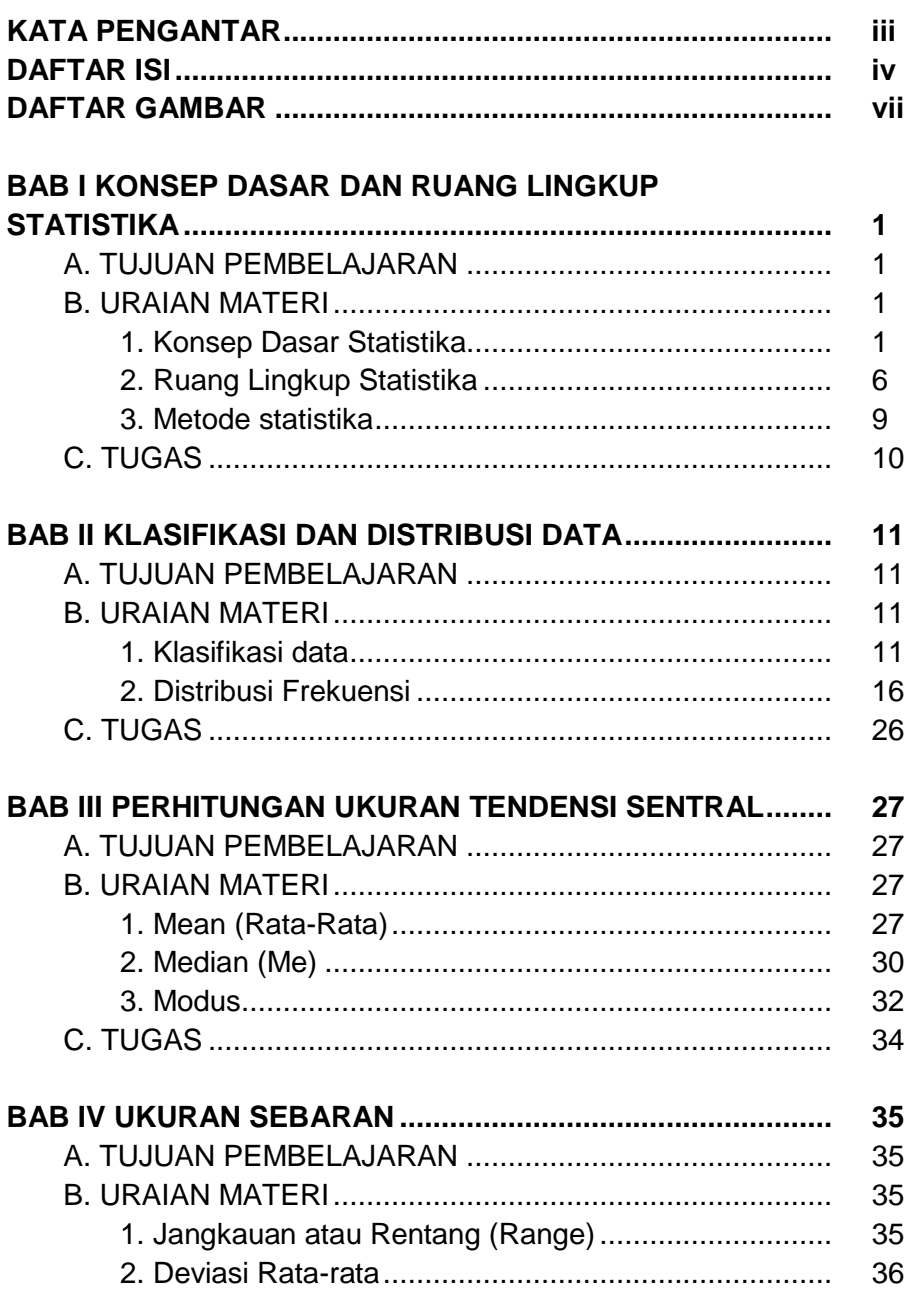

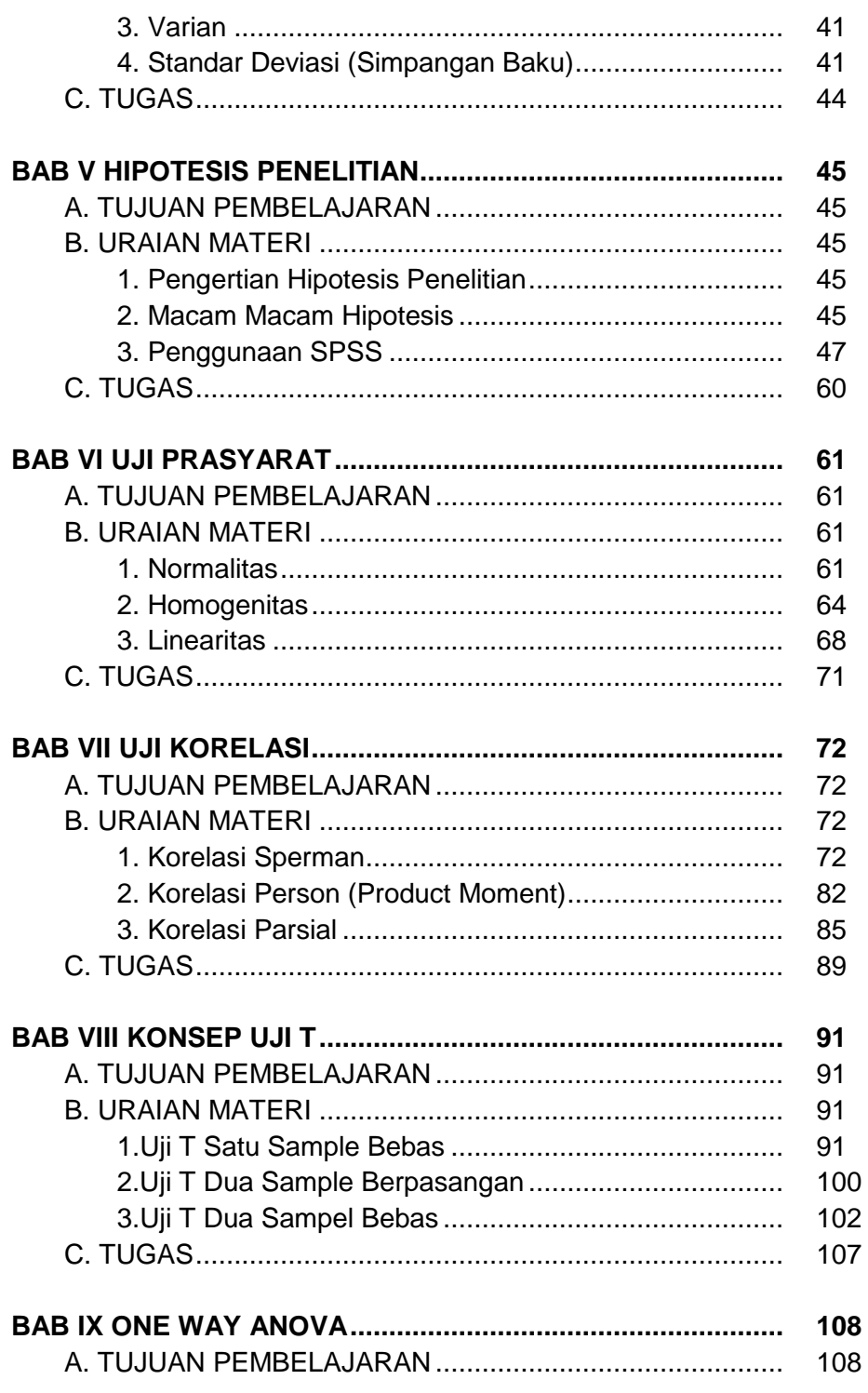

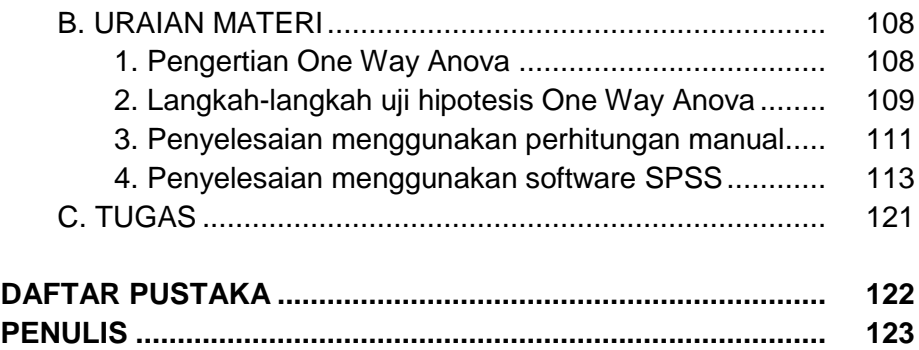

### DAFTAR GAMBAR

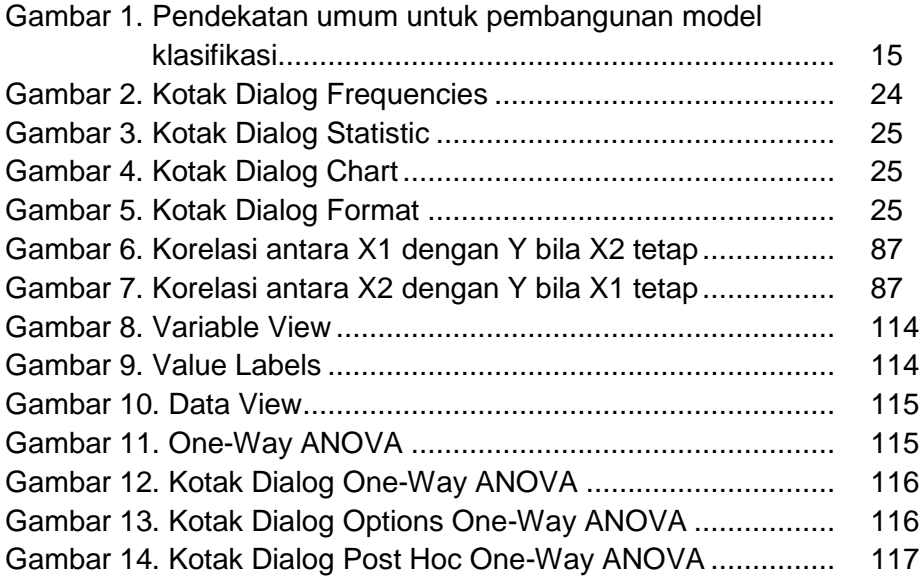

### BAB I KONSEP DASAR DAN RUANG LINGKUP STATISTIKA

#### **A. TUJUAN PEMBELAJARAN**

Tujuan pembelajaran pada BAB I ini adalah untuk memberikan pengetahuan tentang Ketepatan dalam menjelaskan konsep dasar, ruang lingkup dan metode statistika.

#### **B. URAIAN MATERI**

#### **1. Konsep Dasar Statistika**

Statistik memegang peranan yang penting dalam penelitian, baik dalam penyusunan model, perumusan hipotesa, dalam pengembangan alat dan instrumen pengumpulan data, dalam penyusunan desain penelitian, dalam penentuan sampel dan dalam analisa data. Dalam banyak hal, pengolahan dan analisa data tidak luput dari penerapan teknik dan metode statistik tertentu, yang mana kehadirannya dapat memberikan dasar bertolak dalam menjelaskan hubungan-hubungan yang terjadi. Statistik dapat digunakan sebagai alat untuk mengetahui apakah hubungan kausalitas antara dua atau lebih variabel benarbenar terkait secara benar dalam suatu kausalitas empiris ataukah hubungan tersebut hanya bersifat random atau kebetulan saja.

Statistik telah memberikan teknik-teknik sederhana dalam mengklasifikasikan data serta dalam menyajikan data secara lebih mudah, sehingga data tersebut dapat dimengerti secara lebih mudah. Statistik telah dapat menyajikan suatu ukuran yang dapat mensifatkan populasi ataupun menyatakan variasinya, dan memberikan gambaran yang lebih baik tentang kecenderungan tengahtengah dari variabel.

Statistik dapat menolong peneliti untuk menyimpulkan apakah suatu perbedaan yang diperoleh benarbenarberbeda secara signifikan. Apakah kesimpulan yang diambil cukup refresentatif untuk memberikan infrensi terhadap populasi tertentu.

Teknik-teknik statistik juga dapat digunakan dalam pengujian hipotesa, mengingat tujuan penelitian pada umumnya adalah untuk menguji hipotesa-hipotesa yang telah dirumuskan, maka statistik telahbanyak sekali menolong peneliti dalam mengambil keputusan untuk menerima atau menolak suatu hipotesa. Statistik juga dapat meningkatkan kecermatan peneliti dalam rangka mengambil keputusan terhadap kesimpulan-kesimpulan yang ingin ditarik.

Penarikan kesimpulan secara statistik memungkinkan peneliti melakukan kegiatan ilmiah secara lebih ekonomis dalam pembuktian induktif. Tetapi harus disadari bahwa statistik hanya merupakan alat dan bukan tujuan dari analisa. Karena itu, janganlah dijadikan statistik sebagai tujuan yang menentukan komponen-komponen peneliti yang lain.

#### **a. Pengertian Statistik dan Statistika**

Istilah statistik berasal dari bahasa latin "status" yang artinya suatu negara. Suatu kegiatan pengumpulan data yang ada hubungannya dengan kenegaraan, misalnya data mengenai penduduk, data mengenai penghasilan dan sebagainya, yang lebih berfungsi untuk melayani keperluan administrasi.

Secara kebahasaan, statistik berarti catatan angka-angka (bilangan); perangkaan; data yang berupa angka-angka yang dikumpulkan, ditabulasi, dikelompokkan, sehingga dapat memberi informasi yang berarti mengenai suatu masalah, gejala atau peristiwa (depdikbud, 1994).

Menurut Sutrisno Hadi (1995) Statistik adalah untuk menunjukkan kepada pencatatan angka-angka dari suatu kejadian atau kasus tertentu. Selaras dengan apa yang didefinisikan oleh Sudjana (1995:2) bahwa statistik adalah kumpulan fakta berbentuk angka yang disusun dalam daftar atau tabel dan atau diagram, yang melukiskan atau menggambarkan suatu persoalan.

Statistika beda halnya dengan statistik, statistika yang dalam bahasa Inggris "statistics" (ilmu statistik), ilmu tentang cara-cara mengumpulkan, mentabulasi dan menggolongkan, menganalisis dan mencari keterangan yang berarti dari data yang berupa angka.

Statistika merupakan ilmu pengetahuan yang berhubungan dengan cara-cara mengumpulkan, menabulasi, menggolong-golongkan, menganalisis, dan mencari keterangan yang berarti dari data yang berupa bilangan-bilangan atau angka, sehingga dapat ditarik suatu kesimpulan atau keputusan tertentu.

Selain itu, Statistika juga merupakan cabang ilmu matematika terapan yang terdiri dari teori dan metoda mengenai bagaimana cara mengumpulkan, mengukur, mengklasifikasi, menghitung, menjelaskan, mensintesis, menganalisis, dan menafsirkan data yang diperoleh secara sistematis.

Dengan demikian, didalamnya terdiri dari sekumpulan prosedur mengenai bagaimana cara:

- Mengumpulkan data
- Meringkas data
- Mengolah data
- Menyajikan data
- Menarik kesimpulan dan interpretasi data berdasarkan kumpulan data dan hasil analisisnya

Sedangkan dalam dunia pendidikan, statistika membahas tentang prinsip-prinsip, metode, dan prosedur yang digunakan sebagai cara pengumpulan, menganalisa serta menginterpretasikan sekumpulan data yang berkaitan dengan dunia pendidikan.

Lebih jauh, statistika dalam Pendidikan Luar Biasa dapat diartikan sebagai penggunaan (aplikasi) prinsip-prinsip, dasar-dasar dan perhitungan statistik dalam menganalisa problema-problema PLB.

Juga dari sisi lain, Statistika dalam psikologi dimaknai sebagai penggunaan (aplikasi) prinsipprinsip, dasar-dasar dan perhitungan statistik dalam menganalisa problema-problema bidang psikologi.

#### **b. Fungsi dan Peranan Statistika**

Statistika digunakan untuk menunjukkan tubuh pengetahuan (body of knowledge) tentang cara-cara pengumpulan data, analisis danpenafsiran data.

Fungsi statistika diantaranya yakni:

- Statistik menggambarkan data dalam bentuk tertentu
- Statistik dapat menyederhanakan data yang kompleks menjadi data yang mudah dimengerti
- Statistik merupakan teknik untuk membuat perbandingan
- Statistik dapat memperluas pengalaman individu
- Statistik dapat mengukur besaran dari suatu gejala
- Statistik dapat menentukan hubungan sebab akibat

Sedangkan kegunaan statistika yakni untuk:

- Membantu penelitian dalam menggunakan sampel sehingga penelitian dapat bekerja efisien dengan hasil yang sesuai dengan obyek yang ingin diteliti
- Membantu penelitian untuk membaca data yang telah terkumpul sehingga peneliti dapat mengambil keputusan yang tepat
- Membantu peneliti untuk melihat ada tidaknya perbedaan antara kelompok yang satu dengan kelompok yang lainnya atas obyek yang diteliti
- Membantu peneliti untuk melihat ada tidaknya hubungan antara variabel yang satu dengan variabel yang lainnya
- Membantu peneliti dalam menentukan prediksi untuk waktu yang akan dating
- Membantu peneliti dalam melakukan interpretasi atas data yang terkumpul (M.Subana dkk, 2000;14)
- Pemerintah menggunakan statistika untuk menilai hasil pembangunan masa lalu dan merencanakan masa mendatang
- Pimpinan menggunakannya untuk pengangkatan pegawai baru, pembelian peralatan baru, peningkatan kemampuan karyawan, perubahan sistem kepegawaian, dsb.
- Para pendidik sering menggunakannya untuk melihat kedudukan siswa, prestasi belajar, efektivitas metoda pembelajaran, atau media pembelajaran.
- Para psikolog banyak menggunakan statistika untuk membaca hasil pengamatan baik melalui tes maupun obserbasi lapangan.

Di dalam penelitian, statistika berperan untuk:

- Memberikan informasi tentang karakteristik distribusi suatu populasi tertentu, baik diskrit maupun kontinyu. Pengetahuan ini berguna dalam menghayati perilaku populasi yang sedang diamati
- Menyediakan prosedur praktis dalam melakukan survey pengumpulan data melalui metode pengumpulan data (teknik sampling). Pengetahuan ini berguna untuk mendapatkan hasil pengukuran yang terpercaya
- Menyediakan prosedur praktis untuk menduga karakteristik suatu populasi melalui pendekatan karakteristik sampel, baik melalui metode

penaksiran, metode pengujian hipotesis, metode analisis varians. Pengetahuan ini berguna untuk mengetahui ukuran pemusatan dan ukuran penyebaran serta perbedaan dan kesamaan populasi.

- Menyediakan prosedur praktis untuk meramal keadaan suatu obyek tertentu di masa mendatang berdasarkan keadaan di masa lalu dan masa sekarang. Melalui metode regresi dan metode deret waktu. Pengetahuan ini berguna memperkecil resiko akibat ketidakpastian yang dihadapi di masa mendatang.
- Menyediakan prosedur praktis untuk melakukan pengujian terhadap data yang bersifat kualitatif melalui statistik non parametrik.

Sementara menurut Sugiyono (2003:12), statistika berperan untuk:

- Alat untuk menghitung besarnya anggota sampel yang diambil dari suatu populasi, sehingga jumlah sampel yang dibutuhkan akan lebih dapat dipertanggungjawabkan
- Alat untuk menguji validitas dan reliabilitas instrumen sebelum instrumen tersebut digunakan dalam penelitian
- Sebagai teknik untuk menyajikan data, sehingga data lebih komunikatif, misalnya melalui tabel, grafik, atau diagram
- Alat untuk menganalisis data seperti menguji hipotesis yang diajukan dalam penelitian.

#### **2. Ruang Lingkup Statistika**

a. Berdasarkan orientasi pembahasannya:

Statistika matematik: statistika teoritis yang lebih berorientasi kepada pemahaman model dan teknikteknik statistika secara matematis teoritis. Statistika terapan: statistika yang lebih berorientasi kepada pemahaman intuitif atas konsep dan teknik-teknik statistika serta penggunaannya di berbagai bidang

- b. Berdasarkan tahapan dan tujuan analisisnya:
	- 1) Statistika deskriptif:
		- a) Statistika deskriptif berkaitan dengan penerapan metode statistik mengenai pengumpulan, pengolahan, dan penyajian suatu gugus data sehingga bisa memberikan informasi yang berguna.
		- b) Statistika yang menggunakan data pada suatu kelompok untuk menjelaskan atau menarik kesimpulan mengenai kelompok itu saja

Menjelaskan/ menggambarkan berbagai karakteristik data melalui

- a) Ukuran Lokasi (Central Tendency): mode, mean, median, dll
- b) Ukuran Variabilitas/Dispersi: varians, deviasi standar, range, dll
- c) Ukuran Bentuk: skewness, kurtosis, plot boks
- d) Penyajian tabel dan grafik misalnya
	- Distribusi Frekuensi
	- Histogram, Pie chart, Box-Plot dsb
- 2) Statistika Inferensial:
	- a) Statistika inferensi (inference statistics) merupakan cabang ilmu statistik yang berkaitan dengan penerapan metode‐metode statistik untuk menaksir dan/atau menguji karakteristik populasi yang dihipotesiskan berdasarkan data sampel.
	- b) Statistika yang menggunakan data dari suatu sampel untuk menarik kesimpulan

mengenai populasi dari mana sampel tersebut diambil

c) Membuat berbagai inferensi (penarikan kesimpulan) terhadap sekumpulan data yang berasal dari suatu sampel. Tindakan inferensi tersebut seperti melakukan perkiraan, peramalan, pengambilan keputusan dan sebagainya.

Tujuan dari statistik pada dasarnya adalah melakukan deskripsi terhadap data sampel, kemudian melakukan inferensi terhadap populasi data berdasar pada informasi (hasil statistik deskriptif) yang terkandung dalam sampel. Dengan demikian, dalam prakteknya kedua bagian statistik tersebut digunakan bersama-sama, umumnya dimulai dengan statistik deskriptif lalu dilanjutkan dengan berbagai analisis statistik untuk inferensi.

- c. Berdasarkan asumsi distribusi yang digunakan:
	- 1) Statistika parametrik:
		- a) Teknik-teknik pengukuran statistik yang didasarkan pada asumsi tertentu, misalnya data yang diambil dari populasi yang berdistribusi normal.
		- b) Teknik statistik ini digunakan untuk data yang berskala interval dan rasio.
	- 2) Statistika non-parametrik:
		- a) teknik-teknik statistika yang menggunakan sedikit asumsi (atau bahkan tidak sama sekali) terkadang juga dikenal dengan model statistika yang bebas terhadap distribusi tertentu
		- b) Statistika non parametrik ini digunakan untuk menganalisis data berskala nominal dan ordinal.

Pada umumnya, setiap teknik pengujian data dengan teknik statistika parametrik mempunyai teknik padanannya pada statistika non parametrik. Teknik padanan pada statistika non parametrik biasa digunakan apabila data interval/rasio tidak memenuhi asumsi-asumsi tertentu, misalnya data tidak berdistribusi normal. Sebagai contoh, apabila data yang akan di analisis dengan menggunakan Uji-F (Anova) tidak memenuhi asumsi-asumsi Anova (additif, Normalitas, homoskedastisiti, independensi) meskipun sudah dilakukan transformasi, maka alternatif terakhir kita bisa mengujinya dengan menggunakan Uji Kruskal-Wallis (One Way Anova – RAL) atau Uji Friedman (RAK) yang merupakan teknik statistika nonparametrik.

- d. Berdasarkan jumlah variabel
	- Statistika Univariat: teknik analisis statistik yang hanya melibatkan satu variabel dependent
	- Statistika Multivariat: teknik analisis statistik yang melibatkan lebih dari satu variabel dependent sekaligus.

#### **3. Metode statistika**

Akan sangat sulit untuk menyimpulkan suatu penelitian tidak melibatkan atau menggunakan metode statistika. Pentingnya metode statistika dalam analisis ini dikarenakan kompleksitas parameter yang ada, baik itu data kualitatif dan data kuantitatif. Pada umumnya untuk analisis objek akan berupa kuantitatif yang meliputi, kimia, biokimia, mikrobiologi dan fisik. Untuk analisis perspektif penerimaan bahan pangan akan berupa kualitatif yang meliputi, uji sensori (aroma, rasa dan tampilan). Untuk analisis pemasaran dan konsumen biasanya di lakukan kuantitatif dan kualitatif secara bersamaan.

Penerapan statistika dalam ilmu teknologi pangan diantaranya meliputi: evaluasi sensori; pengukuran mutu; mengetahui hubungan sensori dan pengukuran mutu;

analisis kimia; pengendalian mutu; perbandingan kandungan gizi dan mutu dan lain sebagainya. Sebagai contoh, Sebelum produk pangan baru dipasarkan, sebaiknya dicoba dulu untuk meyakinkan bahwa produk pangan itu aman dan efektif. Dalam melakukan eksperimen sebaiknya mengambil dua kelompok objek yang sama, kemudian berikan produk pangan itu pada satu kelompok dan tidak pada yang lain, selanjutnya perhatikan hasilnya. Kelompok yang diberi produk pangan disebut experimental group dan kelompok yang lain disebut control group. Analisis statistik digunakan untuk menentukan apakah perbedaan yang terjadi benar-benar disebabkan oleh produk pangan tersebut atau disebabkan oleh faktor lain.

#### **C. TUGAS**

Kerjakanlah tugas berikut ini:

1. Jelaskan apa kegunaan statistika bagi mahasiswa dan kapan mahasiswa harus menggunakan statistika!

\_\_\_\_\_\_\_\_\_\_\_\_\_\_\_\_\_\_\_\_\_\_\_\_\_\_\_\_\_\_\_\_\_\_\_\_\_\_\_\_\_\_\_\_\_\_\_ \_\_\_\_\_\_\_\_\_\_\_\_\_\_\_\_\_\_\_\_\_\_\_\_\_\_\_\_\_\_\_\_\_\_\_\_\_\_\_\_\_\_\_\_\_\_\_ \_\_\_\_\_\_\_\_\_\_\_\_\_\_\_\_\_\_\_\_\_\_\_\_\_\_\_\_\_\_\_\_\_\_\_\_\_\_\_\_\_\_\_\_\_\_\_ \_\_\_\_\_\_\_\_\_\_\_\_\_\_\_\_\_\_\_\_\_\_\_\_\_\_\_\_\_\_\_\_\_\_\_\_\_\_\_\_\_\_\_\_\_\_\_ \_\_\_\_\_\_\_\_\_\_\_\_\_\_\_\_\_\_\_\_\_\_\_\_\_\_\_\_\_\_\_\_\_\_\_\_\_\_\_\_\_\_\_\_\_\_\_ \_\_\_\_\_\_\_\_\_\_\_\_\_\_\_\_\_\_\_\_\_\_\_\_\_\_\_\_\_\_\_\_\_\_\_\_\_\_\_\_\_\_\_\_\_\_\_ \_\_\_\_\_\_\_\_\_\_\_\_\_\_\_\_\_\_\_\_\_\_\_\_\_\_\_\_\_\_\_\_\_\_\_\_\_\_\_\_\_\_\_\_\_\_\_ \_\_\_\_\_\_\_\_\_\_\_\_\_\_\_\_\_\_\_\_\_\_\_\_\_\_\_\_\_\_\_\_\_\_\_\_\_\_\_\_\_\_\_\_\_\_\_ \_\_\_\_\_\_\_\_\_\_\_\_\_\_\_\_\_\_\_\_\_\_\_\_\_\_\_\_\_\_\_\_\_\_\_\_\_\_\_\_\_\_\_\_\_\_\_

2. Jelaskan perbedaan antara statistika deskriptif dan statistika inferensial!

\_\_\_\_\_\_\_\_\_\_\_\_\_\_\_\_\_\_\_\_\_\_\_\_\_\_\_\_\_\_\_\_\_\_\_\_\_\_\_\_\_\_\_\_\_\_\_ \_\_\_\_\_\_\_\_\_\_\_\_\_\_\_\_\_\_\_\_\_\_\_\_\_\_\_\_\_\_\_\_\_\_\_\_\_\_\_\_\_\_\_\_\_\_\_ \_\_\_\_\_\_\_\_\_\_\_\_\_\_\_\_\_\_\_\_\_\_\_\_\_\_\_\_\_\_\_\_\_\_\_\_\_\_\_\_\_\_\_\_\_\_\_ \_\_\_\_\_\_\_\_\_\_\_\_\_\_\_\_\_\_\_\_\_\_\_\_\_\_\_\_\_\_\_\_\_\_\_\_\_\_\_\_\_\_\_\_\_\_\_ \_\_\_\_\_\_\_\_\_\_\_\_\_\_\_\_\_\_\_\_\_\_\_\_\_\_\_\_\_\_\_\_\_\_\_\_\_\_\_\_\_\_\_\_\_\_\_ \_\_\_\_\_\_\_\_\_\_\_\_\_\_\_\_\_\_\_\_\_\_\_\_\_\_\_\_\_\_\_\_\_\_\_\_\_\_\_\_\_\_\_\_\_\_\_ \_\_\_\_\_\_\_\_\_\_\_\_\_\_\_\_\_\_\_\_\_\_\_\_\_\_\_\_\_\_\_\_\_\_\_\_\_\_\_\_\_\_\_\_\_\_\_ \_\_\_\_\_\_\_\_\_\_\_\_\_\_\_\_\_\_\_\_\_\_\_\_\_\_\_\_\_\_\_\_\_\_\_\_\_\_\_\_\_\_\_\_\_\_\_

### BAB II KLASIFIKASI DAN DISTRIBUSI DATA

#### **A. TUJUAN PEMBELAJARAN**

Tujuan pembelajaran pada BAB II ini adalah untuk memberikan pengetahuan tentang Ketepatan dalam menjelaskan klasifikasi dan distribusi data.

#### **B. URAIAN MATERI**

#### **1. Klasifikasi data**

#### **a. Pengertian Klasifikasi**

Klasifikasi adalah sebuah proses untuk menemukan model yang menjelaskan atau membedakan konsep atau kelas data. Dengan tujuan untuk dapat memperkirakan kelas dari suatu objek yang kelasnya tidak diketahui (tan et all,2004).

Pengertian Data adalah catatan atas kumpulan fakta Data merupakan bentuk jamak dari datum, berasal dari bahasa Latin yang berarti "sesuatu yang diberikan". Dalam penggunaan sehari-hari data berarti suatu pernyataan yang diterima secara apa adanya. Pernyataan ini adalah hasil pengukuran atau pengamatan suatu variable yang bentuknya dapat berupa angka, kata-kata, atau citra. Dalam keilmuan (ilmiah), fakta dikumpulkan untuk menjadi data. Data kemudian diolah sehingga dapat diutarakan secara jelas dan tepat sehingga dapat dimengerti oleh orang lain yang tidak langsung mengalaminya sendiri, hal ini dinamakandeskripsi. Pemilahan banyak data sesuai dengan persamaan atau perbedaan yang dikandungnya dinamakan klasifikasi

#### **b. Jenis Klasifikasi Data**

#### **1) Klasifikasi data menurut Jenis Data.**

a) Data Hitung (*enumeration/counting data*)

Data hitung adalah hasil perhitungan atau jumlah tertentu. yang termasuk data hitung adalah persentase dari suatu jumlah tertentu. Mencatat jumlah mahasiswa dalam suatu kelas atau persentasi mahasiswa/mahasiswi dalam kelas itu menghasilkan suatu data hitung.

b) Data Ukur (*Measurement Data*)

Data ukur adalah data yang menunjukan ukuran mengenai nilai sesuatu. Angka tertentu atau huruf tertentu yang diberikan oleh seorang dosen kepada mahasiswa setelah memeriksa hasil tentamennya di sebut data ukur. Angka yang ditunjukan alat barometer atau thermometer adalah hasil proses pengukuran

#### **2) Klasifikasi data menurut Sifat Data.**

- a) Data Kuantitatif (quantitative data) Data kuantitatif adalah data mengenai penggolongan dalam hubungannya dengan penjumlahan. Kalau jumlah universitas negeri di Indonesia di bagi dalam 2 golongan, maka ada golongan pertama yang jumlah mahasiswanya lebih dari 5000 orang dan golongan yang lain kurang dari 5000 orang. Ini merupakan penggolongan kuantitatif.
- b) Data Kualitatif (qualitative data)

Data kualitatif adalah data mengenai penggolongan dalam hubungannya

dengan kualitas atau sifat tertentu. penggolongan fakultas-fakultas pada universitas negeri menjadi exacta dan fakultas exacta merupakan pemisahan menurut sifatnya. Penggolongan mahasiswa pada fakultas yang menggunakan sistem kredit ke dalam penilaian studi dengan grade A,B,C,D didasarkan pada sifat-sifat kualitatifnya.

#### **3) Klasifikasi data menurut Sumber Data.**

a) Data Internal (Internal Data)

Data internal adalah data yang asli, artinya data sebagai hasil observasi yang dilakukan sendiri, bukan data hasil karya orang lain.

b) Data Eksternal (External Data)

Data eksternal adalah data hasil observasi orang lain, seseorang boleh saja menggunakan data untuk suatu keperluan, meskipun data tersebut merupakan hasil kerja orang lain.

Data eksternal ini di bagi menjadi 2:

 Data Eksternal Primer (*primary external data*)

Data primary eksternal adalah data dalam bentuk ucapan lisan atau tulisan dari pemiliknya sendiri, yakni orang yang melakukan observasi sendiri.

 Data Eksternal Sekunder (*secondary external data*)

Data eksternal sekunder adalah data yang diperoleh bukan dari orang lain yang melakukan

observasi melainkan melalui seseorang atau sejumlah orang lain.

#### **c. Model Klasifikasi**

Data input untuk klasifikasi adalah koleksidari record. Setiap record dikenal sebagai instance dan contoh, yang ditentukan oleh sebuah taple (x,y) dimana x adalah himpunan atribut dan y adalah atribut tertentu, yang dinyatakan sebagai label kelas (juga dikenal sebagai kategori atau atribut target. Modul Klasifkasi berguna untuk keperluan :

- 1) Pemodelan Deskriptif. Model klasifikasi dapat bertindak sebagai alat penjelas untuk membedakan objek-objek dari kelas-kelas yang berbeda. Sebagai contoh, untuk para akhir Biologi.
- 2) Pemodelan Prediktif. Model klasifikasi juga dapat digunakan untuk memprediksi label kelas dari record yang tidak diketahui.

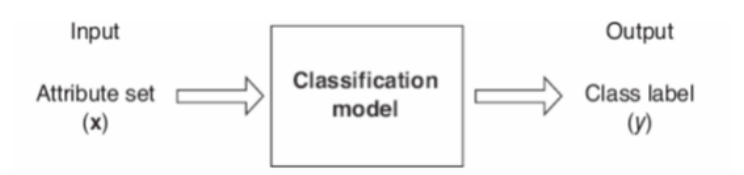

Gambar diatas sebuah model klasisfikasi dapat dipandang sebagai kotak hitam yang secara otomatis memberikan sebuah label kelas ketika dipresentasikan dengan himpunan atribut dari record yang tidak diketahui.

Pendekatan umum untuk menyelesaikan masalah klasifikasi Teknik klasifikasi (klasifier) adalah pendekatan sistematis untuk pembuatan model klasifikasi dari sebuah data set input. Contoh-contoh yang diberikan meliputi decision tree classifier, rulebased classifier, neural network, support vector machines, dan naive Bayes classifier. Setiap teknik menggunakan algoritme pembelajaran untuk mengidentifikasi model yang memberikan hubungan yang paling sesuai antara himpunan atribut dan label kelas dari data input. Model yang dibangun dengan sebuah algoritme pembelajaran haruslah sesuai dengan data input dan memprediksi dengan benar label kelas dari record yang belum pernah terlihat sebelumnya. Dengan demikian, kunci utama dari algoritme pembelajaran adalah membangun model dengan kemampuan generalisasi yang baik, aitu model yang secara akurat memprediksi label kelas dari record yang tidak diketahui sebelumnya.

Gambar ini menunjukan pendekatan umum untuk penyelesaian masalah klasifikasi. Pertama, training set berisi record yang mempunyai label kelas yang diketahui haruslah tersedia. Training set digunakan untuk membangun model klasifikasi, yang kemudian diaplikasikan ke test set, yang berisi recordrecord dengan label kelas yang tidak diketahui

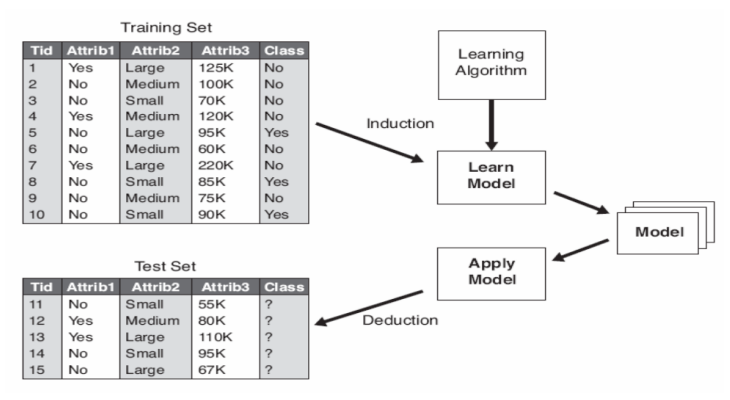

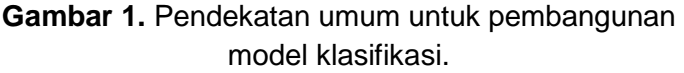

Evaluasi dari kinerja model klasifikasi didasarkan pada banyaknya (count) test record yang diprediksi secara benar dan secara tidak benar oleh model. Count ini ditabulasikan dalam sebuah tabel yang dikenal sebagai confusion matrix. Tabel ini menggambarkan confusion matrix untuk masalah

klasifikasi biner. Setiap entri fij dalam tabel ini menyatakan banyaknya record dari kelas i yang diprediksi menjadi kelas j. Sebagai contoh, f01 adalah banyaknya record dari kelas 0 yang secara tidak benar diprediksi sebagai kelas 1. Berdasarkan pada entri-entri dalam confusion matrix, banyaknya total prediksi yang benar yang dibuat oleh model adalah (f11 + f00) dan banyaknya total prediksi yang tidak benar adalah (f10 + f01). Tabel Confusion matrix untuk masalah klasifikasi kelas

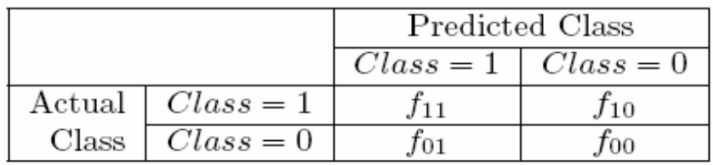

Informasi dalam confusion matrix diperlukan untuk menentukan kinerja model klasifikasi. Ringkasan informasi ini ke dalam sebuah nilai digunakan untuk membandingkan kinerja dari modelmodel yang berbeda.

#### **d. Decision tree Induction**

Klasifier pohon keputusan (decision tree) merupakan teknik klasifikasi yang sederhana yang banyak digunakan. Bagian ini membahas bagaimana pohon keputusan bekerja dan bagaimana pohon keputusan dibangun.

#### **2. Distribusi Frekuensi**

#### **a. Pengertian Distribusi Frekuensi**

Merupakan suatu uraian atau ringkasan yang dapat dibuat dalam bentuk tabel suatu kelompok data yang menunjukkan sebaran data observasi dalam beberapa kelas. Sehingga ada dapat membentuk suatu tabel frekuensi yang berisikan kategori-kategori tersebut. Misalnya jika ingin membuat tabel frekuensi nilai matapelajaran statistika pada kelas anda, dengan rentang nilai tertentu. Anda membuat tabelnya seperti berikut :

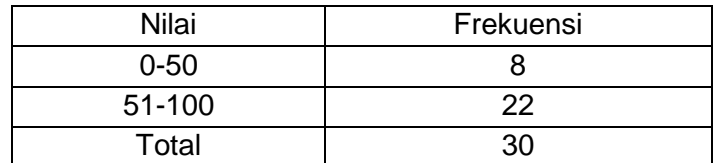

Tabel diatas merupakan contoh sederhana tabel frekuensi dalam kehidupan sehari hari.Dalam tabel tersebut dapat kita lihat bahwa ada siswa yang mendapatkan nilai antara 0-50, dan ada siswa yang mendapatkan nilai diatas 50, itulah yang dimaksud dengan sebaran data (distribusi). Dalam aplikasinya kita dapat menambahkan frekuensi kumulatif dan frekuensi relatif pada tabel distribusi frekuensi.

#### **b. Komponen Distribusi Data**

1) Kelas Frekuensi

Kelas yang dimaksud adalah kelompok yang ditentukan dengan perhitungan tertentu sehingga antar kelas memiliki aturan dan karakter yang sama.

2) Batas Kelas Distribusi Frekuensi

Batas kelas merupakan nilai yang berada pada tepi bawah atau tepi atas suatu kelompok (kelas). Dengan demikian batas kelas terdiri dari batas atas dan batas bawah.

3) Interval Kelas

Interval kelas menunjukkan seberapa lebar suatu kelas pada tabel distribusi frekuensi. misalnya sebuah kelas yang terbentuk 1-5 (maka panjang intervalnya adalah 5).

#### **c. Tahapan Membuat Tabel Distribusi Frekuensi**

Tahapan-tahapan yang perlu dilakukan untuk membuat tabel distribusi frekuensi adalah sebagai berikut :

- 1) Membuat rentang atau selisih nilai terbesar dan terkecil.
- 2) Membuat jumlah kelas yang dapat diberi lambang k dengan menggunakan rumus berikut:

$$
k = 1 + 3.322 \log n
$$

- n : menunjukkan banyaknya nilai observasi.
- 3) Selanjutnya anda tentukan jumlah interval kelas yang diberi lambang (c), dengan rumus :

$$
c = \frac{X_n - X_1}{k}
$$

Keterangan komponen:

K : Banyaknya kelas

 $X_{n}$  : Nilai observasi terbesar

X<sub>1</sub> : Nilai observasi terkecil.

4) Tahap terakhir adalah menentukan batas kelas (tepi bawah dan tepi atas)

Batas bawah kelas (tepi bawah) menunjukkan kisaran nilai data terkecil pada suatu kelas (kelompok). Sedangkan batas atas kelas menunjukkan kemungkinan nilai data terbesar dalam suatu kelas (kelompok).

Sebagai contoh :

Dalam sebuah kelas bahasa Inggris diperoleh nilai dari 40 siswa sebagai berikut:

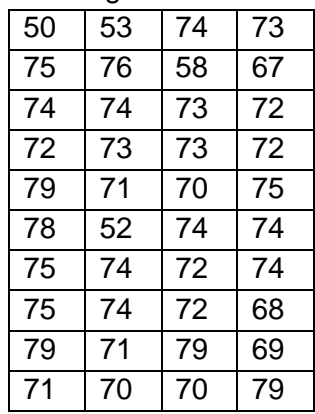

Dari data tersebut ingin bibuat sebuah tabel frekuensi untuk menyajikan data sebaran nilai dari ke 40 siswa saat ujian bahasa Inggris.

maka;

 $n = 40$ k=1+3.322n  $k=6.322 - 6$  $c = (79-50)6=4.8-5$ 

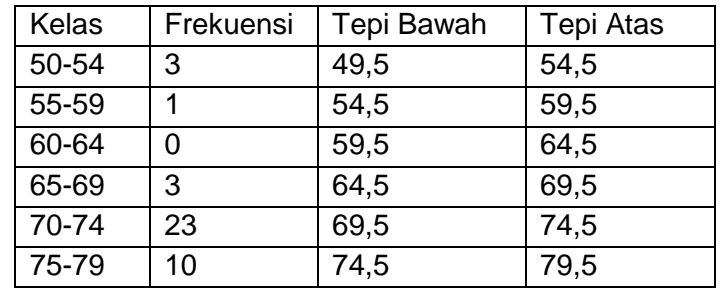

Tabel Distribusi Frekuensi Relatif dan Kumulatif

Untuk membentuk tabel frekuensi, anda dapat menggunakana persamaan yang terdapat di dalam tabel berikut :

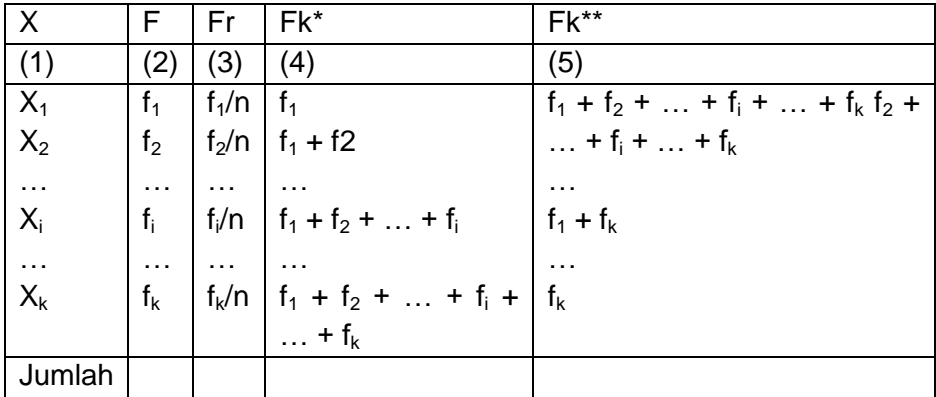

\*Sama atau kurang dari

\*\*Sama atau lebih dari

 $X =$ Observasi

F = Frekuensi

Fr = Frekuensi Relatif

Fk= Frekuensi Kumulatif

Grafik dalam distribusi frekuensi sering digambarkan dalam bentuk histogram atau grafik batangan (bar chart) dan frekuensi poligon.

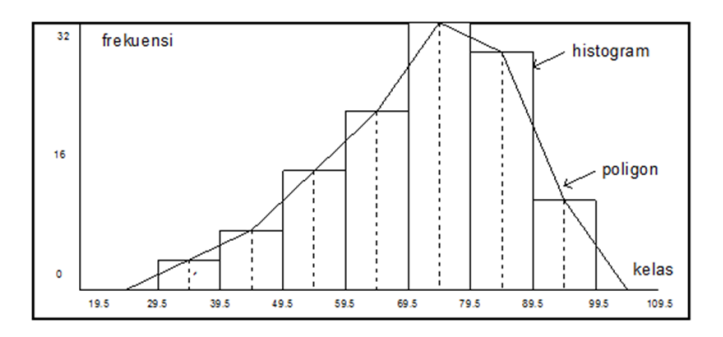

#### **d. Perhitungan Distribusi Frekuensi Pada Data Berkelompok**

Perhitungan distribusi frekuensi untuk data berkelompok dapat dicari berdasarkan ukuran pemusatannya, ukuran letaknya, dan ukuran variansinya.

| <b>Jenis</b>            | Yang<br>Data                                                                        | Rumus                                             | Keterangan                                                                                                    |
|-------------------------|-------------------------------------------------------------------------------------|---------------------------------------------------|----------------------------------------------------------------------------------------------------|
| Ukuran                  | diperlukan                                                                          |                                                   |                                                                                                    |
| Rata-<br>Rata<br>Hitung | Titik data dan<br>frekuensinya.                                                     | $X = \frac{\sum (f_i X X_i)}{\sum f_i}$           | $X_i$ : Data<br>$f_i$ : Frekuensi<br>data                                                                                                    |
| Rata-<br>Rata<br>Ukur   | <b>Nilai</b><br>titik<br>dan<br>tengah<br>frekuensinya.                             | $LogRu = \frac{\sum (f_i \, x \, X_i)}{\sum f_i}$ | $X_i$ : Nilai tengah<br>$f_i$ : Frekuensi<br>data                                                                                                    |
| <b>Modus</b>            | Tepi<br>batas<br>kelas, interval<br>kelas,<br>frekuensi<br>masing-<br>masing kelas. | $Mo = tb + c\left(\frac{d1}{d1 + d2}\right)$      | o Tb: Tepi<br>bawah kelas<br>modus<br>o d1 : Frekuensi<br>kelas modus –<br>frekuensi kelas<br>sebelumnya.<br>o d2 : Frekuensi<br>kelas modus -<br>frekuensi kelas<br>sesudahnya.<br>o C : Interval<br>kelas |

Ukuran Pemusatan

Ukuran Letak

| <b>Jenis</b> | Data Yang  | Rumus                                              | Keterangan          |
|--------------|------------|----------------------------------------------------|---------------------|
| Ukuran       | diperlukan |                                                    |                     |
| Median       | Tepi batas |                                                    | o tb: Tepi          |
| (Med)        | kelas,     | $Med = tb + c \left[ \frac{n_2' - f_k}{f} \right]$ | bawah kelas         |
|              | interval   |                                                    | yang memuat         |
|              | kelas,     |                                                    | median              |
|              | frekuensi  |                                                    | o c : Interval      |
|              | kumulatif, |                                                    | kelas.              |
|              | frekuensi  |                                                    | o $f_k$ : Frekuensi |
|              | masing-    |                                                    | kumulatif sebelum   |
|              | masing     |                                                    | kelas yang          |
|              | kelas.     |                                                    | memuat median.      |

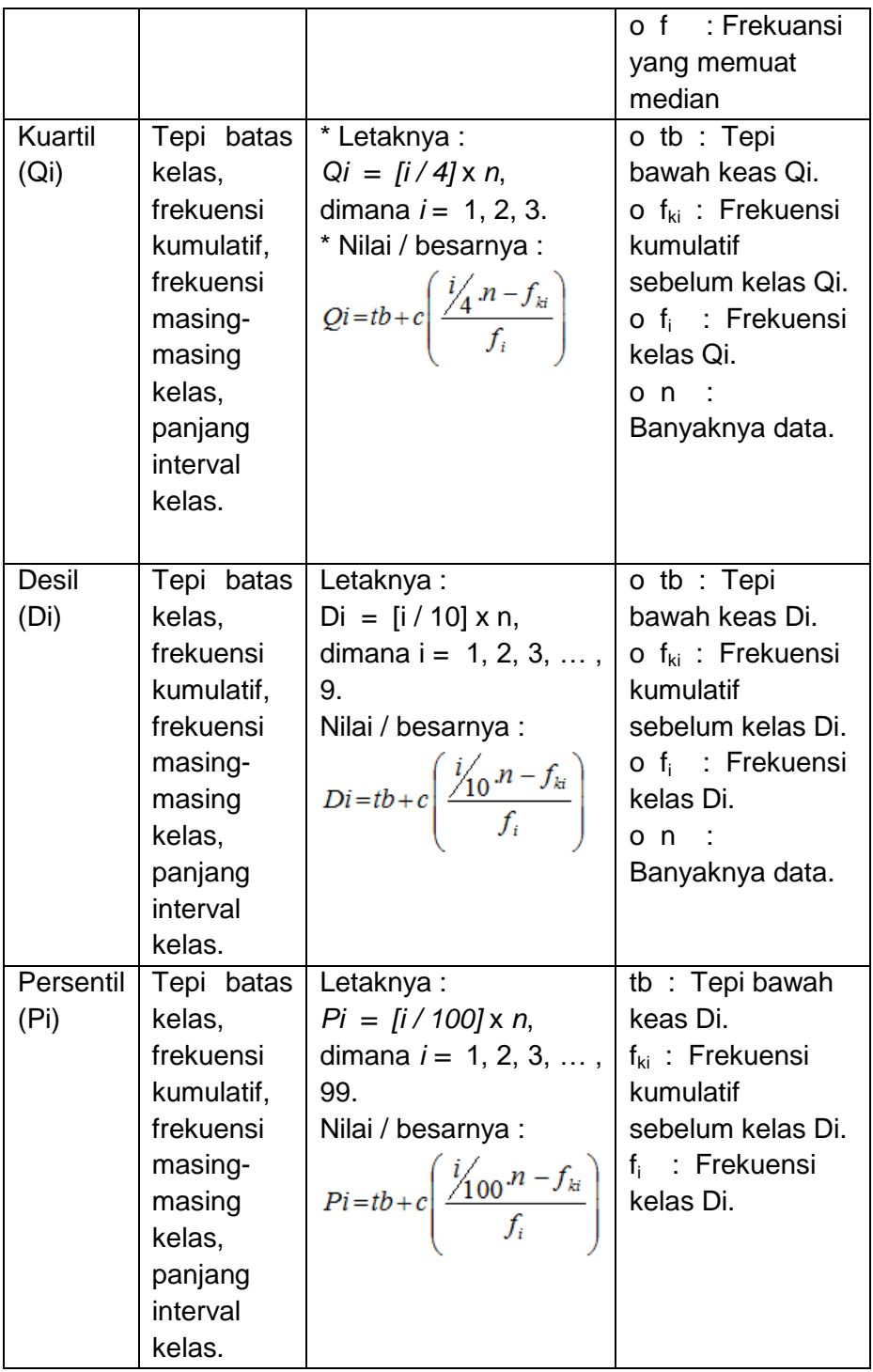

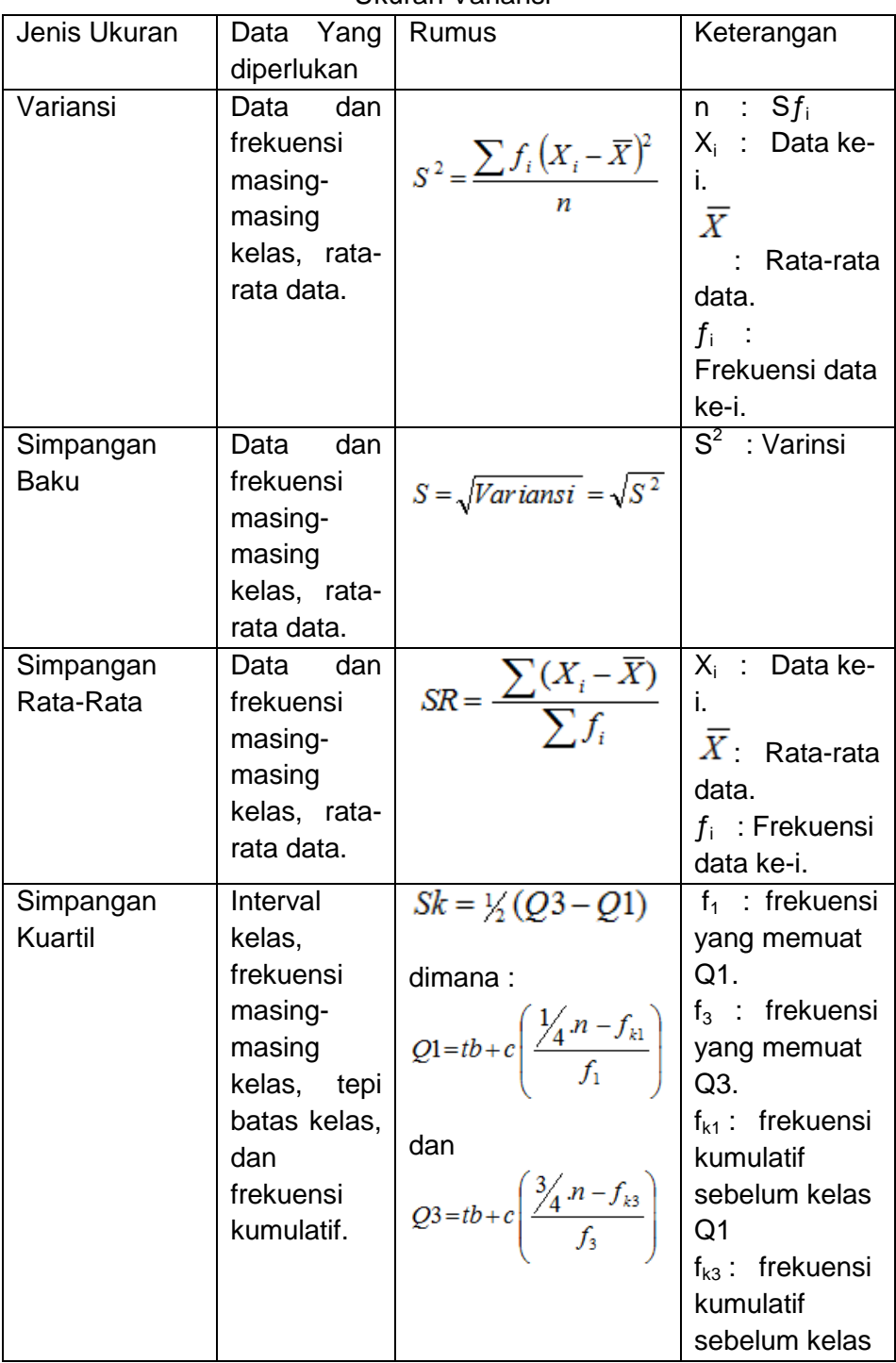

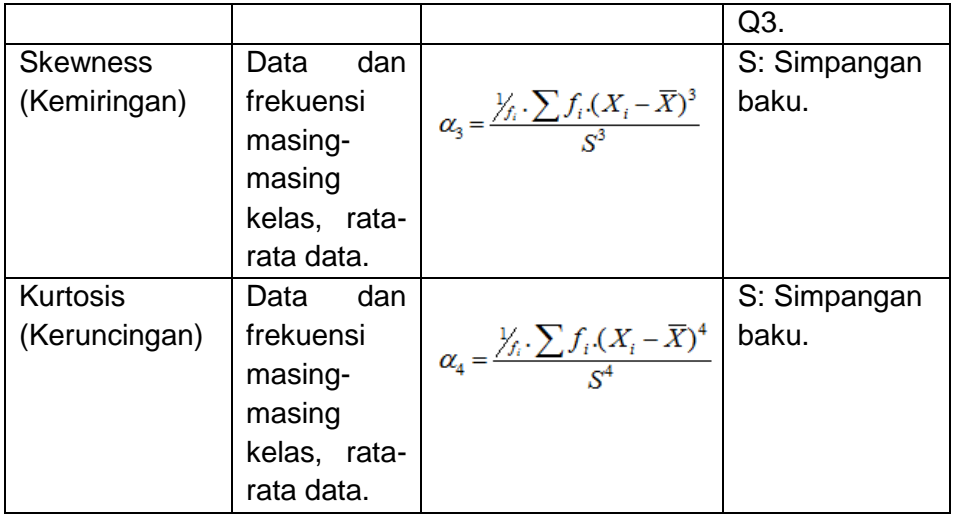

**e. Tabel Distribusi Frekuensi Pada Aplikasi SPSS 10.0**

Langkah-langkah pengolahan data dengan Software SPSS 10.0 :

- 1) Membuka layar kerja.
- 2) Membuat variabel.
- 3) Mengisi data.
- 4) Klik Analyze, pilih Descriptive Statistics, kemudian frequencies.

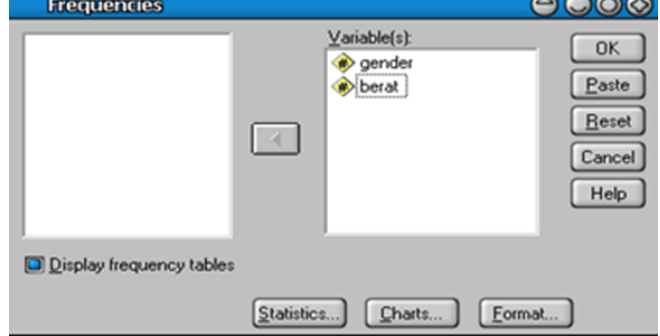

**Gambar 2.** Kotak Dialog Frequencies

Pengisian :

- Variabel = variabel yang akan diuji, dimasukkan dengan mengklik tanda ►
- Klik statistic

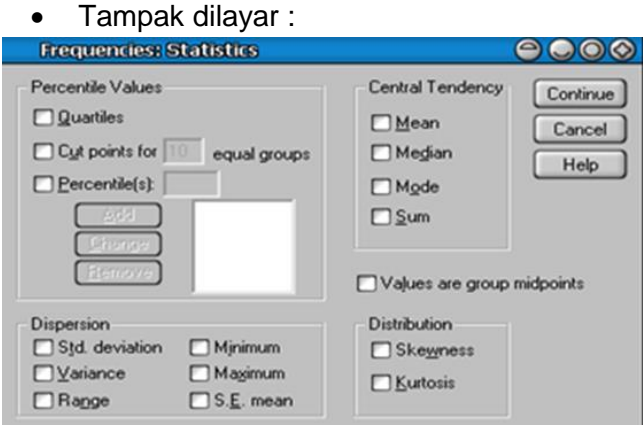

**Gambar 3.** Kotak Dialog Statistic

- 5) Pilih: Percentiles values, Dispersion, Central Tendency (Mean dan Median), Distribution (Skewness dan Kurtosis).
- 6) Klik Charts, maka tampak dilayar :

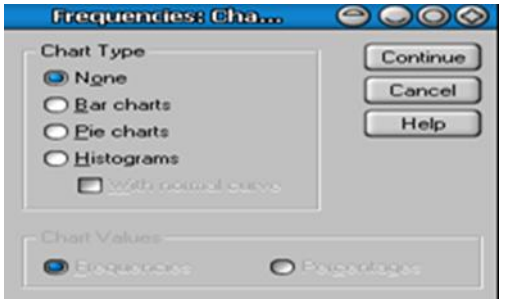

**Gambar 4.** Kotak Dialog Chart

#### 7) Klik Format, maka tampak dilayar :

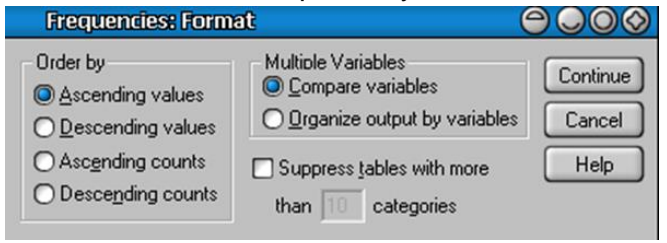

**Gambar 5.** Kotak Dialog Format

#### **C. TUGAS**

Kerjakanlah tugas dibawah ini:

1. Jelaskan komponen apa saja yang harus ada dalam distribusi data!

\_\_\_\_\_\_\_\_\_\_\_\_\_\_\_\_\_\_\_\_\_\_\_\_\_\_\_\_\_\_\_\_\_\_\_\_\_\_\_\_\_\_\_\_\_\_\_ \_\_\_\_\_\_\_\_\_\_\_\_\_\_\_\_\_\_\_\_\_\_\_\_\_\_\_\_\_\_\_\_\_\_\_\_\_\_\_\_\_\_\_\_\_\_\_ \_\_\_\_\_\_\_\_\_\_\_\_\_\_\_\_\_\_\_\_\_\_\_\_\_\_\_\_\_\_\_\_\_\_\_\_\_\_\_\_\_\_\_\_\_\_\_ \_\_\_\_\_\_\_\_\_\_\_\_\_\_\_\_\_\_\_\_\_\_\_\_\_\_\_\_\_\_\_\_\_\_\_\_\_\_\_\_\_\_\_\_\_\_\_ \_\_\_\_\_\_\_\_\_\_\_\_\_\_\_\_\_\_\_\_\_\_\_\_\_\_\_\_\_\_\_\_\_\_\_\_\_\_\_\_\_\_\_\_\_\_\_ \_\_\_\_\_\_\_\_\_\_\_\_\_\_\_\_\_\_\_\_\_\_\_\_\_\_\_\_\_\_\_\_\_\_\_\_\_\_\_\_\_\_\_\_\_\_\_ \_\_\_\_\_\_\_\_\_\_\_\_\_\_\_\_\_\_\_\_\_\_\_\_\_\_\_\_\_\_\_\_\_\_\_\_\_\_\_\_\_\_\_\_\_\_\_

2. Buatlah satu contoh tabel distribusi frekuensi yang sederhana!

### BAB III PERHITUNGAN UKURAN TENDENSI **SENTRAL**

#### **A. TUJUAN PEMBELAJARAN**

Tujuan pembelajaran pada BAB III ini adalah untuk memberikan pengetahuan tentang Ketepatan dalam menjelaskan Rata-Rata (Mean), Median, dan Modus.

#### **B. URAIAN MATERI**

#### **1. Mean (Rata-Rata)**

Pengertian Mean adalah teknik penjelasan kelompok yang didasarkan atas nilai rata-rata dari kelompok tersebut. Rata-Rata (mean) ini didapat dengan menjumlahkan data seluruh individu dalam kelompok itu, kemudian dibagi dengan jumlah individu yang ada pada kelompok tersebut

Ukuran yang sering disebut dengan istilah "rata-rat a" ini, dicari dengan perhitungan (jumlah nilai data) dibagi oleh (banyaknya observasi). Mengingat gugus data yang diamati bisa diperoleh dari populasi atau dari sampel, maka dibedakan antara rata-rata populasi dengan rata-rata sampel. Rata-rata populasi dilambangkan dengan m (miyu), sedangkan rata-rata sampel dilambangkan dengan x (x bar).

Berikut adalah nilai ujian statistika dari sepuluh mahasiswa UNY:

Rata-rata hitung pada baris paling bawah pada tabel di samping (= 70), di dapat dengan cara menjumlahkan nilai kesepuluh mahasiswa (50 + 55 + 60 + ... + 90) kemudian hasilnya dibagi dengan 9 (yaitu jumlah observasi).

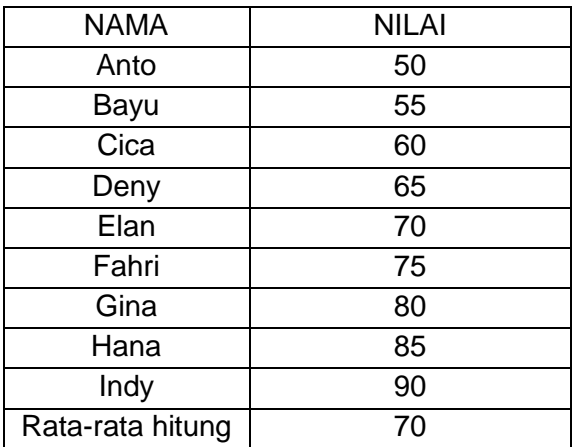

Pemahaman makna rata-rata hitung (selanjutnya kita sebut dengan : rata-rata), adalah sebagai berikut:

# 50 55 60 65 70 75 80 85 90 000000000

Nilai rata-rata adalah sebuah nilai kesetimbangan yang berfungsi sebagai penyeimbang sehingga observasiobservasi yang nilainya lebih kecil dari mean seimbang dengan observasi-observasi yang lebih lebih besar dari mean.

Apabila nilai 50 dari data tersebut kita ganti dengan 5, maka mean akan berubah menjadi 65. Gambaran kesetimbangan data menjadi sebagai berikut

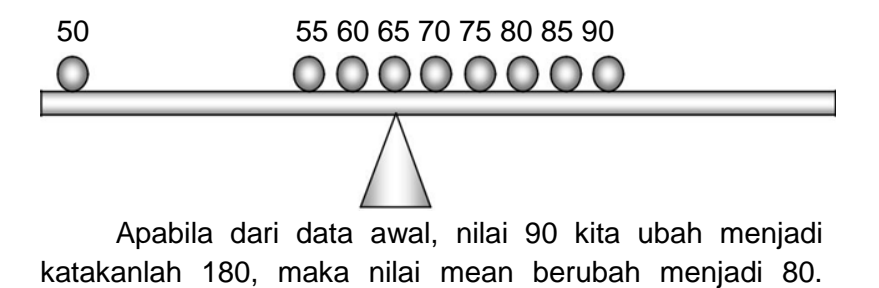
Gambaran kesetimbangan juga berubah menjadi sebagai berikut:

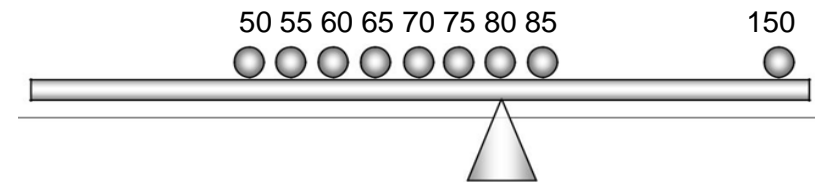

Dari ketiga gambaran di atas, kita lihat bahwa nilai rata-rata sangat tergantung pada besaran tiap-tiap data, termasuk apabila dalam data terdapat nilai ekstreem, yaitu nilai yang sangat kecil atau sangat besar dan jauh berbeda dari kelompok data.

#### **Mean Untuk Data Berkelompok**

Seringkali disamping mencari nilai rata-rata hitung dari gugus data yang masih mengandung nilai-nilai observasi yang lengkap, kita kadang harus menentukan rata-rata hitung dari data yang sudah dikelompokkan dalam distribusi frekuensi. Pada data yang sudah dikelompokkan, sifat asli data sudah tidak nampak, dan sekarang yang nampak adalah sifat kelompoknya. Dengan demikian, kita tidak lagi mengetahui berapa besar nilai-nilai pengamatan sebenarnya sehingga kita tidak dapat mengetahui secara pasti jumlah total nilai-nilai pengamatan yang ada dalam suatu kelas

Untuk mengatasinya, diberlakukan anggapan bahwa besar harga tengah masing-masing interval diperkirakan sama dengan titik tengah interval yang bersangkutan.Anggapan ini didasarkan atas adanya kemungkinan bahwa nilai-nilai pengamatan yang terletak dalam suatu interval, sebagian lebih kecil dan sebagian lagi lebih besar daripada nilai tengahnya.

Pencarian rata-rata hitung untuk data yang dikelompokkan adalah:

$$
\overline{x} = \frac{\sum f_i \cdot x_i}{\sum f_i}
$$

Keterangan:

 $\bar{x}$  : rata-rata

- x<sub>i</sub>: titik tengah interval kelas i
- f. : frekuensi kelas i
- $\Sigma$ : notasi sigma (jumlah)

Dari rumus di atas, berarti bahwa nilai rata-rata dicari dengan:

- = Mengalikan nilai tengah kelas dengan frekuensi observasi untuk semua kelas
- = Menjuamlahkan hasil pada langkah pertama
- = membagi dengan jumlah observasi (n)

#### **2. Median (Me)**

Median (Me) menentukan nilai tengah setelah data disusun menurut urutan nilainya.nilai tengah dari gugusan data yang telah diurutkan dari data terkcil sampai terbesar atau sebaliknya.

Median adalah nilai tengah dari nilai-nilai pengamatan setelah disusun secara teratur menurut besarnya data. Nilai ini dipengaruhi oleh letak data dalam urutannya, sehingga nilai ini sering disebut dengan "rata-rata posisi". Karena nilai median berada di tengah-tengah dari suatu gugus data (yang disusun berurutan), maka akan terdapat 50% dari jumlah data yang letaknya di bawah median, dan 50% dari jumlah yang lain ada di atas median.

#### **Median Data Tunggal**

Mencari median data tunggal cukup sederhana,yakni tinggal mengurutkan data tersebut dari terkecil ke terbesar, kemudian posisi median dicari dengan rumus

$$
Me = \frac{1}{2} (n+1)
$$

n = jumlah data

Contoh 1: Data ganjil Diketahui data setelah diurutkan sbb: 4, 5, 7, 8, 10, 10, 12

Dengan rumus Me =  $\frac{1}{2}$  (7+1) = 4. maka posisi Me terletak pada data ke 4, yakni 8.

Contoh 2: Data genap

Diketahui data setelah diurutkan sbb:

7, 8, 8, 10, 12, 14, 16, 19

Dengan rumus Me =  $\frac{1}{2}$  (8+1) = 4,5. maka posisi Me terletak pada data ke 4,5, yakni 11.

#### **Median Data Kelompok**

Jika data yang kita miliki sudah disusun dalam tabel distribusi frekuensi, maka cara mencari median adalah dengan rumus:

$$
Me = b + p \left(\frac{\frac{1}{2}n - Jf}{f}\right)
$$

 $Me = Me$ dian

- $b =$  Batas bawah kelas median, yakni kelas median akan terletak
- $p =$  panjang kelas median
- n = Ukuran sampel dan banyaknya data
- $Jf = J$ umlah semua frekuensi sebelum kelas median
- $f = F$ rekuiensi kelas median

#### Contoh:

Carilah median dari tabel distribusi frekuensi berikut:

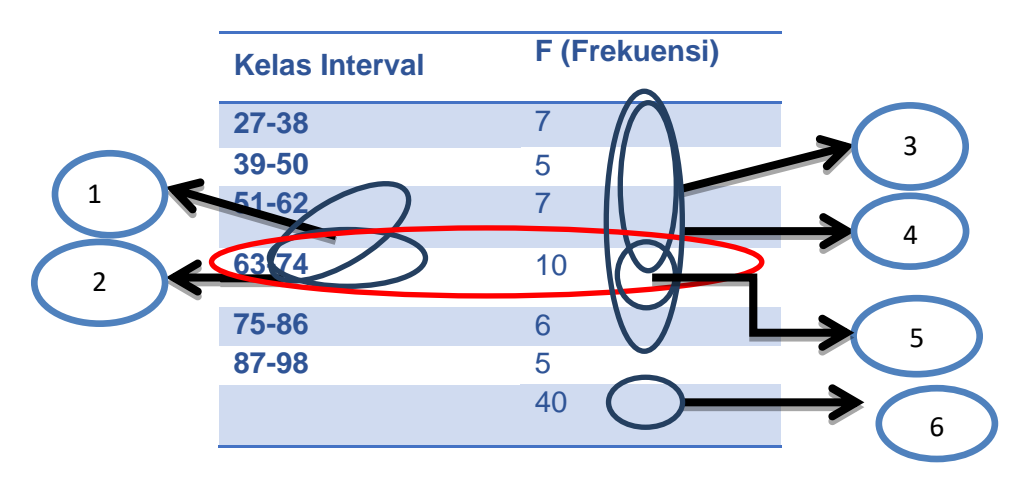

\n- $$
b = \frac{1}{2}
$$
 (62+63)
\n- $= 62,5$
\n- $p = 63 \, \text{s/d} \, 74$
\n- $= 12$
\n- $\text{Jf} = 7 + 5 + 7$
\n- $= 19$
\n

$$
\frac{1}{2}
$$
 n = 20.

- Sampai di sini jumlah f sudah melebihi 20. Berarti kelas median
- $f = 10$
- $n = 40$

$$
\begin{aligned} \text{Me} &= b + p \, \left( \frac{\frac{1}{2}n - \text{Jf}}{\text{f}} \right) \\ &= 62.5 + 12 \, \left( \frac{20 - 19}{10} \right) = 62.5 + 12 \, \left( \frac{1}{10} \right) \\ &= 62.5 + 1.2 \, \left( \frac{1}{10} \right) \\ &= 62.5 + 12 \, \left( 0.1 \right) \end{aligned}
$$

#### **3. Modus**

Modus (Mo) adalah sebuah ukuran untuk menyatakan fenomena yang paling banyak terjadi atau paling banyak terdapat.Nilai dari beberapa data yang memiliki frekuensi tertinggi baik dalam data tunggal maupun data kelompok yang sudah berbentuk distribusi

Adalah nilai yang mempunyai frekuensi terbanyak dalam kumpulan data. Ukuran ini biasanya digunakan untuk mengetahui tingkat seringnya terjadi suatu peristiwa. (ukuran ini (sebenarnya) cocok digunakan untuk data berskala nominal

Pada data yang tidak dikelompokkan, modus diperoleh dengan menghitung frekuensi dari masing-masing niai pengamatan, dan kemudian dicari nilai pengamatan yang mempunyai frekuensi observasi paling banyak (nilai data yang paling sering muncul).

#### **Modus Data Tunggal**

Mencari modus untuk data tunggal cukup sederhana,yakni tinggal menghitung frekuensi terbanyak dari data tersebut.

Contoh:

ada sampel memiliki data nilai sbb:

12, 34, 14, 34, 28, 34, 34, 28, 14

Dari data tersebut bisa diketahui bahwa nilai 34 merupakan modusnya, karena muncul 4 kali (frekuensinya = 4)

## **Modus Data Kelompok**

Jika data yang kita miliki sudah disusun dalam tabel distribusi frekuensi, maka cara mencari modus adalah dengan rumus:

$$
\mathrm{Mo} = \mathrm{b} + \mathrm{p} \left( \frac{\mathrm{F}_1}{\mathrm{F}_1 + \mathrm{F}_2} \right)
$$

 $Mo = Modus$ 

- $b =$  Batas bawah kelas modal, yakni kelas interval dengan frekuensi terbanyak
- $p =$ Panjang kelas modal
- F1 = Frekuensi kelas modal dikurangi kelas interval terdekat sebelumnya
- F2 = Frekuensi kelas modal dikurangi kelas interval terdekat sesudahnya

Carilah modus dari tabel distribusi frekuensi berikut:

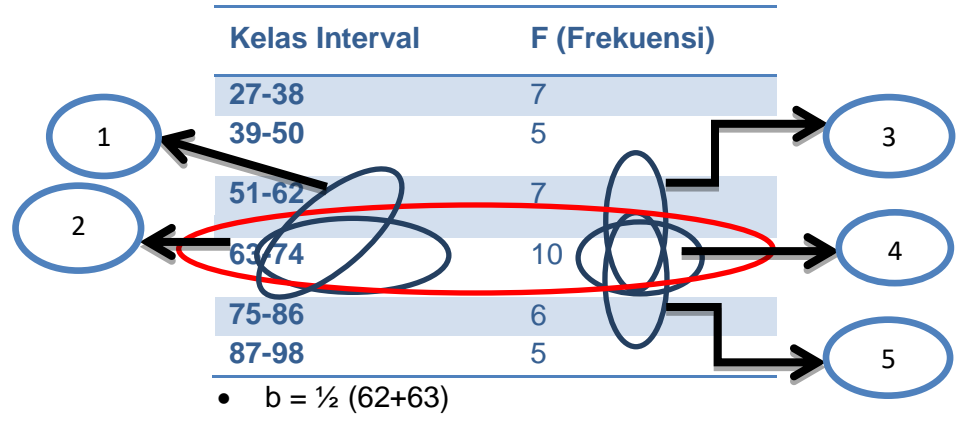

$$
= 62,5
$$
  
•  $p = 63 \text{ s/d } 74$   
= 12

$$
\bullet \quad \mathsf{F1} = 10 - 7 \\
= 3
$$

- Frekuensi terbanyak Berarti kelas modal
- $F2 = 10 6 = 4$

Mo = b + p(
$$
\frac{F_1}{F_1 + F_2}
$$
)  
= 62.5 + 12( $\frac{3}{3+4}$ ) = 62.5 + 12( $\frac{3}{7}$ )  
= 62.5 + 5.14 (57.64)

#### **C. TUGAS**

Kerjakanlah tugas berikut:

1. Berikut merupakan contoh data nilai siswa:

12, 17, 35, 22, 56, 40, 17, 14, 43, 70, 22, 51, 17, 32, 24, 52

Dari data di atas, hitunglah nilai Mean, Median dan Modus!

# BAB IV UKURAN SEBARAN

## **A. TUJUAN PEMBELAJARAN**

Tujuan pembelajaran pada BAB IV ini adalah untuk memberikan pengetahuan tentang Ketepatan dan ketelitian dalam Mengerjakan soal-soal yang berkaitan dengan Rentang, Deviasi rata-rata, Varian, Deviasi standar.

#### **B. URAIAN MATERI**

## **1. Jangkauan atau Rentang (Range)**

Dalam sekelompok data kuantitatif akan terdapat data dengan nilai terbesar dan data dengan nilai terkecil. Rentang (range) atau disebut juga dengan jangkauan adalah selisih antara data dengan nilai yang terbesar dengan data denga nilai yang terkecil tersebut.R=xmax−xminr = x  ${max}$  - x  ${min}$ R=xmax−xmin dimana RR adalah range (jangkauan atau rentang), xmaxxmax adalah nilai data yang paling besar dan xminxmin nilai data yang paling kecil.

Contoh Soal No. 1 Hitunglah rentang dari data 20, 21, 19, 17, 20, 21, 23, 24, 25, 20, 21, 19, 17, 20, 21, 23, 24, 25, 20, 21, 19, 17, 20, 21, 23, 24, 25

#### Jawab:

Data terbesar (xmaxxmax) adalah 25 dan data terkecil (xminxmin) adalah 17. Dengan demikian, rentang/jangkauan adalah Rxmax − xmin = 25−17 = xmax−xmin = 25−17

 $= 8R$   $= 8$ 

Contoh Soal No. 2

Nilai ujian akhir matakuliah statistika mahasiswa adalah 70, 72, 69, 67, 54, 60, 49, 75, 59, 63, 70, 72, 69, 67, 54, 60, 49, 75, 59, 63, 70, 72, 69, 67, 54, 60, 49, 75, 59, 63 Hitunglah range dari data tersebut!

Jawab:

Dari data tersebut diperoleh xmax=75xmax=75 dan xmin=49xmin=49. Range data tersebut adalah

R=xmax−xmin = 75−49 = xmax−xmin =75−49  $= 26R$   $= 26$ 

Contoh Soal No. 3

Data banyaknya mobil yang lewat pada suatu jalan tiap jamnya adalah

51, 35, 29, 57, 21, 40, 25, 47, 25, 53, 48, 43, 27, 34, 37, 51, 35, 29, 57, 21, 40, 25, 47, 25, 53, 48, 43, 27, 34, 37, 51, 35, 29, 57, 21, 40, 25, 47, 25, 53, 48, 43, 27, 34, 37 Berapakah range dari data tersebut?

Jawab:

Diketahui xmax=57xmax=57 dan xmin=21xmin=21. Range data tersebut adalah

$$
R = xmax-xmin = 57-21
$$

$$
= 36
$$

#### **2. Deviasi Rata-rata**

Deviasi rata-rata yaitu jumlah harga mutlak deviasi dari tiap-tiap skor, dibagi dengan banyaknya skor itu sendiri. Dalam bahasa Inggris Deviasi Rata-rata dikenal dengan nama Dean Deviation (diberi lambang: MD) atau Average Deviation (diberi lambang: AD); dalam uraian selanjutnya akan digunakan lambang AD. Dengan demikian, apabila pengertian tentang Deviasi Rata-rata tadi kita formulasikan dalam bentuk rumus adalah sebagai berikut:

$$
AD = \frac{\sum x}{n}
$$

- AD = Average Deviation = Deviasi Rata-rata
- $\sum x$  = Jumlah harga mutlak deviasi tiap-tiap skor atau interval.
- $n =$  Number of cases

#### **Cara Mencari Deviasi Rata-rata**

a. Cara Mencari Deviasi Rata-rata untuk Data Tunggal yang masing-masing skornya berfrekuensi satu

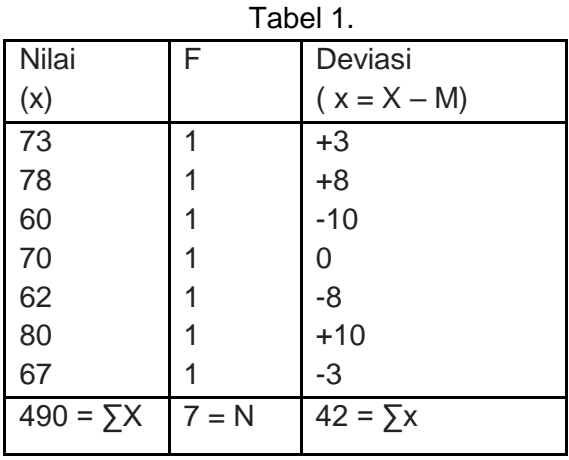

$$
M = \sum X = 490 = 70
$$
  
n 7  
AD =  $\sum x = 42 = 6,0$   
n 7

\*Dalam menjumlahkan deviasi ini, tanda aljabar (yaitu tanda "plus" dan tanda "minus" ) diabaikan . Jadi, yang dijumlahkan adalah harga mutlak deviasi tersebut.

b. Cara Mencari Deviasi Rata-rata untuk Data Tunggal yang sebagian atau seluruh berfrekuensi lebih dari satu ∑fx

$$
AD = \frac{\sum D}{n}
$$

- $AD = Average Deviation = Deviasi Rata-rata$
- $\sum fx =$  Jumlah hasil perkalian antara deviasi tiap-tiap skor dengan frekuensi masing-masing skor tersebut.
- $n =$  Number of cases

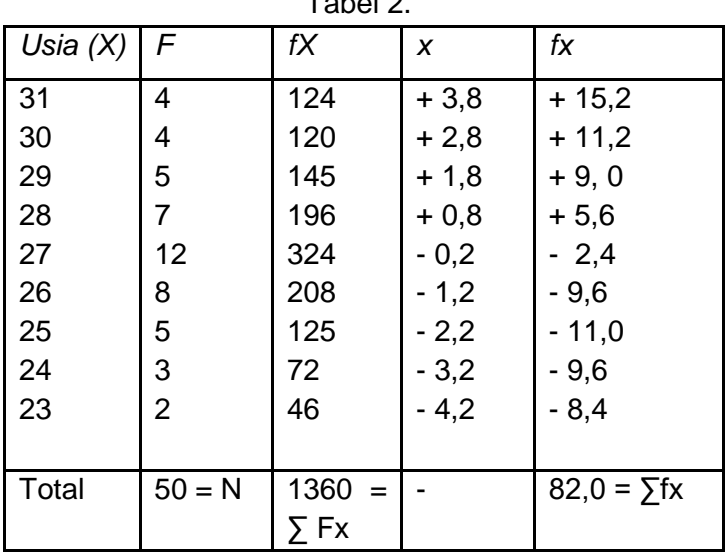

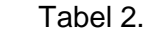

Langkah I : Mencari Mean, dengan rumus:

$$
M = \frac{\sum Fx}{n} = \frac{1360}{7} = 27.2
$$

Langkah II : Menghitung deviasi masing-masing skor, dengan rumus:  $x = X-M$  (lihat kolom 4).

Langkah III : Memperkalikan f dengan x sehingga diperoleh fx; Setelah itu dijumlahkan, sehingga diperoleh ∑fx, dengan catatan bahwa dalam menjumlahkan fx itu tanda aljabar diabaikan (yang dijumlahkan adalah harga mutlaknya), diperoleh:

$$
\Sigma fx = 82,0.
$$

Langkah IV : Menghitung Deviasi Rata-ratanya, dengan rumus:

$$
AD = \frac{\sum fx}{n}
$$

Telah diketahui:  $\sum fx = 82,0$  dan N = 50. Dengan demikian:

$$
AD = 82,0 = 1,64
$$
  

$$
50
$$

c. Cara Mencari Deviasi Rata-rata untuk Data Kelompokan

Untuk data kelompokan, Deviasi Rata-ratanya dapat diperoleh dengan menggunakan rumus:

$$
AD = \frac{\sum fx}{n}
$$

 $AD = Average Deviation = Deviasi Rata-rata.$ 

 $\sum$ fx = Jumlah hasil perkalian antara deviasi tiap-tiap interval (x) dengan frekuensi masingmasing

interval yang bersangkutan.

 $n =$  Number of case

Contoh:

Tabel 3.

| Interval |   |    | Fx. | $\boldsymbol{\mathsf{x}}$ | $\boldsymbol{\mathsf{x}}$ |
|----------|---|----|-----|---------------------------|---------------------------|
| 70-74    | 3 | 72 | 216 | $+25, 1875$               | $+75,5625$                |
| 65-69    | 5 | 67 | 335 | $+20, 1875$               | 100, 9375                 |
| 60-64    | 6 | 62 | 372 | $+ 15, 1875$              | $+91, 1250$               |
| 55-59    |   | 57 | 399 | $+10, 1875$               | $+71, 3125$               |
| 50-54    |   | 52 | 364 | $+5, 1875$                | $+36, 3125$               |
|          |   |    |     |                           |                           |

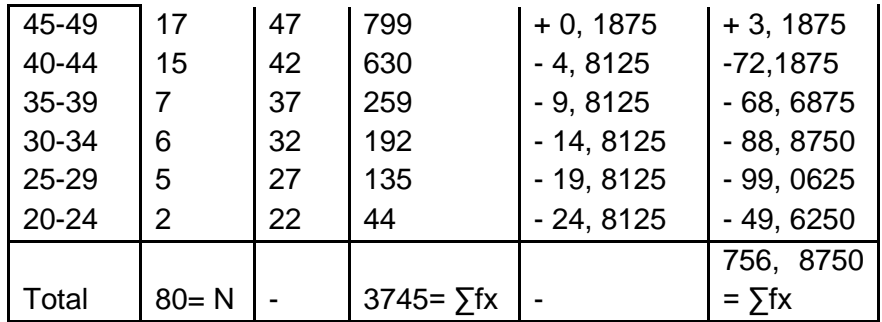

Langkah yang kita tempuh dalam mencari Deviasi Rata-rata Data Kelompokan seperti termuat pada tabel di atas adalah:

Langkah I : Menetapkan Midpoint masing-masing interval. (Lihat kolom 3).

Langkah II : Memperkalilan frekuensi masing-masing interval (f) dengan Midpointnya (X), sehingga diperoleh  $\sum$ fX = 3745 (Lihat kolom 4).

Langkah III : Mencari Mean-nya, dengan rumus:

$$
M = \frac{\sum fx}{n} = \frac{3745}{80} = 46,8125
$$

Langkah IV : Mencari deviasi tiap-tiap interval, dengan rumus:  $x = X-M$  (di mana  $X = M$ idpoint). Hasilnya dapat dilihatpada kolom 5.

Langkah V : memperkalikan f dengan x sehingga diperoleh fx; setelah itu dijumlahkan dengan tidak mengindahkan tanda-tanda "plus" dan "minus", sehingga diperoleh

 $\sum$ fx = 756, 8750.

Langkah VI : Mencari Deviasi Rata-ratanya, dengan rumus:

$$
\sum_{n=1}^{2} \text{fx} \quad 756, 8750
$$
\n
$$
AD = \frac{1}{n} \quad 80 = 9,461
$$

# **3. Varian**

Varian adalah kuadrat dari standar deviasi. Simbol varians untuk populasi = 2 (sigma) sedangkan untuk sampel = Rumus varian sampel rumusnya : S2 . Contoh Jika (Standar Deviasi) s = 12,12, maka varian = 12,122 = 146,89 Rumus varian (S) populasi)  $2 = 2$ . Contoh jika (standar deviasi) = 7,016, maka varian 2 = 7,0162 = 49,2243

## **4. Standar Deviasi (Simpangan Baku)**

Standar Deviasi adalah suatu nilai yang menunjukkan tingkat (derajat) variasi kelompok data atau ukuran standar penyimpangan dari maennya, yang umumnya diberi lambang atau SD. Disebut Standar Deviasi, karena Deviasi Rata-rata yang tadiya memiliki kelemahan, telah dibakukan atau distandarisasikan, sehingga memiliki kadar kepercayaan atau reliabilitas yang lebih mantap, oleh karena itu, dalam dunia analisis statistik Standar Deviasi ini mempunyai kedudukan yang amat penting.

Rumus umum Standar Deviasi atau SD ialah sebagai berikut:

SD = Standar Deviasi.

Jumlah semua deviasi, setelah mengalami proses penguadratan terlebih dahulu.

 $n =$  Number of Cases.

## **Cara Mencari Standar Deviasi**

a. Contoh penghitungan standar deviasi untuk data tunggal yang semua skornya berfrekueni satu

Misal data yang disajikan pada tabel 1. (yang telah dicari Deviasi Rata-ratanya itu) kita cari Standar Deviasinya, maka proses perhitungannya adalah sebagai berikut:

Tabel 4. Penghitungan SD dari Data yang Disajikan

| . uuu<br>1 U.V. |       |       |        |  |
|-----------------|-------|-------|--------|--|
|                 | F     | X     |        |  |
| 73              | 1     | $+3$  | $+9$   |  |
| 78              | 1     | $+8$  | $+64$  |  |
| 60              | 1     | $-10$ | $+100$ |  |
| 70              | 1     | 0     | 0      |  |
| 62              | 1     | -8    | + 64   |  |
| 80              | 1     | $+10$ | $+100$ |  |
| 67              |       | -3    | $+9$   |  |
|                 | $7=N$ |       |        |  |

Pada Tabel 1.

Langkah Penghitungannya:

- $\bullet$  Mx =
- Mencari deviasi x:  $x = X-Mx$  (Lihat kolom 3)
- Menguadratkan x sehingga diperoleh x2, setelah itu dijumlahkan, sehingga diperoleh
- Mencari Standar Deviasinya:,SDx
- b. Contoh penghitungan standar deviasi untuk data tunggal yang sebagian atau seluruh skornya berfrekuensi lebih dari satu

Rumusnya ialah sebagai berikut :

SD = Standar Deviasi.

Jumlah hasil perkalian antara frekuensi masingmasing skor, dengan deviasi skor yang telah dikuadratkan.

 $n =$  Number of Cases.

Misal data yang tertera pada Tabel 2 yang telah dihitungan Deviasi Rata-ratanya itu kita cari Standar Deviasinya, maka langkah yang perlu kita tempuh adalah sebagai berikut :

1) Mencari Mean-nya dengan rumus : Mx

| $\chi$ | F        | fX         | X      | $x^2$ | $f x^2$      |
|--------|----------|------------|--------|-------|--------------|
| 31     | 4        | 124        | $+3,8$ | 14,44 | 57,76        |
| 30     | 4        | 120        | $+2,8$ | 7,84  | 31,36        |
| 29     | 5        | 145        | $+1,8$ | 3,24  | 16,20        |
| 28     | 7        | 196        | $+0,8$ | 0,64  | 4,48         |
| 27     | 12       | 324        | $-0,2$ | 0,04  | 0,48         |
| 26     | 8        | 208        | $-1,2$ | 1,44  | 11,52        |
| 25     | 5        | 125        | $-2,2$ | 4,84  | 24,20        |
| 24     | 3        | 72         | $-3,2$ | 10,24 | 30,72        |
| 23     | 2        | 46         | $-4,2$ | 17,64 | 35,28        |
| Total  | $50 = N$ | 1360       |        |       | 212,00       |
|        |          | $=\sum fX$ |        |       | $=\sum fX^2$ |

Tabel 5. Penghitungan SD dari Data yang Disajikan Pada Tabel 2.

- 2) Mencari deviasi tiap-tiap skor yang ada (kolom 4).
- 3) Menguadratkan semua deviasi yang ada (kolom 5).
- 4) Memperkalikan frekuensi dengan x2, sehingga diperoleh, setelah itu dijumlahkan, diperoleh
- 5) Mencari SD-nya dengan rumus:
- c. Contoh penghitungan standar deviasi untuk data kelompok

Misal data yang tercantum pada Tabel 3. (yang telah dicari Deviasi Rata-ratanya) itu kita cari Standar Deviasinya, maka langkah yang perlu ditempuh adalah sebagai berikut :

| Interval  | F    | X  | fX               | $\boldsymbol{\mathsf{x}}$ | $x^2$   | $f x^2$   |
|-----------|------|----|------------------|---------------------------|---------|-----------|
| 70-74     | 3    | 72 | 216              | $+25, 1875$               | 634,410 | 1903,230  |
| 65-69     | 5    | 67 | 335              | $+20, 1875$               | 407,535 | 2037,675  |
| 60-64     | 6    | 62 | 372              | $+ 15, 1875$              | 230,660 | 1383,960  |
| 55-59     | 7    | 57 | 399              | $+10, 1875$               | 103,785 | 726,495   |
| 50-54     | 7    | 52 | 364              | $+5, 1875$                | 26,910  | 188,370   |
| 45-49     | 17   | 47 | 799              | $+0, 1875$                | 0.035   | 0,595     |
| 40-44     | 15   | 42 | 630              | $-4,8125$                 | 23,160  | 347,400   |
| 35-39     | 7    | 37 | 259              | $-9,8125$                 | 96,285  | 673,995   |
| 30-34     | 6    | 32 | 192              | $-14, 8125$               | 219,410 | 1316,460  |
| $25 - 29$ | 5    | 27 | 135              | $-19,8125$                | 392,535 | 1962, 675 |
| $20 - 24$ | 2    | 27 | 44               | $-24, 8125$               | 615,660 | 1231,320  |
|           |      |    |                  |                           |         |           |
| Total     | 80   |    | 3745             |                           |         |           |
|           | $=N$ |    | $=$ $\sum$ f $X$ |                           |         |           |

Tabel 6. Penghitungan SD dari Data yang Disajikan Pada Tabel 3.

#### **C. TUGAS**

Kerjakan tugas dibawah ini:

1. 51, 35, 29, 59, 21, 40, 25, 47, 25, 53, 48, 43, 27, 34, 37, 51, 35, 29, 57, 21, 40, 25, 47, 25, 53, 48, 43, 27, 34, 37, 51, 35, 29, 57, 20, 40, 25, 47, 25, 19, 48, 43, 27, 34, 37 Berapakah range dari data tersebut?

2. Hitunglah Deviasi rata-rata dari data berikut

| <b>Nilai</b> | F | Deviasi       |
|--------------|---|---------------|
| (x)          |   | $(x = X - M)$ |
| 63           |   |               |
| 68           |   |               |
| 50           |   |               |
| 60           |   |               |
| 52           |   |               |
| 70           |   |               |
| 57           |   |               |

# BAB V HIPOTESIS PENELITIAN

#### **A. TUJUAN PEMBELAJARAN**

Tujuan pembelajaran pada BAB V ini adalah untuk memberikan pengetahuan tentang Ketepatan dan kecermatan dalam Menguraikan hipotesis, jenisnya, dan pengenalan SPSS.

#### **B. URAIAN MATERI**

#### **1. Pengertian Hipotesis Penelitian**

Pengertian Hipotesis adalah jawaban sementara terhadap rumusan masalah penelitian. Dikatakan sementara karena jawaban yang diberikan baru didasarkan pada teori dan belum menggunakan fakta. Oleh karena itu, setiap penelitian yang dilakukan memiliki suatu hipotesis atau jawaban sementara terhadap penelitian yang akan dilakukan. Dari hipotesis tersebut akan dilakukan penelitian lebih lanjut untuk membuktikan apakah hipotesis tersebut benar adanya atau tidak benar.

Dalam penelitian yang menggunakan analisis statistik inferensial, terdapat dua hipotesis yang perlu diuji, yaitu hipotesis penelitian dan hipotesis statistik. Menguji hipostesis penelitian berarti menguji jawaban yang sementara itu apakah betul-betul terjadi pada sampel yang diteliti atau tidak. Kalau terjadi berarti hipotesis penelitian terbukti dan kalau tidak berarti bahwa tidak terbukti. Selanjutnya menguji hipotesis statistik, berarti menguji apakah hipotesis penelitian yang telah terbukti atau tidak terbukti berdasarkan data sampel itu dapat diberlakukan pada populasi atau tidak.

## **2. Macam Macam Hipotesis**

Macam macam hipotesis dalam penelitian, sebagai berikut :

a. Hipotesis Deskriptif

Pengertian Hipotesis Deskriptif adalah dugaan terhadap nilai satu variabel dalam satu sampel walaupun di dalamnya bisa terdapat beberapa kategori. Hipotesis deskriptif ini merupakan salah satu dari macam macam hipotesis.

Contoh :

- Ho : Kecenderungan masyarakat memilih warna mobil gelap.
- Ha : Kecenderungan masyarakat memilih warna mobil bukan warna gelap.
- b. Hipotesis Komparatif

Pengertian Hipotesis Komparatif adalah dugaan terhadap perbandingan nilai dua sampel atau lebih. Hipotesis komparatif merupakan salah satu dari macam macam hipotesis. Dalam hal komparasi ini terdapat beberapa macam, yaitu:

- 1) Komparasi berpasangan (related) dalam dua sampel dan lebih dari dua sampel (k sampel).
- 2) Komparasi independen dalam dua sampel dan lebih dari dua sampel (k sampel).

Contoh :

Sampel Berpasangan, komparatif dua sampel

Ho : Tidak terdapat perbedaan nilai penjualan sebelum

dan sesudah ada iklan.

- Ha : Terdapat berbedaan nilai penjualan sebelum dan sesudah ada iklan Sampel Independen, komparatif tiga sampel
- Ho : Tidak terdapa perbedaan antara birokrat, akademisi dan pebisnis dalam memilih partai.
- Ha : Terdapa perbedaan antara birokrat, akademisi dan pebisnis dalam memilih partai.

c. Hipotesis Asosiatif

Pengertian Hipotesis Asosiatif adalah dugaan terhadap hubungan antara dua variabel atau lebih. Hipotesis asosiatif merupakan salah satu dari macam macam hipotesis.

Contoh :

- Ho : Tidak terdapat hubungan antara jenis profesi dengan jenis olah raga yang disenangi.
- Ha : Terdapat hubungan antara jenis profesi dengan jenis olah raga yang disenangi.

# **3. Penggunaan SPSS**

Pada bagian sebelumnya telah disajikan mengenai penggunaan SPSS untuk keperluan statistika deskriptif. Pada modul-modul selanjutnya akan dibahas mengenai bagaimana memanfaatkan SPSS untuk keperluan statistika inferensial, yaitu pengambilan kesimpulan mengenai suatu hipotesis. Pelajari kembali mengenai statistika parametrik dan non parametrik serta asumsi-asumsi yang mendasarinya. Ingat kembali pula materi mengenai langkah-langkah pengujian statistik.

Statistika parametrik didasarkan pada suatu distribusi normal, biasanya memerlukan data yang besar. Untuk dapat melakukan statistika parametrik, sekian asumsi perlu dipenuhi terlebih dahulu sehingga uji statistik yang dipilih akurat. Berikut ini adalah beberapa asumsi uji parametrik:

- a. Data berdistribusi normal.
- b. Varians bersifat homogen. Pada pengujian hipotesis yang melibatkan beberapa kelompok populasi, maka setiap kelompok populasi harus memiliki variasi yang sama (homogen). Apabila variasi tidak homogen, maka perlu dilakukan cara penghitungan yang berbeda. Dalam SPSS, bagian ini biasanya disajikan pula dalam pilihan menu atau output.
- c. Skala pengukuran interval. Data perlu diukur setidaknya pada tingkat interval, artinya jarak antara nilai pada skala harus memiliki jarak yang sama.

d. Independen. Asumsi ini berarti data dari masingmasing partisipan harus independen satu sama lain (misalnya, skor partisipan tidak dipengaruhi oleh perilaku partisipan lain)

Dalam melakukan suatu pengujian hipotesis menggunakan SPSS, terdapat beberapa langkah yang harus dilakukan. Berikut ini adalah prosedur umum untuk semua pengujian hipotesis menggunakan SPSS:

- a. Tentukan pertanyaan penelitian dan nyatakan dalam bentuk hipotesis penelitian.
- b. Pilih pengujian yang tepat untuk menguji hipotesis. Perhatikan jumlah kelompok, skala pengukuran dan distribusi data. Periksa asumsi-asumsi yang harus dipenuhi.\*
- c. Tuliskan hipotesis statistik.
- d. Tuliskan statistik ujinya.
- e. Tuliskan kriteria uji yang digunakan.
- f. Lakukan analisis menggunakan SPSS.
- g. Salin hasil-hasil analisis SPSS yang diperlukan saja (lihat format APA tentang cara melaporkan pengujian statistik)
- h. Bandingkan hasil analisis SPSS dengan kriteria uji yang digunakan, ambil keputusan apakah H0 diterima atau ditolak.
- i. Buat kesimpulan.

\*) Terkadang asumsi ini perlu diuji menggunakan pengujian hipotesis, misalnya pada pengujian untuk normalitas data dan homogenitas varian. Untuk setiap pengujian yang dilakukan, tuliskan langkah pengujian hipotesisnya hingga kesimpulan.

Terdapat banyak pengujian hipotesis yang dapat dilakukan melalui SPSS. Pada modul ini dibahas mengenai pengujian hipotesis untuk perbedaan rata-rata atau disebut juga analisis perbandingan rata-rata.

#### **a. Analisis Perbandingan Rata-Rata**

Analisis perbandingan rata-rata merupakan salah satu bentuk pengujian hipotesis dengan dasar pengujiannya adalah membandingkan perbedaan rata-rata. Analisis perbandingan rata-rata (Compare Means) dalam SPSS yang akan dipelajari pada bagian ini yaitu:

- 1) One –Sample T Test: digunakan untuk menguji perbedaan rata-rata suatu variabel dengan suatu konstanta/nilai tertentu.
- 2) Independent-Samples T Test: digunakan untuk menguji perbedaan rata-rata dua kelompok populasi yang independen.
- 3) Paired Samples T Test: digunakan untuk menguji perbedaan rata-rata suatu variabe pada sampel yang berpasangan.

## **1) One-Sample T Test**

One-Sample T Test digunakan untuk menguji perbedaan rata-rata suatu variabel dengan suatu konstanta/nilai tertentu

Contoh: Wakil Dekan I menyatakan bahwa skor IQ mahasiswa yang telah diterima di Fakultas Psikologi Universitas Padudulur adalah paling sedikit 110 (gunakan datamahasiswa.sav). Asumsikan data berdistribusi normal. Ujilah apakah pendapat Wakil Dekan I dapat diterima.

Berikut prosedur pengujian hipotesis untuk menjawab pertanyaan di atas:

a) Pertanyaan penelitian: Apakah rata-rata skor IQ mahasiswa yang telah diterima di Fakultas Psikologi Universitas Padudulur lebih besar atau sama dengan 110? Hipotesis penelitian: Rata-rata skor IQ mahasiswa yang telah diterima di Fakultas Psikologi Universitas Padudulur lebih besar atau sama dengan 110

- b) Penelitian ini mengenai perbandingan rata-rata untuk satu kelompok, datanya diukur pada skala interval, dan data berdistribusi normal. Dengan demikian dipilih One Sample T Test.
- c) H0 :  $\mu$  ≥ 110  $H1: \mu < 110$
- d) Statistik uji:

 $t = - \mu 0 / \sqrt{2}$ 

- e) Kriteria uji: Tolak H0 jika t ≤ t table atau p  $\leq \alpha$
- f) Prosedur dalam SPSS:

Buka File yang akan dianalisis: datamahasiswa.sav

• Buka Menu Analyze-Compare Means-One Sample T Test

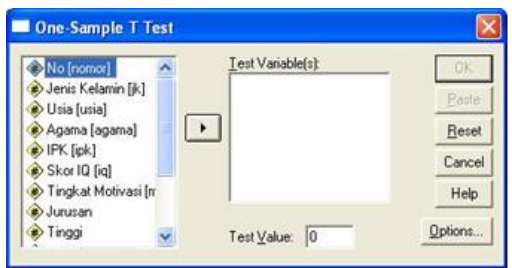

- Masukan variable Skor IQ pada kotak Test Variable dan masukkan angka 110 pada kotak Test Value
- Pilih Option

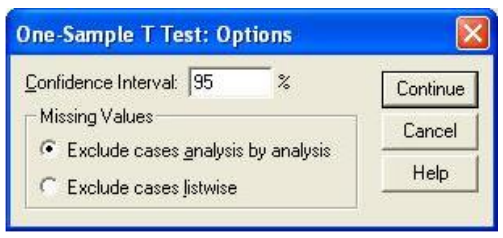

- Pilih Continue
- Pilih OK

#### One-Sample Statistics

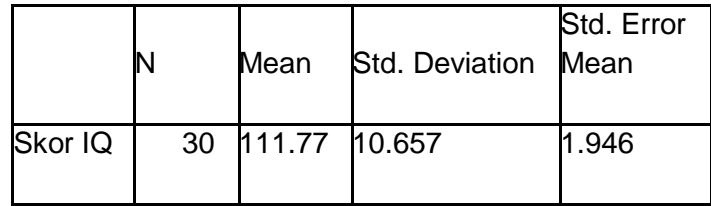

#### One-Sample Test

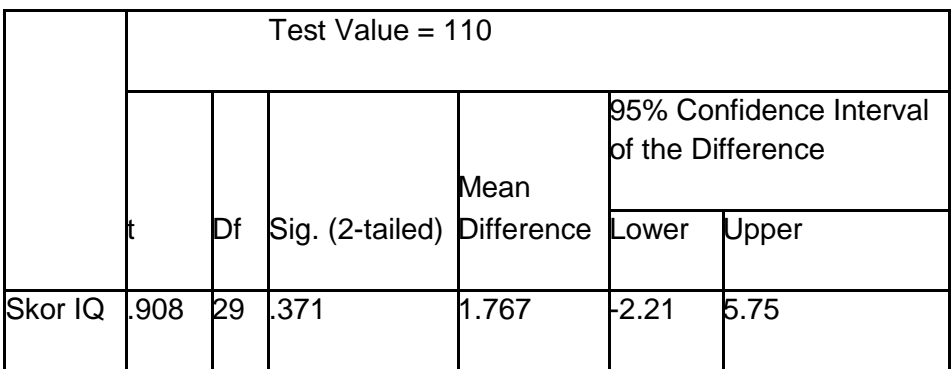

g) Dari hasil SPSS diperoleh t(29)=0.908, p=0.1855

> Perhatikan cara penulisan untuk uji t:  $t(df) = ..., p = ...$

Penting juga untuk diingat bahwa pada SPSS, p-value yang disajikan adalah besarnya peluang pada pengujian dua pihak. Karena pada contoh ini hipotesisnya untuk uji satu pihak maka pvalue harus dibagi dua.  $p = 0.371 \times \frac{1}{2} =$ 0.1855

- h) Dengan  $\alpha = 0.05$ ;  $p = 0.1855 > 0.05$ ; maka tidak memadai untuk menolak H0
- i) Kesimpulan:

Rata-rata IQ mahasiswa yang telah diterima di Fakultas Psikologi Universitas Padjadjaran tidak lebih besar atau sama dengan 110.

#### **2) Independent Sample T Test**

Independent Sample T Test digunakan untuk menguji perbedaan rata-rata dua kelompok populasi yang independen.

Contoh: Pembantu Dekan I menyatakan bahwa tidak terdapat perbedaan skor IQ antara mahasiswa dengan mahasiswi di Fakultas Psikologi Universitas Padudulur (gunakan datamahasiswa.sav). Asumsikan data berdistribusi normal. Ujilah pendapat Pembantu Dekan I tersebut!

Prosedur pengujiannya adalah:

- a) Pertanyaan penelitian: Apakah terdapat perbedaan rata-rata skor IQ mahasiswa dan mahasiswi di Fakultas Psikologi Universitas Padudulur? Hipotesis penelitian: Terdapat perbedaan rata-rata skor IQ mahasiswa dan mahasiswi di Fakultas Psikologi Universitas Padudulur
- b) Penelitian ini mengenai perbandingan rata-rata untuk dua kelompok dari populasi yang berbeda, datanya diukur pada skala interval, dan data berdistribusi normal. Dengan demikian dipilih Independent Samples T Test. Karena membandingkan lebih dari satu kelompok, maka perlu diuji asumsi mengenai homogenitas varians. Untuk Independent Samples T Test, hasil pengujian homogenitas varians langsung ditampilkan oleh SPSS.
- c)  $H0: \mu1 = \mu2$  $H1 : \mu1 \neq \mu2$
- d) Kriteria uji: Tolak H0 jika t ≤ t table atau p ≤ α
- e) Prosedur dalam SPSS:

Buka File yang akan dianalisis: datamahasiswa.sav Berikut langkahlangkahnya:

 Pilih Analyze-Compare Means-Independent –Sample T Test

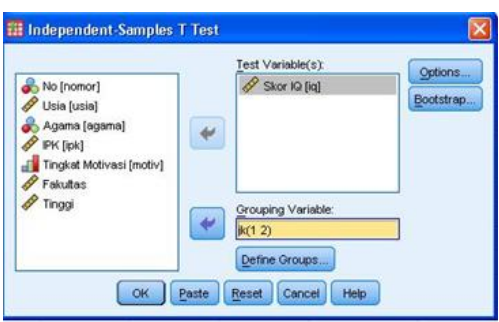

- Masukkan variable IQ pada kotak Test Variabel dan masukkan variable jenis kelamin pada kotak grouping variables
- Pilih Define Groups, masukkan nilai variable jenis kelamin pada kotak grup 1 dan 2

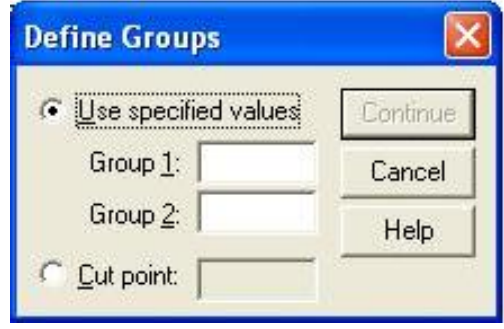

- Pilih Continue
- Pilih OK, muncul output

# Group Statistics

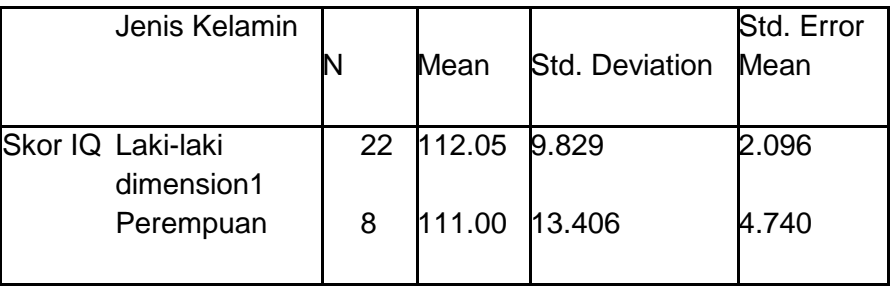

## Independent Samples Test

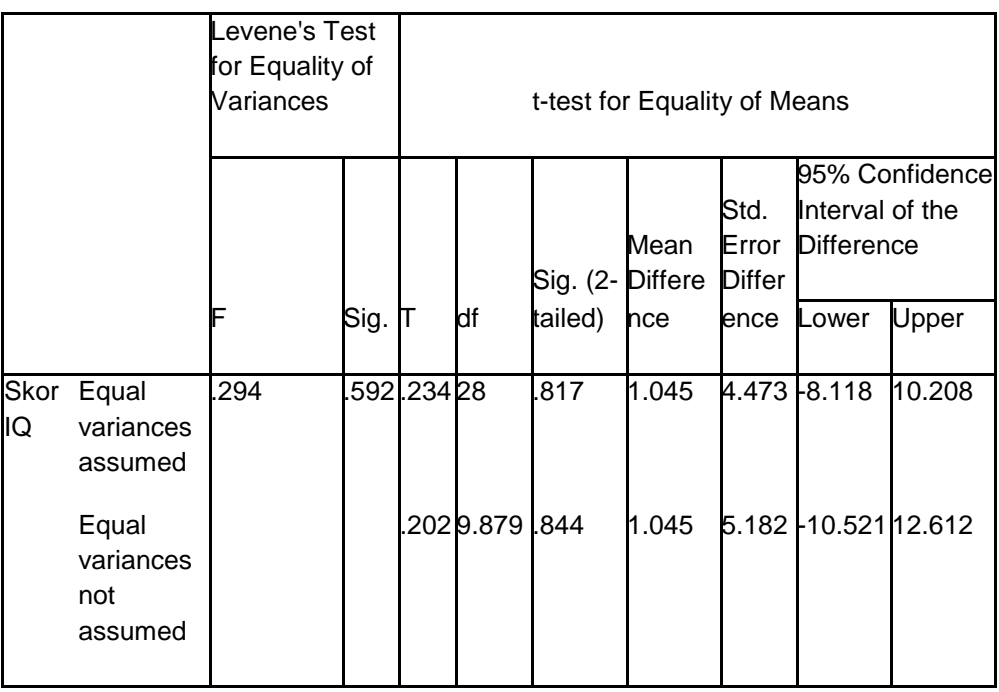

- f) Berdasarkan output SPSS terlihat:
	- Uji homogenitas varians (Levene's Test for Equality of Variances): Hipotesis: Terdapat perbedaan varians Skor IQ pada mahasiswa dan mahasiswi Fakultas Psikologi Universitas Padudulur.

H0:  $1^2 = 2^2$ H1:  $1^2 \neq 2^2$ 

Statistik uji:

 $F =$ Kriteria uji: Tolak H0 jika F ≥ F table atau p ≤ α  $F(1,28)=0.294$ , p= 0.592

Perhatikan cara penulisan analisis varians adalah F (df1,df2)=…,

p=...

dengan df1=k-1, df2=N-k

Dengan  $α = 0.05$ , maka  $p > α$ ; maka H0 diterima.

Kesimpulan: varians skor IQ mahasiswa tidak berbeda dengan varians skor IQ mahasiswi (varians homogen). Oleh karenanya hasil uji t yang akan digunakan adalah hasil uji t untuk varians homogen (baris pertama pada output) atau Equal variances assumed.

- $\bullet$  Uji t: Skor IQ Laki-laki M =112.05, SD=9.829 Skor IQ Perempuam  $M=111.00$ , SD=13.406 t(28), p = 0.817
- g) Dengan  $\alpha$  = 0.05, maka p > α; maka tidak memadai untuk menolak H0
- h) Kesimpulan: Tidak terdapat perbedaan skor IQ antara mahasiswa dengan

mahasiswi Fakultas Psikologi Universitas Padudulur.

#### **3) Paired Sample T Test**

Paired Sample T Test digunakan untuk menguji perbedaan rata-rata suatu variabel pada sampel yang berpasangan. Berpasangan dalam hal ini misalnya membandingkan ratarata pada satu kelompok populasi tetapi diukur pada dua waktu yang berbeda.

Contoh: Pembantu Dekan I menyatakan bahwa ada kenaikan IPK mahasiswa dari semester 1 ke semester 2 di Fakultas Psikologi Universitas Padudulur. Asumsikan datanya memiliki distribusi yang normal. Ujilah pendapat Pembantu Dekan I tersebut!

Berikut adalah data IPK mahasiswa semester 1 dan 2:

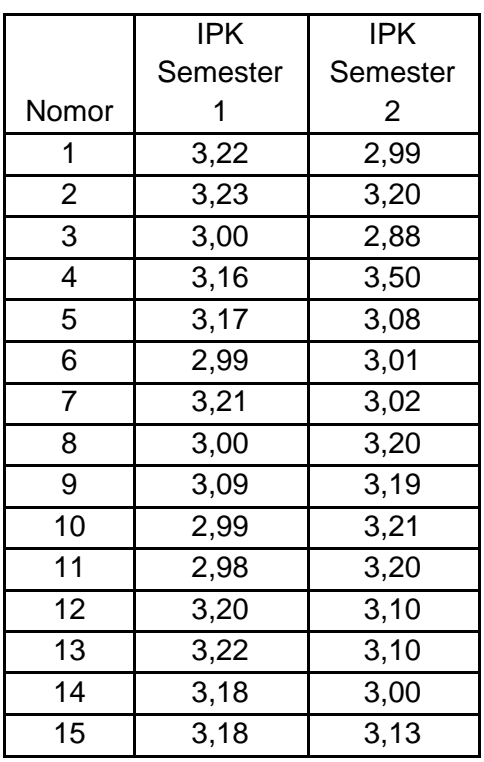

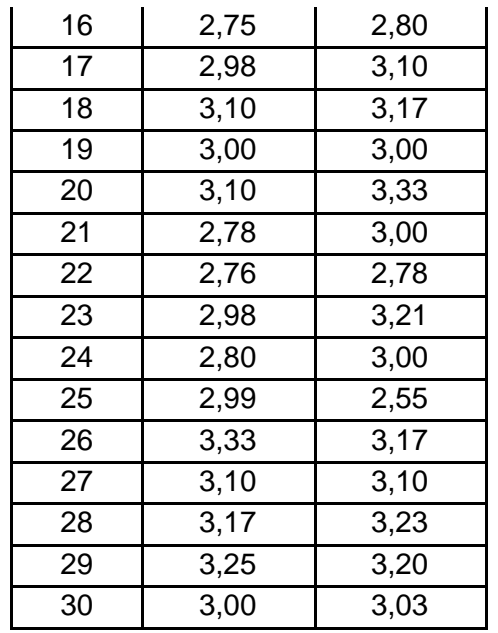

Prosedur pengujiannya adalah:

- a) Pertanyaan penelitian: Apakah terdapat peningkatan rata-rata IPK mahasiswa Fakultas Psikologi Universitas Padudulur dari semester 1 ke semester 2? Hipotesis penelitian: Rata-rata IPK mahasiswa Fakultas Psikologi Universitas Padudulur pada semester 2 lebih tinggi daripada semester 1
- b) Penelitian ini mengenai perbandingan rata-rata untuk sampel yang berpasangan, datanya diukur pada skala interval, dan data berdistribusi normal. Dengan demikian dipilih Paired Samples T Test.
- c)  $H0: \mu D = 0$ 
	- $H1 : \mu D > 0$
- d) Kriteria uji: Tolak H0 jika t ≥ t table atau p ≤ α
- e) Prosedur dalam SPSS: Buat File datamahasiswa3.sav berdasarkan data di atas

• Buka Menu Analyze-Compare Means-Paired Sample T Test

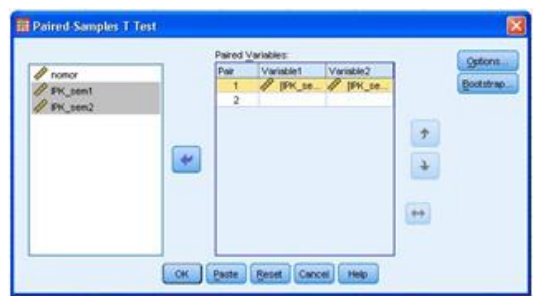

- Masukan variable IPK\_sem1 dan IPK\_sem2 pada Variable 1 dan Variable 2
- Pilih OK

Paired Samples Statistics

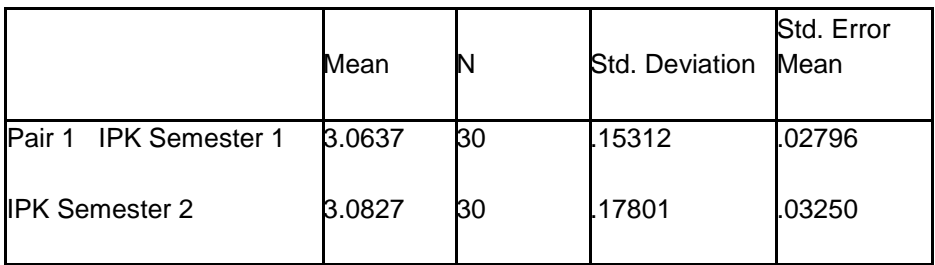

#### Paired Samples Correlations

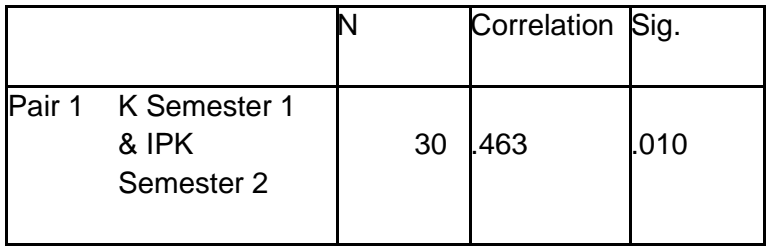

## Paired Samples Test

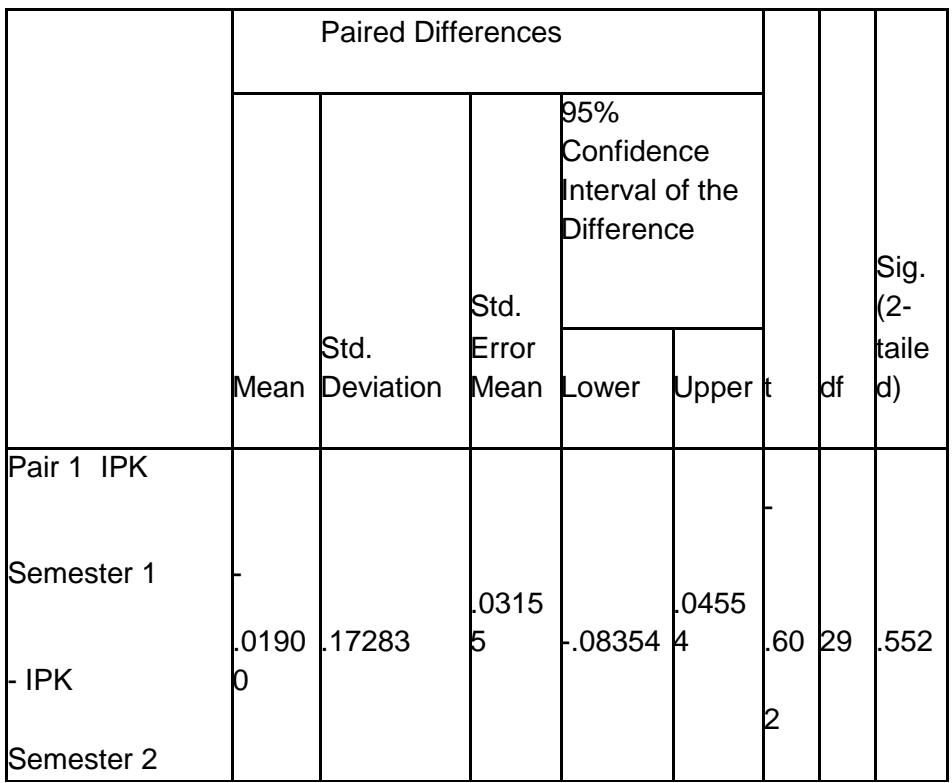

- f) Berdasarkan output SPSS terlihat: Rata-rata IPK Semester 1: M=3.0637, SD=0.15312 Rata-rata IPK Semester 2: M=3.0827, SD=0.17801 t(29)=  $-0,602$  p = 0.276 ; Ingat bahwa ini adalah uji satu pihak maka  $p = 0.552 \times \frac{1}{2} = 0.276$ g) Dengan  $\alpha = 0.05$ ;  $p = 0.276 > 0.05$ ; maka
- tidak memadai untuk menolak H0 ditolak
- h) Kesimpulan: Tidak terdapat kenaikan IPK mahasiswa semester 2 bila dibandingkan dengan IPK semester 1

# C. TUGAS

Kerjakanlah tugas berikut ini:

1. Jelaskan macam-macam hipotesis dan berikan contoh sesuai bidang penelitian anda!

2. Jelaskan perbedaan antara independen sample t test dan paired sample t test!

# BAB VI UJI PRASYARAT

#### **A. TUJUAN PEMBELAJARAN**

Tujuan pembelajaran pada BAB VI ini adalah untuk memberikan pengetahuan tentang Ketepatan dalam menjelaskan uji prasyarat (analisis normalitas, homogenitas, dan linearitas menggunakan program SPSS)

#### **B. URAIAN MATERI**

#### **1. Normalitas**

Data-data berskala interval sebagai hasil pengukuran pada umumnya mengikuti asumsi distribusi normal. Namun, suatu data ternyata tidak mengikuti asumsi itu bukanlah hal yang mustahil. Untuk mengetahui kepastian sebaran data yang diperoleh haruslah dilakukan uji normalitas terhadap data yang bersangkutan. Berbagai rumus statistik inferensial yang digunakan untuk menguji hipotesis penelitian mendasarkan diri pada asumsi bahwa data yang bersangkutan memenuhi cirri sebaran normal (Winarsunu, 2008).

Dengan kata lain, keadaan data berdistribusi normal merupakan sebuah persyaratan yang harus dipenuhi. Sebuah data yang tidak berdistribusi normal, sebagai konsekuensinya, tidak dapat digarap dengan rumus statistik tersebut. Dengan demikian, sebelum dikenai rumus statistik tertentu, normalitas sebaran suatu data haruslah sudah diketahui. Jadi, uji normalitas data tersebut haruslah sudah dilakukan sebelum penerapan suatu rumus statistik untuk pengujian hipotesis. Namun, perlu juga dicatat bahwa ada rumus statistik yang tidak begitu peka terhadap penyimpangan asumsi normalitas data. Misalnya rumus uji-t atau t-student diketahui tidak begitu sensitif terhadap penyimpangan yang wajar dari asumsi distribusi normal.

Ada beberapa cara yang dapat digunakan untuk melakukan uji normalitas data. Cara yang dimaksud adalah dengan menggunakan rumus model khi-kuadrat dan Lilliefors. Uji normalitas menggunakan model khi-kuadrat dapat ditempuh dengan dua cara yang berbeda dalam penghitungan frekuensi harapan (E, expected):

a. Dengan penghitungan luas daerah z-skor

b. Dengan penghitungan persentase

Rumus

$$
X^{2} = (O - E_{1})^{2} + (O - E_{2})^{2} + \dots + (O - E_{n})^{2}
$$
  
\n
$$
E_{1} \qquad E_{2} \qquad E_{n}
$$

Jadi dalam uji normalitas suatu data yang menggunakan rumus khi-kuadrat, terlebih dahulu harus dihitung berapa nilai frekuensi harapan (E), sedangkan frekuensi observasi (O) sudah dengan sendirinya tersedia. Selain itu, meskipun data yang ingin dilakukan uji normalitas adalah data yang berskala interval, yang menjadi persoalan bukan besar kecilnya bilangan tiap data individual (X) yang ada, melainkan frekuensi pemunculan tiap bilangan data. Dengan demikian data yang diolah dalam uji normalitas adalah data nominal.

Sebagai contoh, data berikut menyajikan hasil pengukuran kemampuan statistic 55 orang mahasiswa yang telah ditampilkan dalam bentuk tabel distribusi bergolong. Kelas interval yang dibutuhkan adalah 7. Hipotesis yang diajukan adalah hipotesis nol dengan taraf signifikan 5%

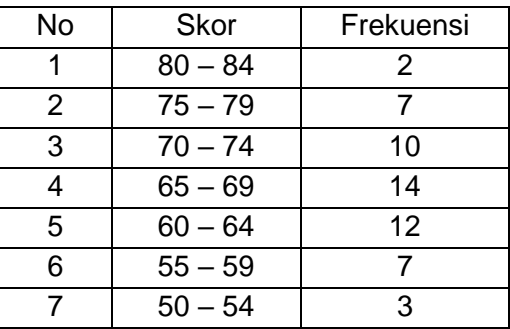

Langkah-langkah untuk menguji normalitas sebaran data tersebut adalah sebagai berikut:

- a. Menentukan batas-batas kelas interval untuk menghitung luas daerah kurva normal. Batas kelas interval pertama adalah 84.5 dan 79.5, kedua 74.5 dan 69.5, dan seterusnya.
- b. Mentransformasikan batas kelas tersebut ke dalam bilangan z-skor. Batas kelas 84.5 dan 79.5 mempunyai z-skor 2.41 dan 1.74, dan seterusnya (menggunakan rumus 8.2)
- c. Menghitung luas daerah tiap kelas interval berdasarkan tabel daerah kurva normal. Luas daerah kelas interval pertama dengan z-skor 2.41 dan 1.74 adalah 0.4920 dan 0.4591, sehingga luas kelas interval itu  $0.4920 - 0.4591 = 0.0329$ . Dengan cara yang sama dapat ditemukan luas daerah kelas-kelas interval berikutnya.
- d. Menghitung frekuensi teoritis (frekuensi harapan, E) dengan cara luas daerah kelas interval dikalikan 55 (jumlah kasus). Untuk kelas interval pertama di atas adalah  $0.0329 \times 55 = 1.81$ . Dengan cara yang sama dapat ditemukan frekuensi teoritis (E) kelas-kelas interval berikutnya.

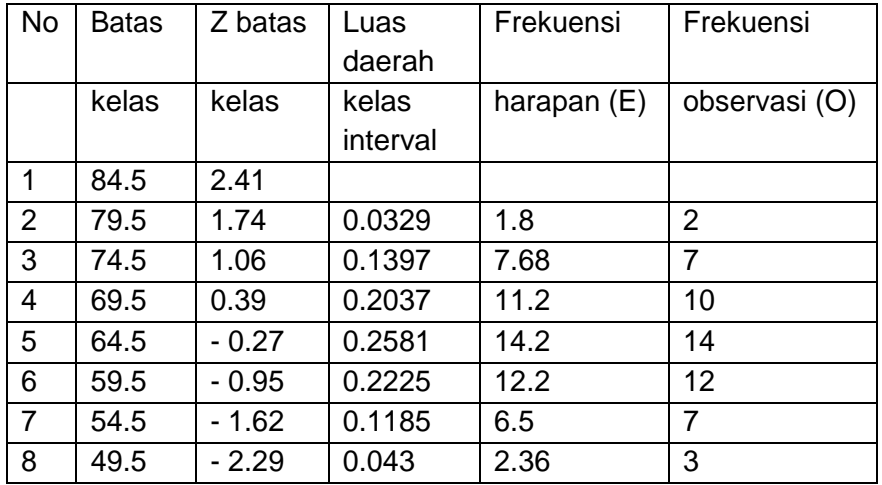

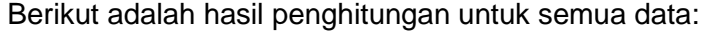

Selanjutnya, data frekuensi harapan dan frekuensi observasi pada tabel di atas dikalkulasikan menggunakan rumus 9.2

$$
X^{2} = (3 - 1.8)^{2} + (7 - 7.68)^{2} + \dots + (3 - 2.36)^{2} = 0.775
$$
  
1.877.682336

Untuk menguji harga X2 tersebut digunakan taraf signifikansi 5% (P =0.05) dengan derajat kebebasan (db) k – 3 dan dalam contoh di atas db: 7 – 3

Tabel nilai-nilai kritis khi-kuadrat dengan db 4 pada taraf signifikansi 5% menunjukkan bilangan sebesar 9.488. Bilangan khi kuadrat yang diperoleh di atas jauh di bawah taraf signifikansi 5%. Dengan demikian hipotesis di tolak. Artinya, data yang diuji distribusinya terbukti berdistribusi normal sehingga dapat diterapkan pada teknik statistik yang mempersyaratkan distribusi normal.

#### **2. Homogenitas**

a. Pengertian Homogenitas

Uji Homogenitas adalah pengujian mengenai varian dan digunakan untuk mengetahui apakah kedua kelompok sampel mempunyai varian yang sama atau tidak. Dalam statistik Uji Homogenitas digunakan untuk mengetahui varian dan beberapa populasi sama atau tidak. Uji ini biasanya dilakukan sebagai prasyarat dalam analisis Independent. Uji Homogenitas digunakan sebagai bahan acuan untuk menentukan keputusan uji statistik (Hamdi, et al., 2014). Dasar penganbilan keputusan dalam uji homogenitas adalah jika nilai signifikasi kurang dari 0,05 maka dikatakan bahwa varian dari dua atau lebih kelompok populasi data adalah tidak sama. Sedangkan jika nilai sinifikasi lebih dari 0,05 maka dikatakan bahwa varian dari dua atau lebih kelompok populasi data adalah sama.
b. Penggunaan Homogenitas

Uji homogenitas dimaksudkan untuk memperlihatkan bahwa dua atau lebih kelompok data sampel berasal dari populasi yang memiliki variansi yang sama. Pada analisis regresi, persyaratan analisis yang dibutuhkan adalah bahwa galat regresi untuk setiappengelompokan berdasarkan variabel terikatnya memiliki variansi yang sama. Hipotesis yang diuji adalah sebagai berikut :

$$
H_0: \tau_1^2 = {\tau_2}^2 = {\tau_3}^2 = {\tau_4}^2 = {\tau_s}^2
$$

 $H_1$ : Salah satu tanda = tidak berlaku

Teknik pengujian yang digunakan adalah Uji Bartlet. Uji Bartlet dilakukan dengan menghitung x<sub>2</sub>. Harga  $x_2$  yang diperoleh dari perhitungan (x2hitung) selanjutnya dibandingkan dengan  $x<sub>2</sub>$  dari tabel ( $x_2$ tabel), bila  $x_2$ hitung<  $x_2$ tabel, maka hipotesis nol diterima. Artinya data berasal dari populasi yang homogen. Perhitungan uji homogenitas menggunakan software SPSS adalah dengan Uji Levene statistics. Cara menafsirkan uji levene ini adalah, jika nilai Levene statistic > 0,05 maka dapat dikatakan bahwa variasi data adalah homogen.

Dibawah ini terdapat data Skor Tes Kemampuan Pemahaman Siswa

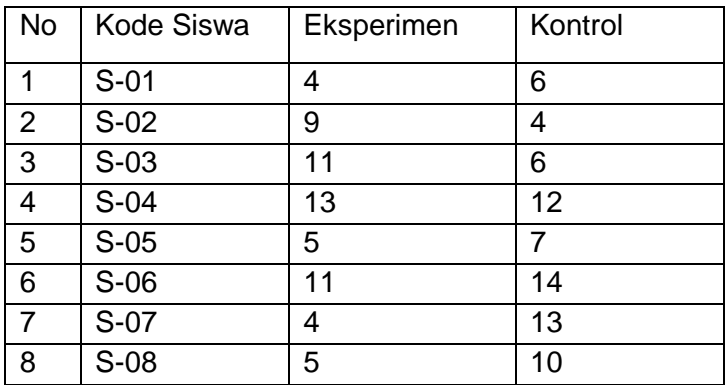

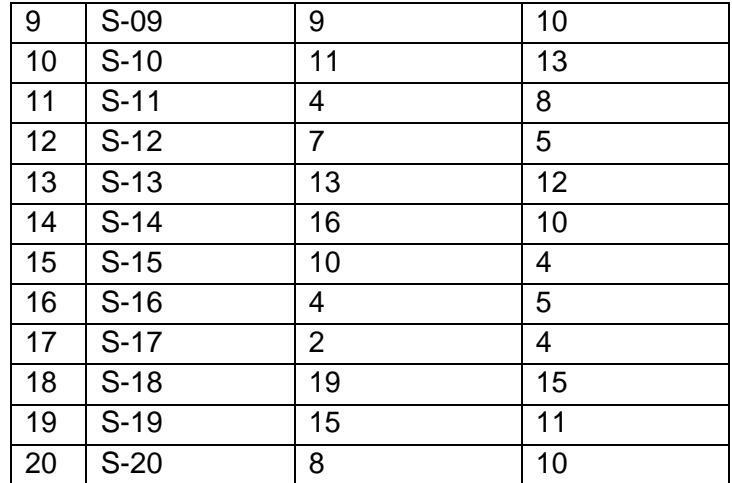

Berikut adalah Langkah-langkahnya: Buka SPSS

- Copy data tersebut ke dalam lembar kerja SPSS letakan dalam satu kolom dan perlu diingat no urutnya 1-20 adalah kelas eksperimen dan 21- 40 kelas kontrol, kemudian pada kolom kedua isi dengan "1" untuk kelas Eksperimen dan "2" untuk kelas control
- Buatlah nama variabel dengan cara Variabel View, kemudian pada kolom Label beri nama "Kemampuan Pemahaman Matematis" pada VAR000001 dan "Faktor" pada VAR000002

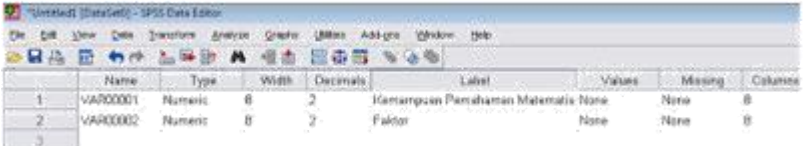

 Kemudian pada kolom value pada VAR000002 klik none hingga muncul kotak dialog seperti di bawah ini:

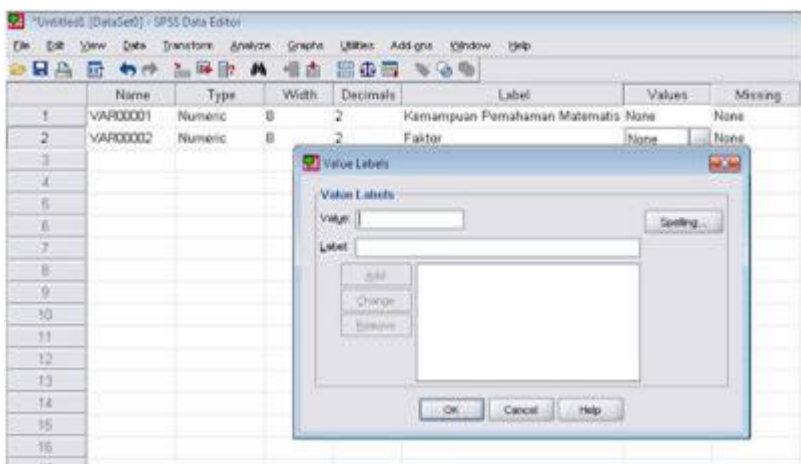

- Isi kolom Value dengan "1", Label dengan "Eksperimen" kemudian klik Add, kemudian lanjutkan isi kolom Value dengan "2", Label dengan "Kontrol" kemudian klik Add dan klik OK.
- Lakukan pengujian homogenitas dengan uji Lavene Statistic dengan cara memilih menu : analyze, compare means, one-way anova.

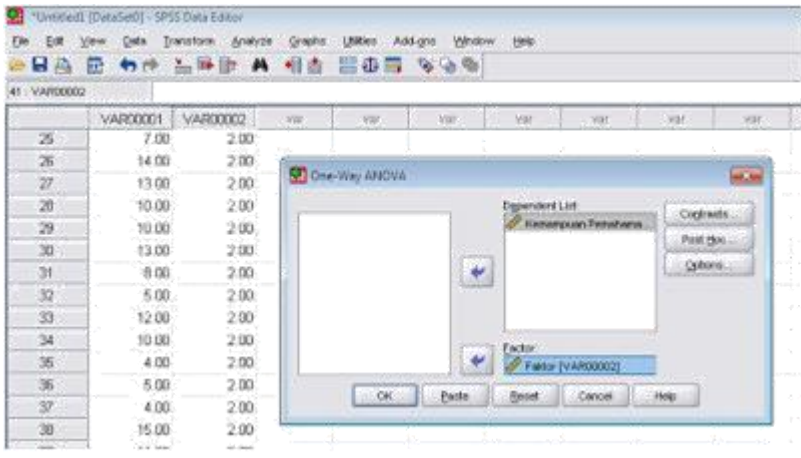

- Masukan "kemampuan pemahaman matematis" ke kotak Dependen List dan "Faktor" ke kotak Factor.
- Klik menu Option dan pilih Homogenity of variance test, kemudian klik Continue.

Kemudian klik Ok sehingga muncul hasil:

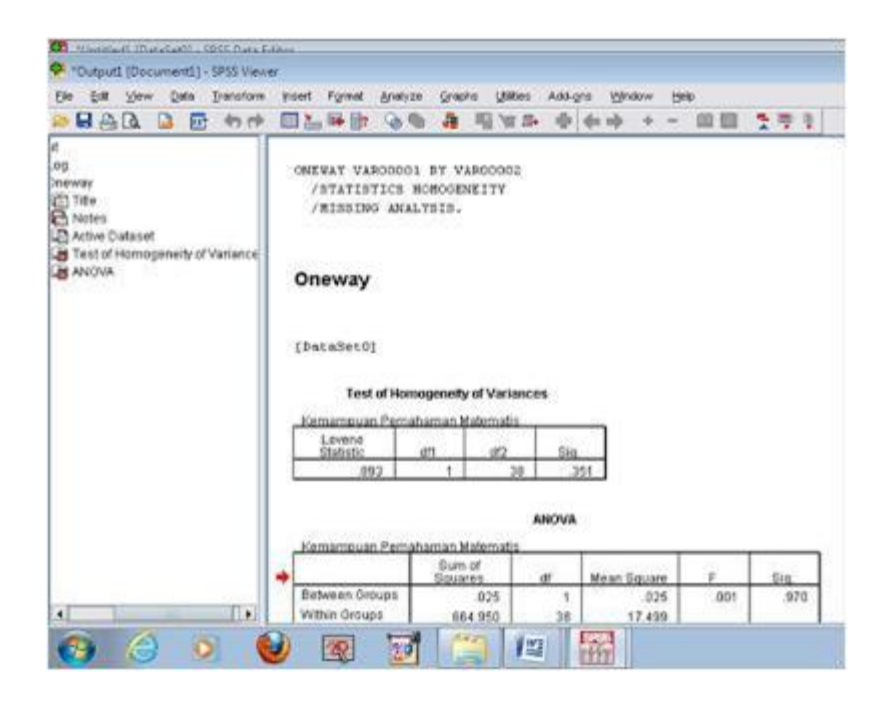

Berikut hasil dari Uji Lavene Statistic

Karena p-value = 0,351 > 0,05 maka data siambil dari sampel yang homogen.

# **3. Linearitas**

a. Pengertian Linieritas

Uji linearitas bertujuan untuk mengetahui apakah dua variabel mempunyai hubungan yang linear atau tidak secara signifikan. Uji ini biasanya digunakan sebagai prasyarat dalam analisis korelasi atau regresi linear. Linearitas adalah keadaan dimana hubungan antara variabel dependen dan variabel independen bersifat linear (garis lurus) dalam range variabel independen tertentu. Sebagai contoh hubungan antara kecepatan lari seseorang (variabel dependen) yang tergantung pada usia orang tersebut (variabel bebas atau independen). Maka secara umum dikatakan bahwa makin tinggi usia seseorang

maka lari orang tersebut cenderung semakin cepat, yang jika dipresentasikan pada grafik, maka terdapat garis ke kanan atas. Namun sebenarnya hal itu benar hanya pada range usia tertentu, misal antara 17 tahun sampai 40 tahun. Di atas 40 tahun mungkin kecepatan lari seseorang berbanding terbalik dengan usianya, yakni semakin tinggi usia orang tersebut, makin lambat larinya. Linearitas bisa diuji dengan scatter plot (diagram pencar) seperti yang digunakan untuk data outlier, dengan memberi tambahan garis regresi. Karena scatter plot hanya menampilkan hubungan dua variabel saja, maka jika terdapat lebih

b. Penggunaan Linieritas

Contoh kasus:

Seorang mahasiswa bernama Akbar melakukan penelitian untuk mengetahui hubungan antara kecemasan dengan optimisme pada remaja.

Data-data skor total yang di dapat ditabulasikan sebagai berikut:

|                |           | ,         |
|----------------|-----------|-----------|
| Subjek         | Kecemasan | Optimisme |
| 1              | 90        | 124       |
| $\overline{c}$ | 88        | 137       |
| 3              | 96        | 120       |
| 4              | 95        | 128       |
| 5              | 96        | 124       |
| 6              | 94        | 133       |
| 7              | 91        | 138       |
| 8              | 96        | 126       |
| 9              | 95        | 132       |
| 10             | 90        | 140       |
| 11             | 85        | 143       |
| 12             | 91        | 124       |
| 13             | 87        | 131       |
| 14             | 90        | 119       |
| 15             | 85        | 135       |
|                |           |           |

Tabel Tabulasi Data (Data Fiktif)

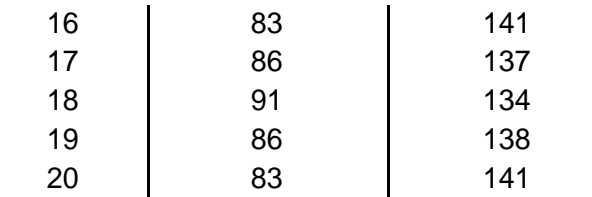

Berikut adalah Langkah-langkahnya: Buka SPSS

- Masuk program SPSS
- Klik variable view pada SPSS data editor\
- Pada kolom Name ketik x, untuk kolom Name baris kedua ketik y\
- Pada kolom Decimals angka ganti menjadi 0 untuk variabel x dan y
- Untuk kolom Label ketik Kecemasan, untuk kolom Label pada baris kedua ketik Optimisme.
- Kolom lainnya boleh dihiraukan (isian default)
- Buka data view pada SPSS data editor
- Terlihat kolom x dan y, x adalah variabel kecemasan dan y adalah variabel optimisme, ketikkan data sesuai dengan variabelnya.
- Klik Analyze Compare Means Means
- Klik variabel Optimisme dan masukkan ke kotak Dependent List, kemudian klik variabel Kecemasan dan masukkan ke Independent List.
- Klik Options, pada Statistics for First Layer klik Test for Linearity, kemudian klik Continue
- Klik OK, maka hasil output yang didapat pada kolom Anova Table adalah sebagai berikut:

# Tabel Hasil Test for Linearity.

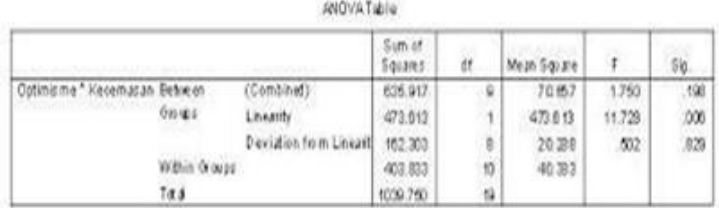

Dari output di atas dapat diketahui bahwa nilai signifikansi pada Linearity sebesar 0,006. Karena signifikansi kurang dari 0,05 maka dapat disimpulkan bahwa antara variabel kecemasan dan optimisme terdapat hubungan yang linear.

# C. TUGAS

Kerjakanlah tugas berikut:

1. Jelaskan jenis-jenis uji prasyarat yang ada dan mengapa perlu dilakukan uji tersebut!

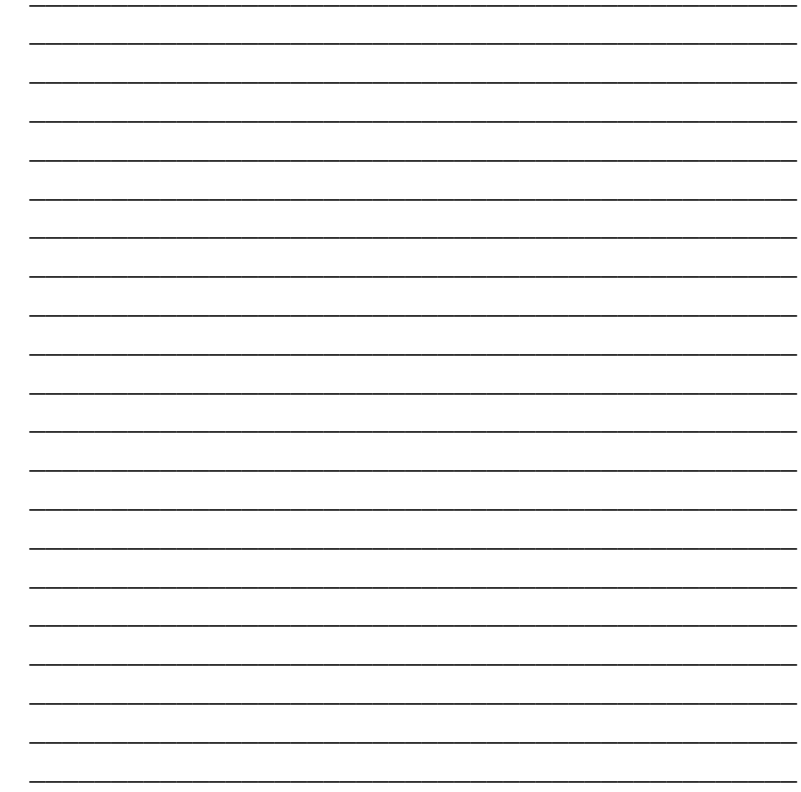

2. Simulasikan ulang tahapan uji prasyarat dengan menggunakan program SPSS!

# BAB VII UJI KORELASI

# **A. TUJUAN PEMBELAJARAN**

Tujuan pembelajaran pada BAB VII ini adalah untuk memberikan pengetahuan tentang Ketepatan dan ketelitian dalam mengolah data dengan uji korelasi (Spearman, Pearson, Parsial).

# **B. URAIAN MATERI**

# **1. Korelasi Sperman**

Teori Korelasi ini dikemukakan oleh Carl Spearman. Nilai korelasi ini disimbolkan dengan "  $\rho$  " (dibaca: rho) atau dengan simbul r<sub>s</sub>. Korelasi Spearman digunakan pada data yang berskala ordinal semuanya atau sebagian data adalah ordinal. untuk itu sebelum dilakukan pengolahan data, data yang akan dianalisis perlu disusun dalam T bentuk ranking. Sehingga Korelasi Spearman merupakan alat uji statistik yang digunakan untuk menguji hipotesis asosiatif dua variabel bila datanya berskala ordinal (ranking).

Pada pengukuran korelasi untuk dua data yang nominal, bisa dengan metode Cramer, Lambda dan sebagainya. Namun jika data yang yang diteliti tidak semuanya nominal, maka penggunaan metode-metode tersebut tidaklah tepat. Untuk data dengan tipe Ordinal yaitu data mempunyai urutan atau rangking, seperti sikap suka, Cukup Suka. Tidak Suka, peringkat 1,2,3 dst), ukuran korelasi yang digunakan bisa berupa Korelasi Spearman, Kendall, Somers, Gamma dan sebagainya.

Pada suatu kasus, jika salah satu satu variabel mempunyai tipe ordinal dan yan lainnya data Rasio, maka diambil penggunaan metode dengan data yang lebih rendah derajatnya, pada kasus ini maka yang digunakan adalah korelasi Spearman. Hal ini sama jika akan dilakukan uji korelasi antara variabel bertipe nominal dengan ordinal, maka akan dipakai ukuran korelasi nominal, yaitu menggunakan uji korelasi Cramer, Lambda dan lainnya.

Nilai Korelasi Spearman berada di antara -1 <  $\rho$  < 1. Bila nilai = 0, berarti tidak ada korelasi atau tidak ada hubungan antara variabel independen dan dependen. Nilai  $=$   $\beta$  +1 berarti terdapat hubungan yang positif antara variabel independen dan dependen. Nilai =  $\rho$  -1 berarti terdapat hubungan yang negatif antara variabel independen dan dependen. Dengan kata lain, tanda "+" dan "-" menunjukkan arah hubungan di antara variabel yang sedang dioperasionalkan.

Uji signifikansi Spearman menggunakan Uji Z karena distribusinya mendekati distribusi normal. Kekuatan hubungan antar variabel ditunjukkan melalui nilai korelasi. Berikut adalah tabel nilai korelasi beserta makna nilai tersebut:

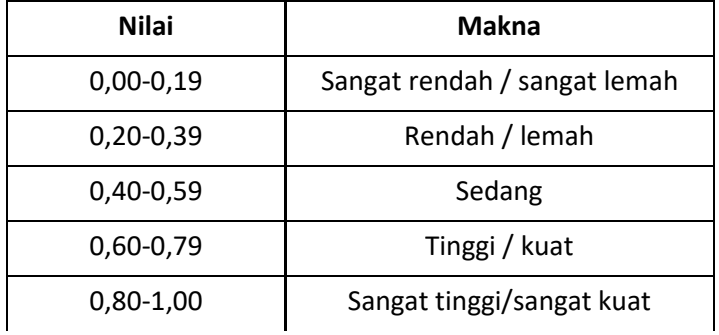

Tabel Makna Nilai Korelasi Spearman

Sumber: nanang martono 2010, 225

#### **Menghitung Korelasi Rank Spearman**

a. Persamaan 01: untuk nilai skor data tidak ada yang sama

$$
r_s = 1 - \frac{6 \sum di^2}{n(n^2 - 1)}
$$

Persamaan 2, untuk data yang skornya ada yang sama (ties)

$$
r_s = \frac{\sum x^2 + \sum y^2 - \sum di^2}{2\sqrt{\sum x^2 \cdot \sum y^2}}
$$

dan

$$
\sum x^2 = \frac{n^3 - n}{12} - \sum Tx
$$

$$
\sum y^2 = \frac{n^3 - n}{12} - \sum T_3
$$

$$
\sum Tx/y = \sum \frac{t^3 - t}{12}
$$

#### dimana:

- $r<sub>s</sub>$  : nilai korelasi rank spearman.
- di : selisih ranking data ke i
- n : jumlah sampel.
- t : jumlah data yang sama
- b. Menentukan kriteria pengujian:

Bila hitung > tabel, maka H1 diterima. Bila hitung < tabel, maka H0 diterima.

- c. Melakukan uji signifikansi menggunakan uji Z: Mengambil kesimpulan:
	- $\bullet$  Bila Z hitung > Z tabel, maka hubungan x dan y adalah signifikan.
	- $\bullet$  Bila Z hitung < Z tabel, maka hubungan x dan y adalah tidak signifikan.

### Contoh:

Pada contoh kasus berikut ini mengg unakan kombinasi antara data ordinal dan data rasio. Diadakan penelitian hubungan antara skor Test, Prestasi Kerja, dan absensi pegawai sebuah perusahaan. digunakan metode rank spearman untuk mengukur hubungan antara variabel tersebut: Data hasil penelitian sebagaimana berikut ini:

| <b>No</b><br>Pegawai | Test<br>Pegawai | Prestasi<br>Pegawai | No<br>Pegawai | <b>Test</b><br>Pegawai | Prestasi<br>Pegawai |
|----------------------|-----------------|---------------------|---------------|------------------------|---------------------|
| 1                    | 90.00           | 95.00               | 9             | 75.00                  | 82.00               |
| 2                    | 86.00           | 90.00               | 10            | 82.00                  | 82.00               |
| 3                    | 84.00           | 88.00               | 11            | 83.00                  | 86.00               |
| 4                    | 91.00           | 97.00               | 12            | 95.00                  | 96.00               |
| 5                    | 85.00           | 91.00               | 13            | 93.00                  | 94.00               |
| 6                    | 72.00           | 77.00               | 14            | 87.00                  | 89.00               |
| 7                    | 50.00           | 70.00               | 15            | 96.00                  | 98.00               |
| 8                    | 80.00           | 76.00               |               |                        |                     |

Tabel Data

Penyelesaian:

Pada kasus ini jenis data yang dipergunakan adalah kombinasi antara data ordinal dan data rasio yaitu :

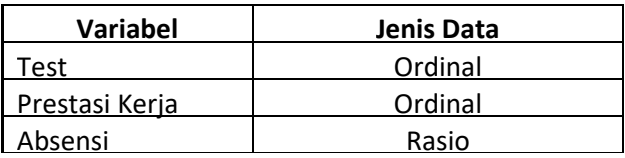

Variabel Test, Prestasi dan Motivasi adalah data ordinal, dengan penilaian skor 100, skor 0 , sangat jelek dan skor 100 sangat bagus. Dalam data ordinal perbedaan skor adalah perbedaan peringkat, bukan suatu penambahan atau kelipatan jumlah. Sebagai contoh, jika prestasi kerja pekerja ke 1 mempunyai skor 30 dan prestasi pekerja ke 2 mempunyai skor 60, maka tidak bisa dikatakan pekerja 2 berprestasi dua kali lebih bagus dari pekerja ke 1, tetapi dapat dikatakan bahwa pekerja 2 lebih bagus prestasinya dibandingkan pekerja 1. Data variabel Absen adalah data rasio, yang berarti bahwa angka 4 berarti seorang pekerja benar-benar 4 kali tidak masuk bekerja dalam sebulan.

Persamaan , digunakan persamaan adalah

Dimana :

- $r<sub>s</sub>$ : korelasi rank spearman
- d<sub>i</sub>: selisih ranking data ke i
- n : jumlah data
- Hubungan antara Test dan Prestasi Kerja Pegawai Tabel Pembantu. berdasrkan persamaan diatas, maka untuk memudahkan perhitungan maka dibuatkan tabel pembantu sebagai berikut:

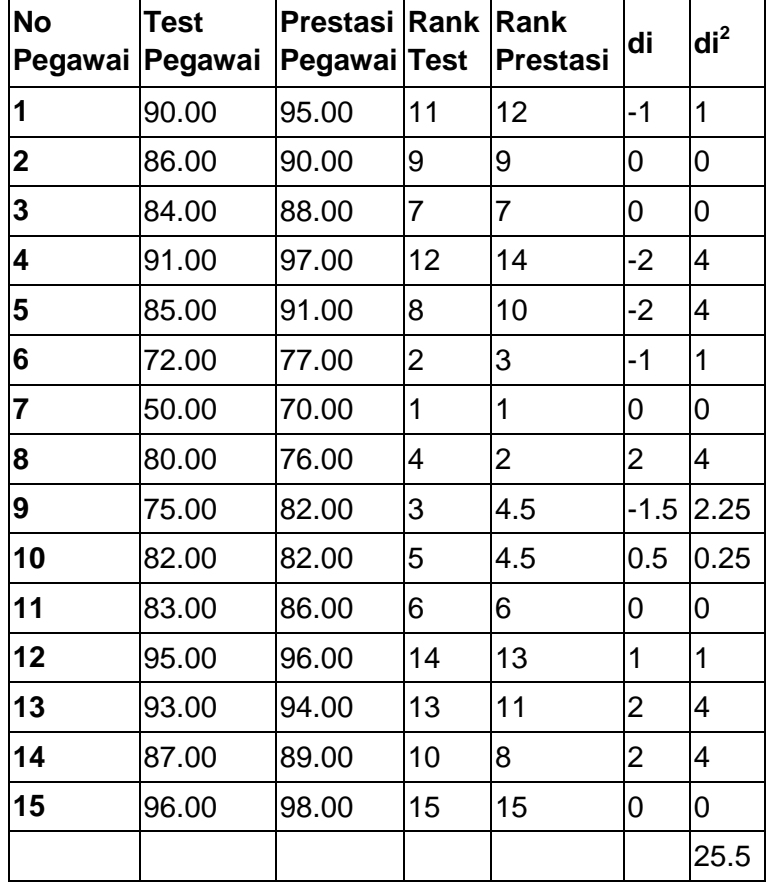

Tabel Pembantu:

Rangking Data untuk Test mempunyai mulai dari 1 s/d 11, dan tidak ada skor yang nilainya sama. Rangking Data untuk Prestasi mempunyai mulai dari 1 s/d 11, tetapi ada skor yang nilainya sama yaitu skor 75 ada 2 buah, maka rangking yang diberikan adalah  $(4+5)/2 = 4,5$ .

Penyelesaian persamaan : dari persamaan diatas,

$$
r_s = 1 - \frac{6 \sum di^2}{n(n^2 - 1)}
$$

diketahui bahwa,  $n = 15$ ,  $\sum di^2 = 25.5$  maka

$$
r_s = 1 - \frac{6\sum di^2}{n(n^2 - 1)} = 1 - \frac{6x\ 25,5}{15(15^2 - 1)}
$$
  

$$
r_s = 1 - \frac{153}{15(224)} = 1 - \frac{153}{3360} = 1 - 0,045536 = 0,954464
$$

jadi korelasi antara test pegawai dan prestasi kerja pegawai adalah sebesar

Perbandingan Hasil SPSS

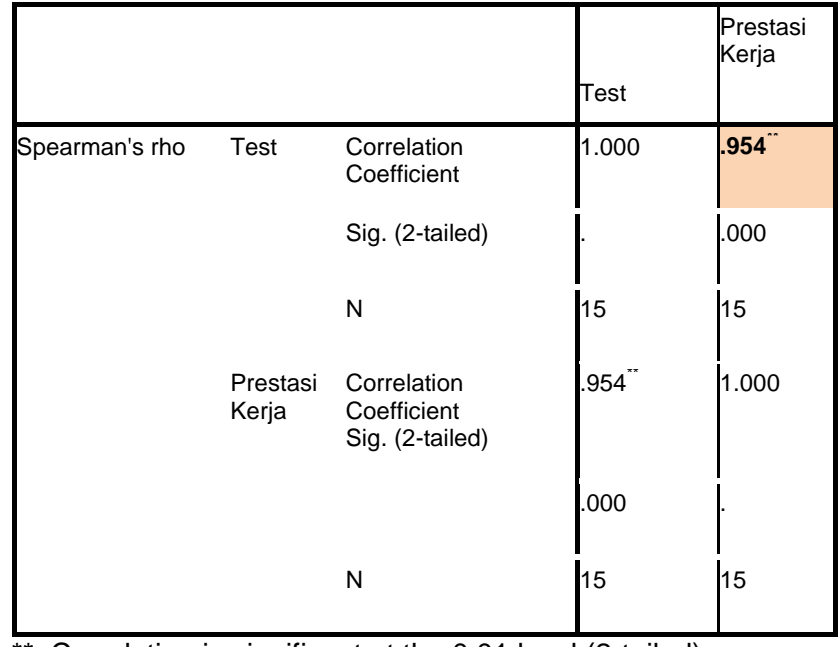

**Correlations** 

\*\*. Correlation is significant at the 0.01 level (2-tailed).

Coba perhatikan bahwa hasil perhitungan point 3 hasilnya sama dengan hasil Uji SPSS, rs = 0,954

## **Uji Penafsiran Keratan Hubungan**

Uji sigifikansi, digunakan untuk manafsir keeratan korelasi antara Test dan Prestasi Kerja. pengujian dilakukan dengan dilakukan dengan uji Z.

Dasar pengambilan keputusan: Dengan membandingkan z hitung dengan z tabel: Jika z hitung < z tabel, maka Ho diterima Jika z hitung > z tabel. maka Ho ditolak ■

Dengan melihat angka probabilitas. dengan ketentuan: Probabilitas > 0.05 maka Ho diterima Probabilitas < 0.05 maka Ho ditolak Keputusan:

Dengan membandingkan / hitung dengan z label: NB: Untuk n (jumlah sampel) di atas 10. bisa menggunakan uji z.

Mencari z hitung:

$$
Z = r_s \sqrt{n-1}
$$

dengan  $r = 0.954$  dan  $n = 15$ . didapat z hitung:  $Z = r_s\sqrt{n-1} = 0.954\sqrt{15-1} = 0.954 \times 3.741657 = 3.569541$ 

maka Z hitung adalah

Mencari z tabel:

Dengan tingkat kepercayaan 95% dan tingkat signifikansi 5% (ini adalah standar dari SPSS),

Uji dua sisi, Oleh karena dua sisi. maka tingkat signifikansi 5% juga dibagi 2. menghasilkan 2,5%.

Luas kurva tabel Z adalah luasan Komulatif, maka luas kurva 50% -2,5%= 47.5%. Didalam tabel luasan adalah 47,5% + 50% = 97,5% atau 0,975 , maka Dari tabel z untuk luasan 0,975 didapat z tabel 1.96. (sisi sebelah kiri 1,9 dan kolom atas 0,06 maka menjadi 1,96 Kesimpulan:

Dari uraian dan perhitungan diatas didapatkan hasil sebagai berikut:

- Koefisien korelasi  $rs = 0.954$ , bahwa korelasi dua variabel adalah sangat kuat
- Nilai Zhitung =  $>$  dari Zi tabel 1,96, maka H0 ditolak, bahwa terdapat hubungan yang nyata antara test pegawai dan prestasi kerja pegawai, artinya bahwa jika test pegawai baik maka prestasi kerja pegawai tersebut cenderung baik, dan juga sebaliknya.

### **Hubungan antara Prestasi Pegawai dan Absen Pegawai**

Dalam hal ini permasalahan yang dihadapi adalah ntuk mengetahui apakah ada hubungan yang signifikan antara prestasi kerja pegawi dan tingkat kehadirannya. Dugaannya adalah bahwa pegawi yang prestasinya tinggi maka kehadirannya bagus, atau dengan kata lain bahwa hubungan prestasi dan absen pegawai adalah hubungan negatif.

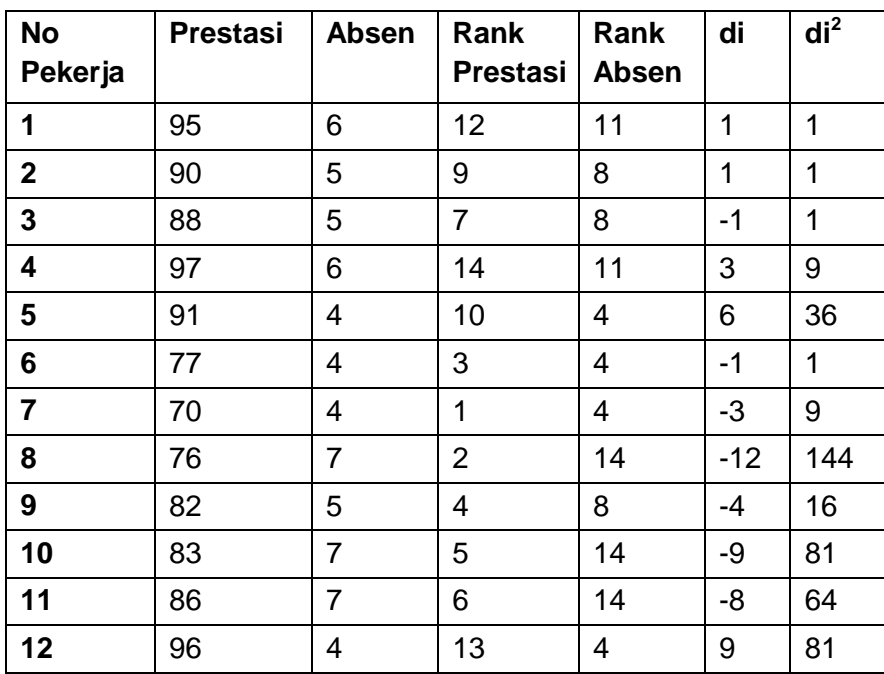

Tabel Pembantu

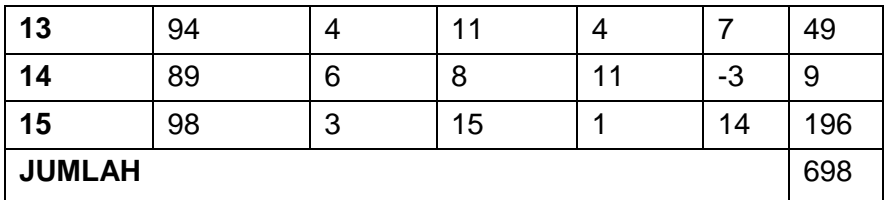

Penyelesaian: Menghitung Tx/Ty

dalam menghitung TX/Ty yang perlu dilakukan adalah mencari rangking yang sama pada masing-masing variabel: Variabel Prestasi : tidak ada rangking yang sama Tx=0 Variabel Absen : terdapat beberapa data yang rangking nya sama ranking 4 ada 5 , maka t =5 ranking 5 ada 3 , maka  $t = 3$  ranking 6 ada 3, maka  $t = 3$  ranking 7 ada 3, maka  $t = 3$ 

Menghitung Ty

$$
\sum \limits_{y} \frac{rx}{y} = \sum \limits_{y} \frac{t^3 - 1}{12}
$$
\n
$$
Ty = \frac{5^3 - 5}{12} + \frac{3^3 - 3}{12} + \frac{3^3 - 3}{12} + \frac{3^3 - 3}{12}
$$
\n
$$
Ty = \frac{120}{12} + \frac{24}{12} + \frac{24}{12} + \frac{24}{12}
$$
\n
$$
Ty = 10 + 2 + 2 + 2 = 16
$$

Menghitung  $\frac{\sum x^2}{2}$  dan  $\frac{\sum y^2}{12}$ <br> $\sum x^2 = \frac{15^3 - 15}{12} - 0$ <br> $\sum x^2 = \frac{3375 - 15}{12} - 0 = \frac{3360}{12} = 280$ 

# Hasil perhitungan SPSS

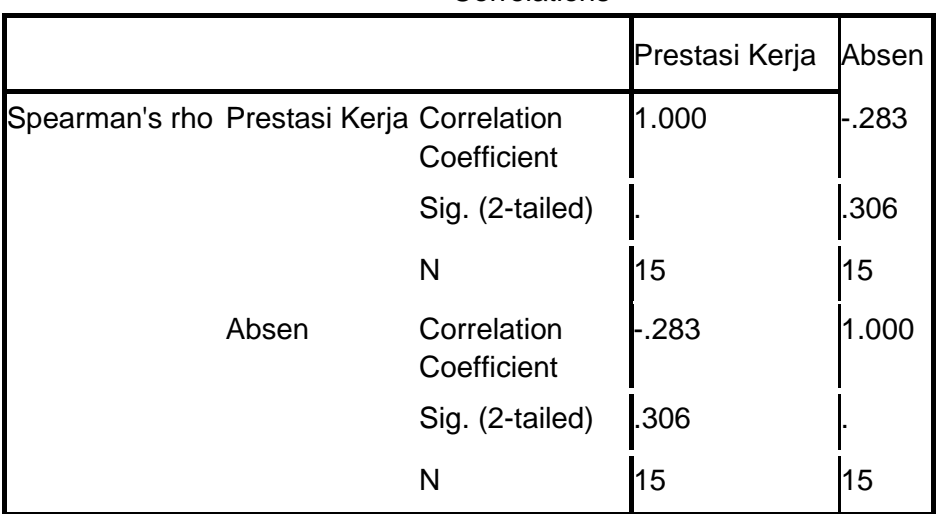

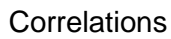

Dari kedua cara perhitungan tersebut didapatkan bahwa korelasi yang diperoleh adalah sama.

Uji Penafsiran Keeratan Hubungan

Uji sigifikansi, digunakan untuk manafsir keeratan korelasi antara Prestasi

Kerja dan Absen Pegawai . pengujian dilakukan dengan dilakukan dengan uji Z.

Dasar pengambilan keputusan:

Dengan membandingkan z hitung dengan z tabel:

Jika z hitung < z tabel, maka Ho diterima

Jika z hitung > z tabel. maka Ho ditolak ■

Dengan melihat angka probabilitas. dengan ketentuan:

Probabilitas > 0.05 maka Ho diterima

Probabilitas < 0.05 maka Ho ditolak Keputusan:

Dengan membandingkan / hitung dengan z label:

NB: Untuk n (jumlah sampel) di atas 10. bisa menggunakan uji z.

Mencari z hitung:

$$
Z = r_s \sqrt{n-1}
$$

dengan  $r = 0.954$  dan  $n = 15$ . didapat z hitung:

$$
Z = r_s \sqrt{n-1} = -.283\sqrt{15-1} = -.283 \times 3.741657 = -1.059
$$

maka Z hitung adalah

Mencari z tabel:

Dengan tingkat kepercayaan 95% dan tingkat signifikansi 5% (ini adalah standar dari SPSS),

Uji dua sisi, Oleh karena dua sisi. maka tingkat signifikansi 5% juga dibagi 2. menghasilkan 2,5%.

Luas kurva tabel Z adalah luasan Komulatif, maka luas kurva 50% -2,5%= 47.5%. Didalam tabel luasan adalah 47,5% + 50% = 97,5% atau 0,975 , maka Dari tabel z untuk luasan 0,975 didapat z tabel 1.96. (sisi sebelah kiri 1,9 dan kolom atas 0,06 maka menjadi 1,96, Z tabel adalah =  $1,96$ Kesimpulan:

Dari uraian dan perhitungan diatas didapatkan hasil sebagai berikut:

- Koefisien korelasi  $rs = -.283$ , bahwa korelasi dua variabel adalah sangat lemah
- Nilai Zhitung = dari Z tabel 1,96, maka H0 diterima bahwa tidak terdapat hubungan yang nyata antara Prestasi pegawai dan absen pegawai, artinya bahwa jika prestasi kerja pegawai tersebut tidak cenderung absennya buruk, dan juga sebaliknya.

# **2. Korelasi Person (***Product Moment***)**

Salah satu teknik satatistik yang kerap kali digunakan untuk mencari hubungan antara dua variabel atau lebih adalah teknik korelasi. Dua variabel yang hendak diselidiki hubungannya tersebut biasanya diberi simbol variabel X dan variabel Y.

Bila mana kenaikan nilai variabel X selalu disertai kenaikan variabel Y, dan turunnya nilai variabel X juga selalu diikuti oleh turunnya nilai variabel Y, maka hubungan yang seperti itu disebut hubungan yang positif. Akan tetapi, sebaliknya bilamana kenaikan nilai variabel X selalu diikuti oleh penurunan nilai variabel Y, dan penurunan nilai variabel X justru diikuti oleh kenaikan nilai variabel Y, maka hubungan antara variabel X dan Y tersebut adalah hubungan yang negatif.

Disamping itu, dua variabel X dan Y ada kemungkinannya tidak memiliki hubungan sama sekali, yakni bilamana kenaikan nilai variabel yang satu kadangkadang diikuti penurunan nilai variabel lainnya, dan kadangkadang juga diikuti oleh kenaikan nilai variabel yang lainya.

# **Koefisien Hubungan**

Pada umumnya besar kecilnya hubungan dinyatakan dengan bilangan. Bilangan yang menytatakan besar kecilnya hubungan tersebut disebut koefisien hubungan atu koefisien korelasi. Koefisien korelasi itu berkisar antara 0,00 dan +1,00 (korelasi positif) dan atau diantara 0,00 sampai - 1,00 (korelasi negatif), tergantung pada arah hubungan positif ataukah negatif. Koefisien yang bertanda positif menunjukkan bahwa arah korelasi tersebut positif, dan koefisien yang bertanda negatif menunjukkan arah korelasi yang negatif. Sedangkan koefisien yang bernilai 0,00 menunjukkan tidak adanya korelasi antara variabel X dan Y.

Bila mana dua variabel mempunyai koefisien korelasi sebesar +1,00 maka berarti bahwa dua variabel tersebut mempunyai korelasi positif yang sempurna. Sebaliknya bilamana dua variabel mempunyai koefisien korelasi -1,00, maka berarti dua variabel tersebut memiliki korelasi negatif yang sempurna. Korelasi yang sempurna semacam itu sangat jarang sekali dijumpai dalam praktik penyelidikan/penelitian. Korelasi antara dua variabel pada umumnya akan berkisar antara +1,00 sampai dengan -1,00.

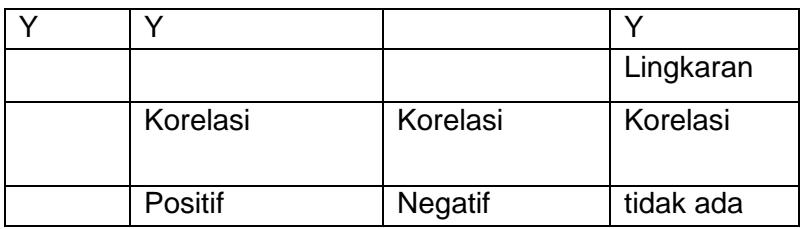

#### **Ilustrasi:**

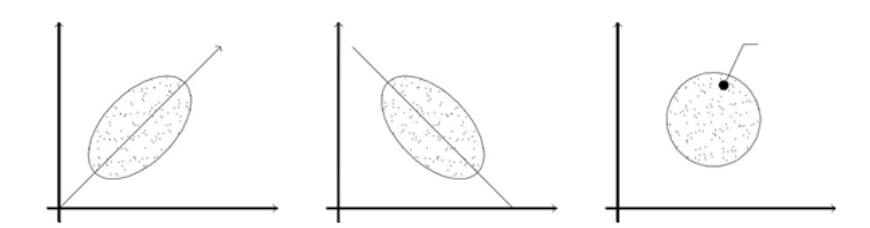

### **Korelasi Product Moment**

Untuk menerapkan koefisien korelasi antara dua variabel yang masing-masing mempunyai skala pengukuran interval maka digunakan korelasi product moment yang dikembangkan oleh Karl Pearson.

Rumus korelasi product momen ini ada dua macam, yaitu:

- Korelasi product moment dengan rumus simpangan (deviasi).
- Korelasi Product moment dengan rumus angka kasar.

$$
r_{xy} = \frac{n(\sum xy) - (\sum x)(\sum y)}{\sqrt{\left\{n \sum x^2 - (\sum x)^2\right\} \left\{n \sum y^2 - (\sum y)^2\right\}}}
$$

Keterangan:

 $=$  koefisien korelasi **TXV** 

 $=$  variabel terikat  $\mathbf X$ 

 $=$  variabel bebas V

= banyaknya subjek yang diteliti  $\mathbf n$ 

# **Intrerpretasi Harga r**

Interpretasi terhadap harga atau koefisien korelasi secara konvensional diberikan oleh Guilford (1956) sebagai berikut:

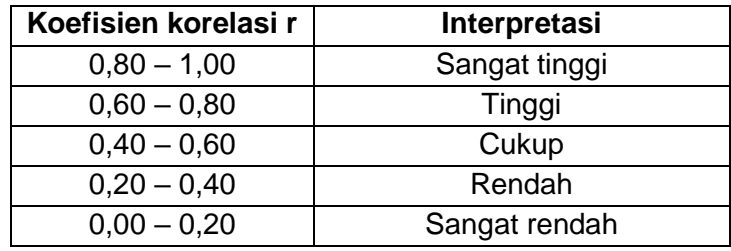

Disamping itu, untuk menafsirkan harga r (koefisien korelasi) maka dapat dikonsultasikan (dibandingkan) dengan harga kritik r product moment (tabel r).

Dalam hal ini, ditentukan tingkat kesalahan (peluang ralat) adalah 5% (yang biasa digunakan pada ilmu-ilmu social) dengan melihat pada tabel r berdasarkan N= banyaknya responden. Contoh: pada perhitungan korelasi product moment dimuka diperoleh harga r=0,745

Harga r kritik (r tabel) pada tingkat kesalahan 5% dan N=10 adalah r tab=0,632. Berarti harga r yang diperoleh dari perhitungan (rhit)=0,745> rtab= 0,632. Hal ini menunjukkan bahwa korelasi antara dua variabel tersebut berarti (signifikan). Jika r hitung ternyata <r tabel maka dikatakan bahwa korelasi antara kedua variabel tersebut tidak berarti (tidak signifikan). Jadi, meskipun ada korelasi tetapi secara statistic kurang berarti.

# **Uji Signifikansi r**

Untuk menuji signifikansi koefisien korelasi (nilai r) yang diperoleh maka dapat dilakukan sebagai berikut:

- Dengan mengacu pada criteria koefisien korelasi yang diberikan oleh Guilford (1956).
- Dengan membandingkan nilai r hitung dengan harga r tabel dengan taraf kesalahan (α=0,05) atau α=0,01 dan db=N-2.

Harga t hitung yang diperoleh selanjutnya dikonsultasikan dengan harga t tabel dengan taraf signifikansi tertentu (misal : α=0,05 atau α=0,01) dan dengan derajad kebebasan dk=N-2.

Bila t hit > t tabel  $\rightarrow$  maka tolak Ho, dan berarti menerima Ha. Sedangkan bila thit < t tabel, maka tidak menolak Ho, yang berarti menolak Ha.

# **3. Korelasi Parsial**

Korelasi parsial digunakan untuk menganalisis bila peneliti bermaksud mengetahui pengaruh atau mengetahui hubungan antara variabel independen dan dependen, dimana salah satu variabel Independennya dibuat tetap/dikendalikan. Jadi korelasi parsial merupakan angka yang menunjukkan arah dan kuatnya hubungan antara dua variabel setelah satu variabel yang diduga dapat mempengaruhi hubungan variabel tersebut dikendalikan untuk dibuat tetap keberadaannya.

Contoh 1 :

- Korelasi antara ukuran telapak tangan dengan kemampuan bicara r12 = 0,50. Makin besar telapak tangan makin mampu bicara (bayi telapak tangannya kecil sehingga belum mampu bicara). Padahal ukuran telapak tangan akan semakin besar bila umur bertambah;
- Korelasi antara besar telapak tangan dengan umur  $r1.3 = 0.7$ ;
- Korelasi antara kemampuan bicara dengan umur $2.3 =$ 0,70.

Telapak tangan variabel 1; kemampuan bicara variabel 2 dan umur variabel 3, selanjutnya dapat disusun ke dalam paradigma berikut.

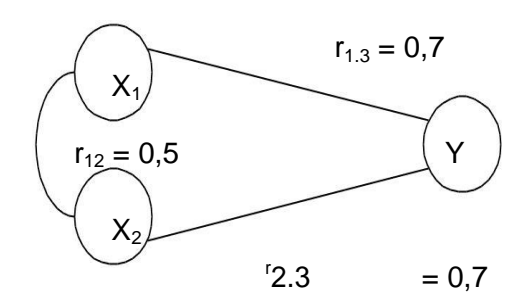

Dari data-data tersebut bila umur dikendalikan, maksudnya adalah untuk orang yang umurnya sama, maka korelasi antara besar telapak tangan dengan kemampuan bicara hanya 0,0196.

Rumus untuk korelasi parsial ditunjukkan pada rumus 7.6 berikut.

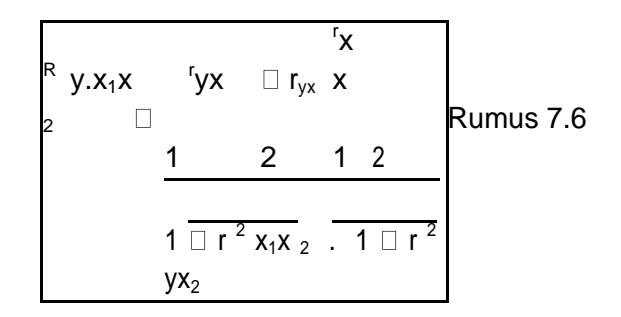

Dapat dibaca : korelasi antara X1 dengan Y, bila variabel X2 dikendalikan atau Korelasi antara X1 dan Y bila X2 tetap.

Untuk memudahkan membuat rumus baru, bila variabel kontrolnya dirubah-rubah, maka dapat dipandu dengan gambar 7.5 dan 7.6 berikut.

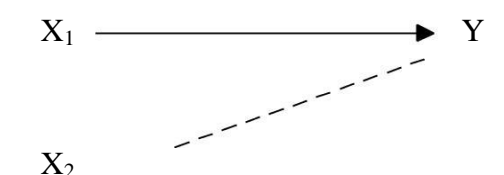

**Gambar 6.** Korelasi antara X<sub>1</sub> dengan Y bila X<sub>2</sub> tetap

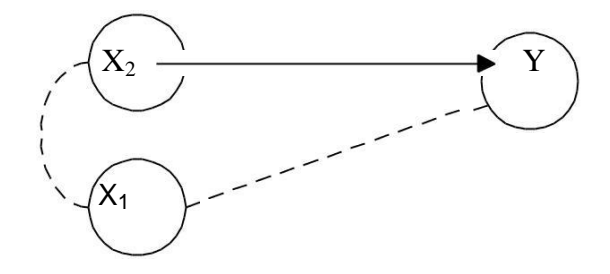

**Gambar 7.** Korelasi antara X2 dengan Y bila X1 tetap

Bila X1 yang dikendalikan, maka rumusnya adalah seperti rumus 7.7.

R y.x <sup>2</sup> x1 r yx <sup>r</sup> yx r x y Rumus 7.7 2 1 1 2 1 r <sup>2</sup> x1x 2 . 1 r <sup>2</sup> yx<sup>2</sup>

Uji koefisien korelasi parsial dapat dihitung dengan rumus 7.8

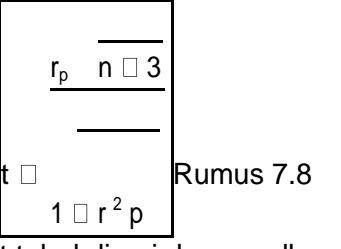

t tabel dicari dengan d $k = n -1$ 

Contoh 2 :

- Korelasi antara IQ dengan Nilai Kuliah =  $0,58$ ;
- Korelasi antara Nilai Kuliah dengan Waktu Belajar = 0,10;
- Korelasi antara IQ dengan Waktu Belajar = -0,40.

Untuk orang yang waktu belajarnya sama (diparsialkan) berapa korelasi antara IQ dengan nilai Kuliah. Dengan rumus 7.6 dapat dihitung.

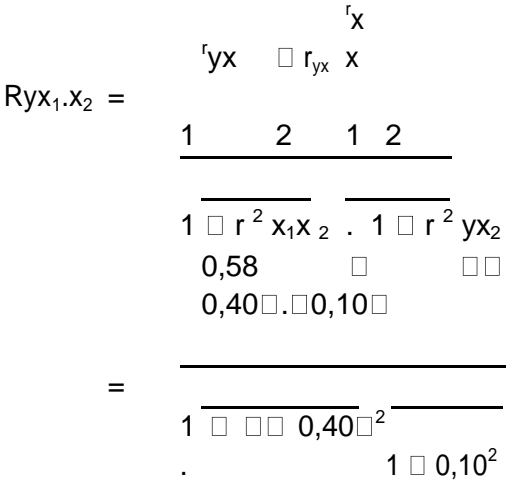

 $= 0.68$ 

Sebelum waktu belajar digunakan sebagai variabel kontrol, korelasi antara IQ dengan nilai Kuliah = 0,58. Setelah waktu belajarnya dibuat sama (dikontrol) untuk seluruh sampel, maka korelasinya =  $0,68$ . Jadi setiap subyek dalam sampel bila waktu belajarnya sama, maka hubungan antara IQ dengan nilai kuliah menjadi lebih kuat. Hal ini berarti bila orang yang IQ-nya tinggi dan waktu belajarnya sama dengan yang IQ-nya rendah maka nilai kuliahnya akan jauh lebih tinggi.

Apakah koefisien korelasi parsial yang ditemukan itu signifikan atau tidak, maka perlu diuji dengan rumus 7.8. Bila jumlah sampel 25.

# **C. TUGAS**

Kerjakanlah tugas dibawah ini:

1. Jelaskan tahapan dan standar dalam menyimpulkan hasil dari masing-masing jenis uji korelasi!

Kerjakanlah disini!

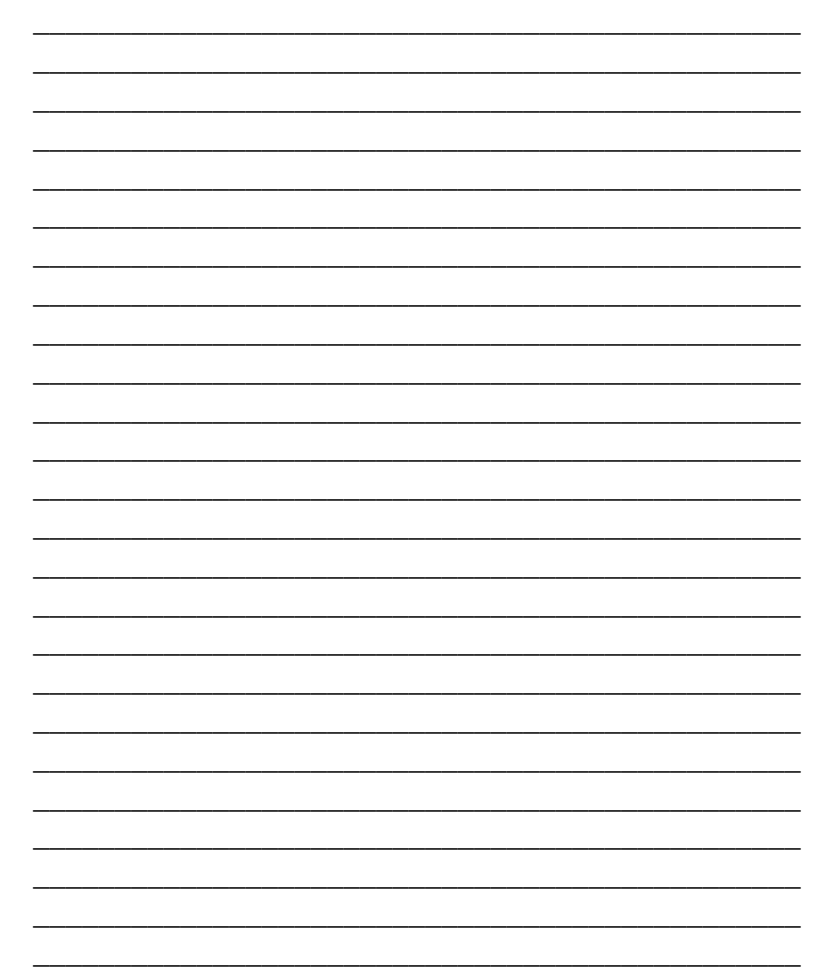

# BAB VIII KONSEP UJI T

# **A. TUJUAN PEMBELAJARAN**

Tujuan pembelajaran pada BAB VIII ini adalah untuk memberikan pengetahuan Ketepatan dalam Menjelaskan konsep uji t (uji t satu sampel bebas, uji t dua sampel berpasangan, uji t dua sampel bebas)

# **B. URAIAN MATERI**

# **1. Uji T Satu Sample Bebas**

a. Tujuan kegiatan pembelajaran:

Kegiatan belajar ini bertujuan untuk mendidik siswa agar dapat memahami, melakukan Uji T Satu Sample Bebas agar bisa melkukan latihan-latihan baik secara manual atau menggunakan SPSS

b. Uraian Materi:

Dalam uji statistik parametrik terdapat beberapa uji yang dapat digunakan untuk mengambil kesimpulan tentang populasi dari sampel tersebut yang diambil. Seandainya sampel yang diambil merupakan sampel yang saling berhubungan, maka akan timbul suatu permasalahan bagaimana cara (metode) menganalisisnya dan uji statistik apa yang digunakan. Salah satu uji statistik parametrik digunakan adalah uji T-test dependent. T- test atau uji t adalah uji statistik yang digunakan untuk menguji kebenaran atau kepalsuan hipotesis nol. Uji t pertama kali dikembangkan oleh William Seely Gosset pada tahun 1915. Uji t dapat dibagi menjadi 2 , yaitu uji t yang digunakan untuk pengujian hipotesis 1 sampel dan uji t yang digunakan untuk pengujian hipotesis 2 sempel. Bila duhubungkan dengan kebebasan (independency) sampel yang digunakan (khusus bagi uji t dengan 2 sampel), maka uji t dibagi lagi menjadi 2, yaitu uji t untuk sampel bebas (independent) dan uji t untuk sampel berpasangan (paired). Uji t - test dependent adalah pengujian yang mana tidak adanya perbedaan yang signifikan antara nilai variabel dari dua sampel yang berpasangan atau berkolerasi.Fungsi dari t-test dependent adalahuntuk membandingkan rata-rata dua grup yang saling berpasangan. Sampel berpasangan dapat diartikan sebagai sebuah sampel dengan subjek yang sama namun mengalami 2 perlakuan atau pengukuran yang berbeda, yaitu pengukuran sebelum dan sesudah dilakukan sebuah perlakuan.Syarat jenis uji t – test dependent adalah:

- Data berdistribusi normal
- Kedua kelompok data adalah dependen (saling berhubungan/berpasangan)
- jenis data yang digunakan adalah numeric dan kategorik (dua kelompok).

# 1) Sejarah dari Uji T (Test Dependent)

Tes t atau uji t adalah uji statistik yang digunakan untuk menguji kebenaran atau kepalsuan hipotesis nol. Uji t pertama kali dikembangkan oleh William Seely Gosset pada tahun 1915. Awalnya William Seely Gosset menggunakan nama samaran Student, dan huruf t yang terdapat dalam istilah uji "t" dari huruf terakhir nama beliau. Uji t disebut juga dengan nama student t.(Ridwan, 2006) Uji t (t – test) merupakan statistik uji yang sering kali ditemui dalam masalah – masalah praktis statistika. Uji t merupakan dalam golongan statistika parametrik.Statistik uji ini digunakan dalam pengujian hipotesis, uji t digunakan ketika informasi mengenai nilai variance (ragam) populasi tidak diketahui.

Uji t adalah salah satu uji yang digunakan untuk mengetahui ada atau tidaknya perbedaan yang signifikan (menyakinkan) dari dua mean sampel (dua buah variabel yang dikomparasikan). Uji t dapat dibagi menjadi 2 , yaitu uji t yang digunakan untuk pengujian hipotesis 1 sampel dan uji t yang digunakan untuk pengujian hipotesis 2 sampel. Bila duhubungkan dengan kebebasan (independency) sampel yang digunakan (khusus bagi uji t dengan 2 sampel), maka uji t dibagi lagi menjadi 2, yaitu uji t untuk sampel bebas (independent) dan uji t untuk sampel berpasangan (paired).(Ridwan, 2006).

2) Pengertian dari Uji T(Test Dependent )

Test dependent atau sering diistilakan dengan(Test Dependent adalah jenis uji statistika yang bertujuan untuk membandingkan rata-rata dua grup yang saling berpasangan. Sampel berpasangan dapat diartikan sebagai sebuah sampel dengan subjek yang sama namun mengalami 2 perlakuan atau pengukuran yang berbeda, yaitu pengukuran sebelum dan sesudah dilakukan sebuah treatment.(Sugiyono, 2010) Menurut Prof. Dr. Sugiyono (2009), definisi dari t test dependent adalah pengujian yang mana tidak adanya perbedaan yang signifikan antara nilai variabel dari dua sampel yang berpasangan atau berkolerasi. Sampel berpasangan dapat berupa :

a) Satu sampel yang diukur dua kali misalnya sebelum sampel diberi iklan dan sesudah diberi iklan. Yang diukur selanjutnya adalah apakah setelah diberi iklan anggota sampel yang membeli barang lebih banyak daripada anggota sampel sebelum diberi iklan atau tidak.

- b) Dua sampel berpasangan diukur bersama, misalnya sampel yang satu diberi iklan, sampel yang lain tidak. Yang diukur selanjutnya adalah apakah anggota sampel yang diberi iklan memberi barang lebih banyak atau tidak dari pada yang tidak diberi iklan.
- 3) Fungsi dari Uji T-test dependent

Fungsi dari t-test dependent adalahuntuk membandingkan rata-rata dua grup yang saling berpasangan. Sampel berpasangan dapat diartikan sebagai sebuah sampel dengan subjek yang sama namun mengalami 2 perlakuan atau pengukuran yang berbeda, yaitu pengukuran sebelum dan sesudah dilakukan sebuah perlakuan. Selain itu untuk menguji efektifitas suatu perlakuan terhadap suatu besaran variabel yang ingin ditentukan, misalnya untuk mengetahui efektifitas metode penyuluhan terhadap peningkatan pengetahuan dari responden.(Ridwan, 2009)

- 4) Syarat Syarat Penggunaan Uji T (Test Dependent)
	- a) Uji komparasi antar dua nilai pengamatan berpasangan, misalnya: sebelum dan sesudah
	- b) Digunakan pada uji parametrik dimana syaratnya sebagai berikut:
		- Satu sampel (setiap elemen mempunyai 2 nilai pengamatan)
		- Merupakan data kuantitatif (rasiointerval)
		- Data berdistribusi normal (di populasi terdapat distribusi difference = d yang berdistribusi

normal dengan mean μd=0 dan variance =1) (Sugiyono, 2010)

- 5) Jenis Hipotesis pada Uji T (Test Dependent)
	- a) Uji dua arah. Pada hipotesis awal tidak terdapat perbedaan yang signifikan antara rata-rata1 dan rata-rata 2, sedangkan pada hipotesis alternatif sebaliknya yaitu terdapat perbedaan rata-rata 1 dan ratarata 2.

$$
H_0: \mu_1 = \mu_2
$$
  

$$
H_1: \mu_1 \neq \mu_2
$$

b) Uji satu arah dimana pada hipotesis awal kelompok atau sampel 1 memiliki rata-rata sama dengan atau lebih besar dengan rata-rata kelompok 2. sedangakan hipotesis alternatif rata-rata kelompok 1 lebih kecil dibandingkan dengan rata-rata kelompok 2.

> $H_0$ :  $\mu_1 \geq \mu_2$  $H_1$ :  $\mu_1 < \mu_2$

c) Uji satu arah ini kebalikan pada hipotesis kedua, dimana pada hipotesis awal kelompok atau sampel 1 memiliki rata-rata sama dengan atau lebih kecil dengan ratarata kelompok 2. sedangakan hipotesis alternatif rata-rata kelompok 1 lebih besar dibandingkan dengan rata-rata kelompok 2.

$$
H_0: \mu_1 \le \mu_2
$$
  
\n
$$
H_1: \mu_1 > \mu_2
$$
  
\n
$$
t = \frac{\overline{X}_D - \mu_0}{s_D/\sqrt{n}}.
$$

Hipotesis awal ditolak, bila: |t hitung| > t tabel( terdapat perbedaan / Ha) atau: Hipotesis awal diterima, bila: |t hitung| <= t tabel (tidak terdapat perbedaan / Ho).

6) Rumus

Menurut Sugiyono (2010), rumus uji t-test dependent, yaitu : Statistik hitung (t hitung):

$$
t = \frac{X_D - \mu_0}{s_D / \sqrt{n}}.
$$

Dimana:

$$
\overline{X}_d = \frac{\sum D}{n}
$$
\n
$$
S_d = \sqrt{\frac{1}{n-1} \left\{ \sum D^2 - \frac{\left(\sum D\right)^2}{n} \right\}}
$$

Keterangan

- D = Selisih x1 dan x2  $(x1-x2)$
- $N = J$ umlah Sampel
- $X bar = Rata-rata$
- $S_d =$  Standar Deviasi dari d.
- 7) Langkah Menggunakan Uji T Test Dependent Menurut Ratih (2014), Langkah-langkah pengujian signifikansi (hipotesis) dalam Pengujian Perbedaan Rata‐rata Dua kelompok berpasangan:
	- a) Tetapkan H0 dan H1
- b) Tetapkan titik kritis (tingkat kepercayaan 95 %) atau (tingkat kepercayaan 99 %) yang terdapat pada tabel "t".
- c) Tentukan daerah kritis, dengan db =  $n 1$ .
- d) Tentukan t hitung dengan menggunakan rumus.
- e) Lakukan uji signifikansi dengan membandingkan besarnya "t" hitung dengan"t" tabel.
- c. Tugas 1 : Contoh Kasus dalam Pengerjaan Pengujian Signifikansi (hipotesis)

Suatu kegiatan penelitian eksperimental, telah berhasil menemukan metode "ABG" sebagai metode baru untuk mengajarkan mata kuliah Statistika Dasar. Dalam rangka uji coba terhadap efektifitas atau keampuhan metode baru itu, dilaksanakan penelitian lanjutan dengan mengajukan Hipotesis Nol (Nihil) yang mengatakan : Tidak terdapat perbedaan yang signifikan nilai Statistika Dasar antara sebelum dan sesudah di terapkannya metode "ABG" sebagai metode mengajar mahasiswa UIB semester 6. Dalam rangka pengujian ini diambil sampel sebanyak 20 mahasiswa. Gunakan taraf kepercayaan 95 % (alfa=5% ) untuk menguji pernyataan (Hipotesis) tersebut.

| Nama | Sebelum | Sesudah |
|------|---------|---------|
| Α    | 78      | 75      |
| B    | 60      | 68      |
| Ć    | 55      | 59      |
|      | 70      | 71      |
| F    | 57      | 63      |
| F    | 49      | 54      |
| G    | 68      | 66      |
|      | 70      | 74      |
|      | 81      | 89      |
|      | 30      | 33      |

Datanya Sebagai berikut

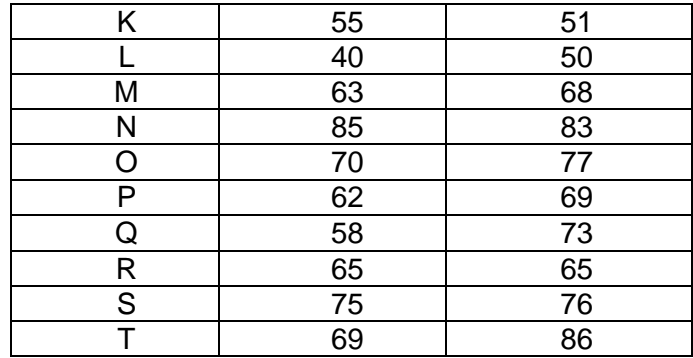

Langkah-langkah yang dilakukan:

- 1) Menentukan hipotesis yang digunakan, yaitu
	- Ho, Tidak terdapat perbedaan yang signifikan antara hasil belajar sebelum dan sesudah Ha , Terdapat perbedaan yang signifikan hasil belajar sebelum dan sesudah

$$
H_0: \mu_1 = \mu_2
$$
  

$$
H_1: \mu_1 \neq \mu_2
$$

- 2) Menetapkan titik kritis yaitu alfa 5%
- 3) Menentukan daerah kritis, dengan db =  $n 1 = 20$ - $1=1$
- 4) Menentukan t hitung
	- a) Memulai dengan menghitung selisih D.

| Sebelum<br>$(x_1)$ | Sesudah<br>$(x_2)$ | D=<br>$x_1 - x_2$       | D <sup>2</sup> |
|--------------------|--------------------|-------------------------|----------------|
| 78                 | 75                 | उ                       | पु             |
| 60                 | 68                 | $-\overline{8}$         | 64             |
| 55                 | 59                 | -4                      | 16             |
| 70                 | 71                 | -1                      | T              |
| 57                 | 63                 | -6                      | 36             |
| 49                 | 54                 | -5                      | 25             |
| 68                 | 66                 | $\overline{2}$          | 4              |
| 70                 | 74                 | $\overline{-4}$         | 16             |
| 81                 | 89                 | -8                      | 64             |
| 30                 | 33                 | $\overline{\mathbf{3}}$ | ढ़             |
| 55                 | 51                 | 4                       | 16             |
| 40                 | 50                 | -10                     | 100            |
| 63                 | 68                 | -5                      | 25             |
| 85                 | 83                 | $\overline{2}$          | 4              |
| 70                 | 77                 | -7                      | 49             |
| 62                 | 69                 | -7                      | 49             |
| 58                 | 73                 | $-15$                   | 225            |
| 65                 | 65                 | Ō                       | σ              |
| 75                 | 76                 | -1                      |                |
| 69                 | 86                 | $-17$                   | 289            |
| Jumlah             |                    | -90                     | 1002           |

b) Menghitung Standar Deviasi

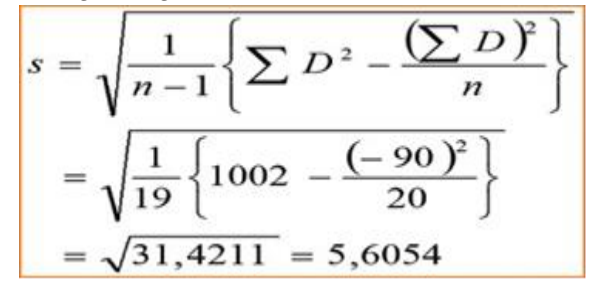

c) Menghitung t hitung:

$$
t = \frac{\frac{-90}{20}}{\frac{5.6054}{\sqrt{20}}} = \frac{-4,50}{1.2534} = -3,5902.
$$

d) Melakukan uji signifikansi

Diketahui t tabel = 2,093. Sehingga |t hitung| > t tabel. Sehingga dapat disimpulkan:

Ho ditolak , sehingga disimpulkan bahwa terdapat perbedaan yang signifikan antara hasil belajar statistika II sebelum dan sesudah diterapkannya Metode "ABG"

### **2. Uji T Dua Sample Berpasangan**

a. Tujuan kegiatan pembelajaran:

Kegiatan belajar ini bertujuan untuk mendidik siswa agar dapat memahami,melakukan Uji T Dua Sample Berpasangan agar bisa melakukan latihanlatihan baik secara manual atau menggunakan SPSS

#### b. Uraian materi 2: Uji T Berpasangan (Paired T-Test)

Uji-t berpasangan (paired t-test) adalah salah satu metode pengujian hipotesis dimana data yang digunakan tidak bebas yang dicirikan dengan adanya hubungan nilai pada setiap sampel yang sama (berpasangan). Ciri-ciri yang paling sering ditemui pada kasus yang berpasangan adalah satu individu (objek penelitian) dikenai 2 buah perlakuan yang berbeda. Walaupun menggunakan individu yang sama, peneliti tetap memperoleh 2 macam data sampel, yaitu data dari perlakuan pertama dan data dari perlakuan kedua. Perlakuan pertama mungkin saja berupa kontrol, yaitu tidak memberikan perlakuan sama sekali terhadap objek penelitian. Misal pada penelitian mengenai efektivitas suatu obat tertentu, perlakuan pertama, peneliti menerapkan kontrol, sedangkan pada perlakuan kedua, barulah objek penelitian dikenai suatu tindakan tertentu, misal pemberian obat. Dengan demikian, performance obat dapat diketahui dengan cara membandingkan kondisi objek penelitian sebelum dan sesudah diberikan obat. Contoh kasus lain misalnya program diet dimana pengukuran berat badan ditimbang sebelum dan setelah diet. Contoh lain yang bisa dianggap berpasangan meski terdapat 2 objek penelitian, misalnya perbedaan antara tinggi ayah dan anaknya.
c. Tugas 2: Uji T Dua Sampel Berpasangan

Sebuah penelitian memiliki tujuan ingin mengetahui apakah terdapat perbedaan waktu yang dibutuhkan perawat untuk memasang infuse sebelum dan sesudah mengikuti pelatihan. Karena itu peneliti mengambil sampel acak terhadap 10 orang perawat. Berikut adalah waktu yang dibutuhkan seorang perawat saat memasang sebelum dan sesudah mengikuti pelatihan, data berikut dihitung dalam menit.

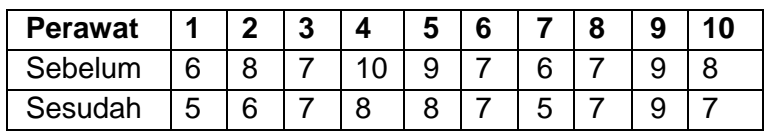

Jawab

- $\bullet$  Ho:  $\mu$ 1 =  $\mu$ 2 Ha:  $\mu$ 1  $\neq$   $\mu$ 2
- Titik kritis uji nilai t tabel pada  $\alpha$  = 0,05 dan df =  $9a = 2.26$
- Selisih Waktu sebelum dan sesudah

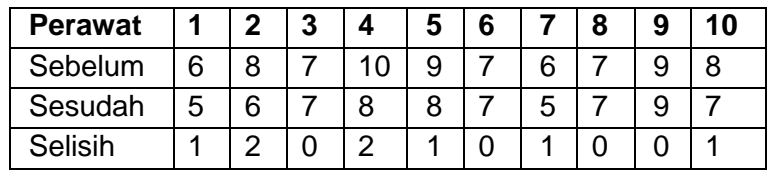

- $d = 8/10$  $d = 0.8$  $Sd = (\sqrt{10(106)} - 64) / 10 (10 - 1)$  $Sd = 3.33$ t-hitung = d / (s/ $\sqrt{n}$ ) t-hitung =  $0,8 / (3,33/\sqrt{10})$  t-hitung =  $0,76$
- Nilai t-hitung =  $0.76 < 2.26$  (t-tabel) à Ho diterima
- Kesimpulan:

Tidak ada perbedaan waktu yang dibutuhkan perawat untuk memasang infuse sebelum mengikuti pelatihan dan sesudah mengikuti pelatihan.

## **3. Uji T Dua Sampel Bebas**

a. tujuan pembelajaran: Uji T dua Sample Bebas

Kegiatan belajar ini bertujuan untuk mendidik siswa agar dapat memahami,melakukan Uji T dua Sample Bebas agar bisa melekukan latihan-latihan baik secara manual atau menggunakan SPSS

### b. Uraian materi: Uji T Dua Sample Bebas

Uji-t 2 sampel independen (bebas) adalah metode yang digunakan untuk menguji kesamaan rata-rata dari 2 populasi yang bersifat independen, dimana peneliti tidak memiliki informasi mengenai ragam populasi. Independen maksudnya adalah bahwa populasi yang satu tidak dipengaruhi atau tidak berhubungan dengan populasi yang lain. Barangkali, kondisi dimana peneliti tidak memiliki informasi mengenai ragam populasi adalah kondisi yang paling sering dijumpai di kehidupan nyata. Oleh karena itu secara umum, uji-t (baik 1-sampel, 2-sampel, independen maupun paired) adalah metode yang paling sering digunakan.

## c. Tugas: Uji-t 2 Sampel Independen (bebas)

Sebuah perusahaan penghasil bahan bakar mobil hendak memilih satu dari 2 ramuan kimia yang akan dijadikan campuran di dalam produknya. Ramuan tersebut adalah RDX dan DLL. Untuk memutuskannya, departement riset perusahaan tersebut mengadakan penelitian untuk menguji efisiensi penggunaan bahan bakar setelah diberi kedua campuran tersebut. Dalam penelitian ini, digunakan 20 buah mobil yang memiliki karakteristik yang homogen. Dari 20 mobil, sepuluh diantaranya diberi bahan bakar dengan campuran RDX dan sepuluh mobil sisanya diberi bahan bakar dengan campuran DLL. Keduapuluh mobil kemudian dijalankan oleh 20 orang pengemudi dengan kemampuan mengemudi yang homogen pada suatu lintasan tertentu. Dengan memberikan 1 liter bahan bakar untuk setiap mobil, jarak tempuh 10 mobil yang diberi bahan bakar bercampur RDX dan 10 mobil dengan bahan bakar bercampur DLL kemudian dicatat. Data jarak tempuh (dalam kilometer) disajikan pada tabel berikut.

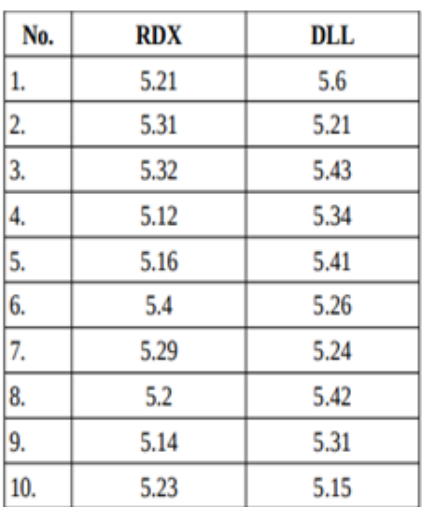

Yang perlu diperhatikan dalam kasus ini adalah:

- 1) Sebanyak 20 mobil yang memiliki karakteristik homogen digunakan.
- 2) Keduapuluh mobil kemudian dibagi menjadi 2 grup, yaitu grup untuk mobil-mobil yang diberi bahan bakar RDX dan grup untuk mobil-mobil yang diberi bahan bakar DLL.
- 3) Kedua grup saling bebas satu sama lain.
- 4) Peneliti tidak memiliki informasi mengenai ragam populasi dari data kedua grup. Sebelum berlanjut, marilah kita periksa apakah data di atas menyebar normal atau tidak. Apabila data tidak menyebar normal, maka uji-t 2-sampel

tidak tepat diterapkan. Hipotesis uji kenormalan data adalah sebagai berikut:

- H0 : Data menyebar normal
- H1 : Data tidak menyebar normal
	- Uji asumsi kenormalan data RDX: Lilliefors (Kolmogorov-Smirnov) normality test data: RDX  $D = 0.1354$ , p-value = 0.8688
	- Uji asumsi kenormalan data DLL:
	- Lilliefors (Kolmogorov-Smirnov) normality test data: DLL
	- $D = 0.143$ , p-value = 0.8133

Kesimpulan statistika untuk uji normalitas data RDX dan DLL adalah TERIMA H 0 , karena p-value > 0.05. Dengan kata lain, kedua data menyebar normal.

Perlu kita ketahui bahwa kasus di atas layak dianalisis dengan uji-t 2-sampel independen karena:

- 1) Kedua data menyebar normal
- 2) Dua sampel tersebut bersifat independen, karena data RDX tidak dipengaruhi atau tidak berhubungan dengan data DLL.
- 3) Peneliti tidak memiliki informasi mengenai ragam populasi dari kedua sampel.

Sebelum melakukan uji hipotesis kesamaan rata-rata 2 populasi dengan uji-t 2-sampel independen, ada pertanyaan yang perlu dijawab yaitu apakah ragam populasi dari 2 sampel diasumsikan homogen atau tidak. Hal ini penting untuk memutuskan apakah kita menggunakan metode uji-t 2-sampel independen dengan asumsi ragam kedua populasi disumsikan homogen ataukah menggunakan uji-t 2-sampel independen dengan asumsi ragam kedua populasi tidak homogen. Perlu kita ketahui bahwa keduanya memiliki rumus perhitungan yang berbeda.

Untuk itu, asumsi homogenitas ragam populasi dari 2 sampel ini perlu diuji terlebih dahulu. Hipotesis untuk uji homogenitas ragam populasi adalah:

$$
H_0 : \frac{\sigma_{RDX}^2}{\sigma_{DLL}^2} = 1
$$
  

$$
H_1 : \frac{\sigma_{RDX}^2}{\sigma_{DLL}^2} \neq 1
$$

Untuk H 0 berarti rasio ragam populasi dari kedua sampel adalah 1.

Hasil ujinya disajikan sebagai berikut:

F test to compare two variances

data: RDX and DLL

 $F = 0.4084$ , num df = 9, denom df = 9, p-value = 0.1984

alternative hypothesis: true ratio of variances is not equal to 1

95 percent confidence interval:

0.1014400 1.6442037

sample estimates: ratio of variances 0.4083969

Kesimpulan statistika adalah TERIMA H 0 , karena p-value > 0.05, sehingga kita dapat mengasumsikan bahwa ragam populasi dari kedua sampel adalah homogen. Untuk itu, metode yang tepat adalah uji-t 2-sampel independen dengan asumsi ragam populasi dari kedua sampel adalah homogen.

Pada tahap ini, kita bisa langsung melakukan analisis data dengan uji-t 2-sampel independen dengan asumsi ragam populasi dari kedua sampel adalah homogen.

Hipotesisnya adalah:

*H* 0 : *μ RDX* − *μ DLL*= 0 *H* 1 : *μ RDX* − *μ DLL*≠ 0

Untuk  $H_0$  berarti rata-rata RDX sama dengan ratarata DLL.

Hasil analisis disajikan seperti di bawah ini: Two Sample t-test data: RDX and DLL  $t = -1.7803$ , df = 18, p-value = 0.09192 alternative hypothesis: true difference in means is not equal to 0 95 percent confidence interval: -0.20493187 0.01693187

sample estimates: mean of x mean of y  $5.238$  5.332

Output di atas menunjukkan bahwa tidak terdapat cukup bukti yang menyatakan bahwa ratarata jarak tempuh mobil yang menggunakan bahan bakar bercampur RDX dan DLL berbeda. Dengan kata lain, rata-rata jarak tempuh mobil berbahan bakar RDX dan DLL tidak berbeda nyata pada taraf nyata 5%. Perbedaan nilai rata-rata jarak tempuh mobil yang berbahan bakar RDX (5.238) dan DLL (5.332) hanyalah bersifat kebetulan semata. Sehingga, perusahaan dapat memilih salah satu dari ramuan RDX ataupun DLL karena keduanya memiliki performance yang sama.

## **C. TUGAS**

Kerjakanlah tugas berikut:

1. Lakukanlah Uji T Satu Sample Bebas pada data berikut:

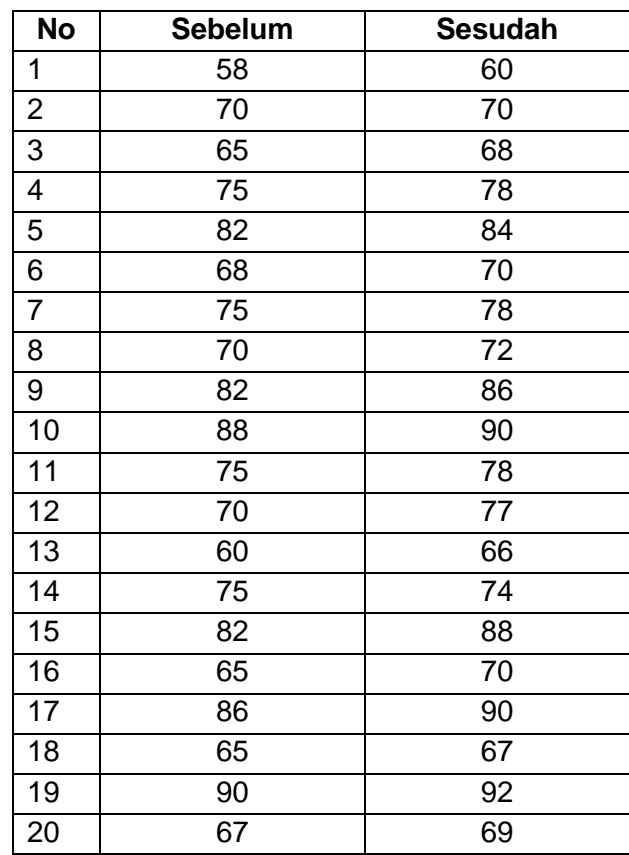

# BAB IX ONE WAY ANOVA

## **A. TUJUAN PEMBELAJARAN**

Tujuan pembelajaran pada BAB IX ini adalah untuk memberikan pengetahuan Ketepatan dalam Mendefinisikan konsep one way anova

### **B. URAIAN MATERI**

### **1. Pengertian One Way Anova**

ANOVA (*Analysis of Variance*) merupakan uji komparasi multivariabel dengan menguji apakah terdapat perbedaan rata-rata tiga kelompok atau lebih dengan membandingkan variansinya. Anova dapat digunakan untuk menganalisa sejumlah sampel dengan jumlah data yang sama pada tiap-tiap kelompok sampel, atau dengan jumlah data yang berbeda. ANOVA mensyaratkan data-data penelitian untuk dikelompokkan berdasarkan kriteria tertentu.Sampel yang berbeda dilihat dari variabilitas-nya.

Anova satu arah (One way Anova) biasanya digunakan untuk menguji nilai rata-rata perlakuan dari suatu percobaan yang menggunakan satu faktor, dimana satu faktor tersebut memiliki tiga atau lebih kelompok.Disebut satu arah karena peneliti dalam penelitiannya hanya berkepentingan dengan satu faktor saja atau mengelompokkan data berdasarkan satu kriteria saja.Misalnya, manajer pemasaran toko elektronik ingin mengamati apakah terdapat perbedaan rata-rata penjualan HP berdasarkan faktor mereknya, yang terdiri dari Samsung, Lenovo, Asus, dan iPhone.

Ukuran-ukuran pada variabilitas ditunjukkan dengan nilai variansi dan standard deviation (simpangan baku).Ada beberapa asumsi yang digunakan dalam pengujian Anova, yaitu:

- a. Data dari populasi-populasi (sampel) berjenis interval atau rasio.
- b. Populasi atau sampel yang akan diuji lebih dari dua populasi.
- c. Populasi atau sampel yang akan diuji berdistribusi normal.
- d. Varian setiap populasi (sampel) harus sama (homogen)

## **2. Langkah-langkah uji hipotesis One Way Anova**

a. Membuat bentuk uji hipotesis

 $H0$  :  $1 = 2 = 3 = ... \dots =$ 

b. Tidak terdapat perbedaan nilai rata-rata antara semua kategori.

```
H1 :1≠2≠3≠ … … ≠
```
Terdapat perbedaan nilai rata-rata antar kategori (terdapat minimal satu kategori dengan sifat yang tidak sama)

- c. Menghitung harga statistik penguji
	- 1) Membuat tabel kejadian,

Berikut merupakan contoh tabel kejadian atau tabel penolong untuk One Way Anova.

| Kategori       | Sampel                                       | $\sum x_{ij}$                          | $n_i$          | $\overline{x}_i = \frac{\sum x_{ij}}{\sum x_{ij}}$<br>$n_i$ | $S_i^2 = \frac{\sum (x_{ij} - \overline{x_i})^2}{n_i - 1}$ |
|----------------|----------------------------------------------|----------------------------------------|----------------|-------------------------------------------------------------|------------------------------------------------------------|
| A <sub>1</sub> | $X_{11}$ $X_{12}$ $X_{13}$ $\ldots$ $X_{1n}$ | $\sum x_{1j}$                          | $n_{1}$        | $\overline{x}_1$                                            | $S_1^2$                                                    |
| A <sub>2</sub> | $X_{21}$ $X_{22}$ $X_{23}$ $X_{2n_2}$        | $\sum x_{2j}$                          | $n_{2}$        | $\overline{x}_2$                                            | $S_2^2$                                                    |
| A <sub>3</sub> | $X_{31}$ $X_{32}$ $X_{33}$ $X_{3n_2}$        | $\sum x_{3j}$                          | $n_{3}$        | $\overline{x}_3$                                            | $S_3^2$                                                    |
|                |                                              |                                        | $\cdots$       |                                                             |                                                            |
| Aь             | $x_{b1}$ $x_{b2}$ $x_{b3}$ $x_{bn_h}$        | $\sum x_{bj}$                          | n <sub>b</sub> | $\overline{x}_b$                                            | $S_b^2$                                                    |
|                | <b>Total</b>                                 | $\sum_{i=1}^b \sum_{j=1}^{n_i} x_{ij}$ | n              | $\Sigma \overline{x}_i$                                     |                                                            |

Tabel kejadian untuk One way Anova

2) Menghitung jumlah kuadrat simpangan

Jumlah kuadrat simpangan terdiri dari jumlah kuadrat simpangan kategori (JKK) dan jumlah kuadrat simpangan error (JKE), dengan rumus sebagai berikut:

> $JKK = \sum n(k1 \ x i - x total)2$ JKE =  $\Sigma(nik1 - 1)$  Si2

Dengan :

 $ni =$  jumlah data/sampel kategori i  $xi$  = rata-rata data/sampel kategori i  $xtotal =$  rata-rata keseluruhan data/sampel  $Si2$  = variansi data/sampel kategori i

3) Membuat tabel analisis variansi Berikut merupakan tabulasi nilai variansi untuk Anova satu arah (One way Anova).

| No | <b>Sumber</b><br><b>Variansi</b> | <b>Jumlah</b><br><b>Kuadrat</b> | Dk<br>(Derajat<br>kebebasan) | Fhitung                          | Ftabel                                   |
|----|----------------------------------|---------------------------------|------------------------------|----------------------------------|------------------------------------------|
|    | Kategori                         | <b>JKK</b>                      | $k-1$                        | JKK<br>$\mathbf{v} = \mathbf{v}$ | $F_{\alpha, \nu_1 \nu_2}$<br>$v_1 = k-1$ |
| 2  | Error                            | <b>JKE</b>                      | $n - k$                      | $\overline{JKE}$<br>$n-k$        | $v_2$ = n-k                              |

Tabel Tabulasi nilai variansi One way Anova

## 4) Membuat keputusan

Keputusan penerimaan atau penolakan H0 dilakukan dengan membandingkan nilaistatistik uji (Fhitung) dengan nilai titik kritis  $(Ftable)$ . Apabilai nilai  $Fhit \leq Ftab$ , makahipotesis diterima (H0 diterima) yang berarti tidak terdapat perbedaan nilai rata-rata antar kategori. Apabila Fhitung  $>$  F tabel, maka hipotesis ditolak ( $H0$ ditolak)yang berarti paling sedikit terdapat dua rataan yang tidak sama.

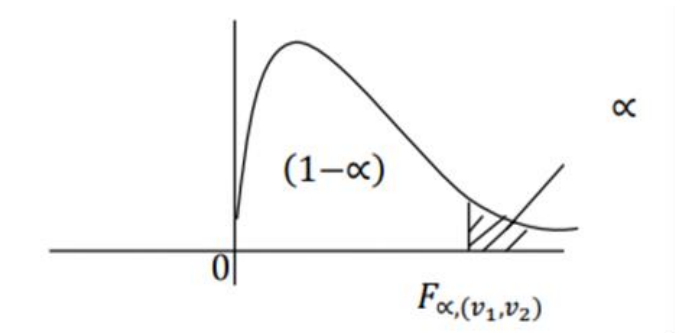

Contoh Kasus:Perusahaan mobil Toyota ingin mengetahui perbedaan penjualan mobil berdasarkan kategori warnanya yang terdiri dari warna hitam, merah, putih, dan silver. Untuk keperluan tersebut, perusahaan mengambil sampel dari hasil penjualan.Dengan tingkat signifikansi (α) sebesar 5%, maka lakukan pengujian hipotesis terhadap data tersebut.Berikut adalah data penjualan mobil Toyota berdasarkan warna.

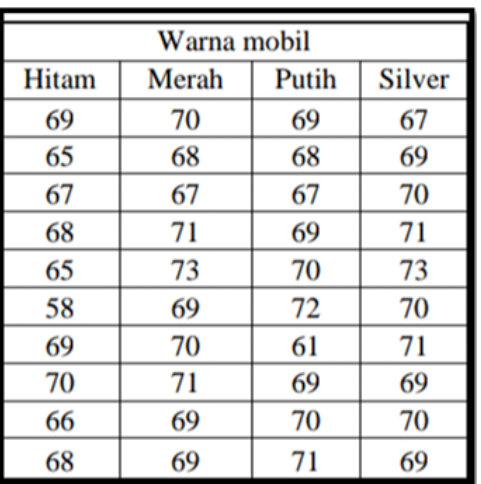

Tabel Data penjualan mobil Toyota berdasarkan warna

## **3. Penyelesaian menggunakan perhitungan manual**

a. Menentukan bentuk uji hipotesis

H0 : Tidak terdapat perbedaan nilai rata-rata hasil penjualan antara mobil Toyota berdasarkan warnanya.

H1 : Terdapat perbedaan nilai rata-rata hasil penjualan antara mobil Toyota berdasarkan warnanya.

- b. Menghitung harga statistik penguji
	- 1) Tabel kejadian

Tabel kejadian Anova satu arah penjualan mobil

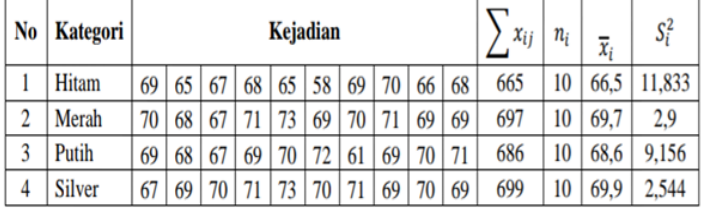

2) Jumlah kuadrat simpangan

 $JKK = \sum n(k1 \ x i - x total)2$  $= 47,30625 + 10,50625 + 0,05625 +$ 15,00625  $= 72,785$ 

Dengan :  $xtotal = (665 + 697 + 686 + 699)/4 = 68,7$  $n hita(xhitam - xtotal)2 = 10 \times (66.5 - 68.7)2$  $= 47.30625$ ℎ( ℎ - )2 = 10 x (69,7 – 68,7)2  $= 10.50625$ *nputih*( *xputih* - *xtotal*  $)2 = 10 \times (68,6 - 68,7)2$  $= 0,05625$  $nsilve(xsilver - xtotal)2 = 10 \times (69.9 - 68.7)2$  $= 15,00625$ JKE =  $\Sigma(nik1 - 1)$  Si2  $= 106.5 + 26.1 + 82.4 + 22.9$  $= 237,9$ 

Dengan :  $Si2 = \sum (xij - xi) 2ni-1$  $(nhitam-1) Shitam2 = (10 – 1) \times 11,833 = 106,5$  $(mmerah- 1)$   $Smerah2 = (10 - 1)$   $\times$  2,9 = 26,1  $(nputh- 1)$   $Sputih2 = (10 - 1)$   $x$   $9,156 = 82,4$  $(nsilver- 1)$  Ssilver2=  $(10 – 1)$  x 2,544 = 22,9

c. Membuat tabel analisis variansi

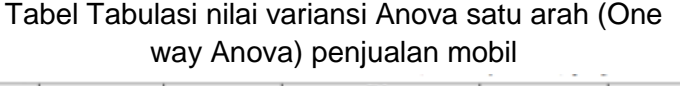

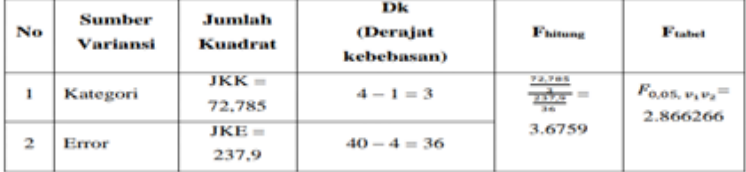

d. Membuat keputusan

Karena Fhit = 3,6759≥ Ftab= F0,05,3,36= 2,866 maka hipotesis ditolak ( $H$ 0 ditolak)yang berarti terdapat perbedaan nilai rata-rata hasil penjualan antara mobil Toyotaberwarna hitam, merah, putih, dan silver (minimal terdapat dua nilai rata-rata yangberbeda).

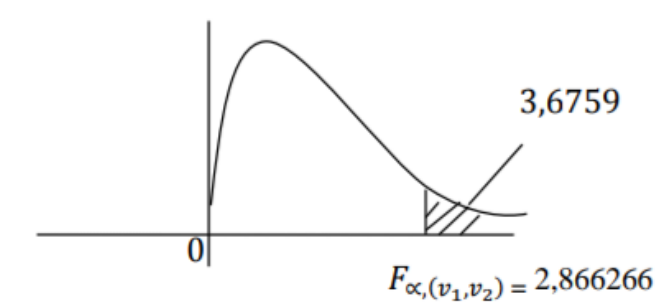

## **4. Penyelesaian menggunakan software SPSS**

Untuk mengolah data dengan menggunakan SPSS, masukan seluruh data kedalam SPSS dengan langkah sebagai berikut:

a. Klik Variable View yang terletak di bagian kiri bawah jendela SPSS. Masukan data seperti gambar dibawah ini.

| G<br>ONE WAY ANOVA say [DataSet1] - IBM SPSS Statistics Data Editor |                     |             |        |                                                                       |       |                  |             |         |                |           |      |
|---------------------------------------------------------------------|---------------------|-------------|--------|-----------------------------------------------------------------------|-------|------------------|-------------|---------|----------------|-----------|------|
| File.                                                               |                     |             |        | Edi yaw Cuta Transform Analysi DirectMarketing Graphs (Wilhel Add-pro |       |                  | Whitew Help |         |                |           |      |
|                                                                     | 高                   |             |        | <b>AERAP</b>                                                          |       | <b>INC</b>       |             |         |                | 当         |      |
|                                                                     |                     |             |        |                                                                       |       |                  |             |         |                |           |      |
|                                                                     | Name:               | <b>FIDE</b> | Walls. | Decimals                                                              | Lidel | <b>Values</b>    | Masing      | Columns | Alan           | Measure   | Rde  |
|                                                                     | warna mobil Numeric |             |        |                                                                       |       | 11.00 hitam None |             |         | <b>画 Right</b> | $8$ Scale | hout |

**Gambar 8.** Variable View

- b. Pada kotak Name diisi sesuai dengan kasus, ketik "warna\_mobil" kemudian pada baris kedua ketik "penjualan". Langkah selanjutnya adalah pengisisan data pada kotak Values. Klik dua kali untuk variabel "warna\_mobil"
	- Value : 1 ; Label : Hitam, Klik Add
	- Value : 2 ; Label : Merah, Klik Add
	- Value : 3 ; Label : Putih, Klik Add
	- Value : 4 ; Label : Silver, Klik Add

KLIK OK

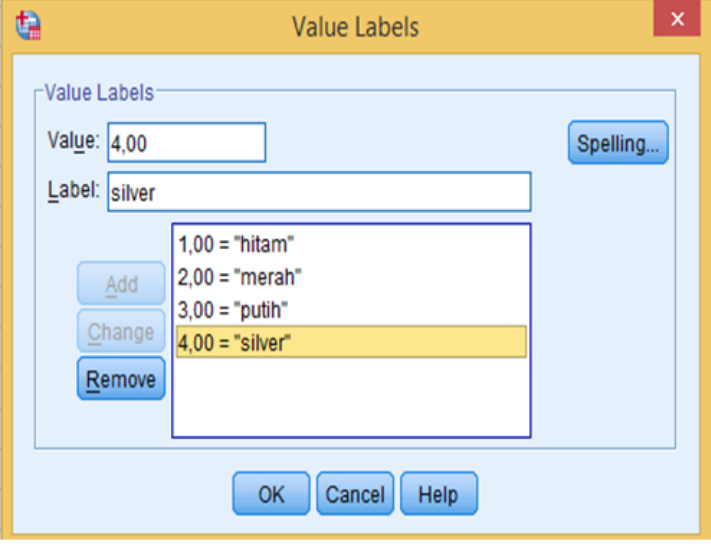

**Gambar 9.** Value Labels

c. Setelah itu, masukan data hasil penjualan mobil berdasarkan warna kedalam DataView yang terletak di bagian kiri bawah jendela SPSS seperti gambar di bawah ini.

| ta          |                             |               |                       |                  |
|-------------|-----------------------------|---------------|-----------------------|------------------|
| <b>File</b> | Edit                        | View          | Data                  | <b>Transform</b> |
|             |                             | e)            | <b>DU<sub>m</sub></b> | bot              |
|             |                             |               |                       |                  |
|             |                             | warna         | mobil                 | penjualan        |
|             | п                           |               | 1,00                  | 69,00            |
|             | 2                           |               | 1.00                  | 65.00            |
|             | з                           |               | 1.00                  | 67.00            |
|             | 4                           |               | 1.00                  | 68.00            |
|             | 6                           |               | 1.00                  | 66.00            |
|             | 6                           |               | 1.00                  | 58,00            |
|             | $\overline{\boldsymbol{r}}$ |               | 1.00                  | 69.00            |
|             | 8                           |               | 1,00                  | 70,00            |
|             | ø                           |               | 1,00                  | 66,00            |
|             | 10                          |               | 1.00                  | 68,00            |
| 11          |                             |               | 2.00                  | 70.00            |
|             | 12                          |               | 2,00                  | 68.00            |
|             | 13                          |               | 2.00                  | 67.00            |
|             | 14                          |               | 2.00                  | 71.00            |
|             | 16                          |               | 2.00                  | 73,00            |
|             | 16                          |               | 2,00                  | 69,00            |
|             | 17                          |               | 2,00                  | 70,00            |
|             | 18                          |               | 2,00                  | 71,00            |
|             | 19                          |               | 2,00                  | 69,00            |
| 20          |                             |               | 2,00                  | 69.00            |
| 21          |                             |               | 3.00                  | 69.00            |
| 22          |                             |               | 3.00                  | 68.00            |
| 23          |                             |               | 3.00                  | 67.00            |
| ウォ          |                             | 同             | 200                   | co nn            |
|             | <b>Data View</b>            | Variable View |                       |                  |

**Gambar 10.** Data View

d. Pilih Analyze, pada sub menu pilih Compare Means, kemudian pilih One-WayANOVA seperti gambar dibawah ini.

| Edit         | Data<br>View | Transform. | Direct Marketing<br>Analyze                 | Graphs | <b>Utilities</b>                                  | Add-ons                 | ONE WAY ANOVA sav [DataSet1] - IE<br>Window | Helpo           |  |  |
|--------------|--------------|------------|---------------------------------------------|--------|---------------------------------------------------|-------------------------|---------------------------------------------|-----------------|--|--|
|              | W.<br>晨<br>ш |            | Reports<br>Descriptive Statistics<br>Tables | ٠<br>١ | 鞠                                                 | $\overline{\mathbf{z}}$ | Δ,<br><b>HENE</b><br><b>THE</b>             | <b>FEE</b><br>m |  |  |
|              | warna mobil  | penjualan  | Compare Means                               |        | Means                                             |                         |                                             |                 |  |  |
|              | 1,00         | 69,00      | General Linear Model                        |        |                                                   |                         |                                             |                 |  |  |
| 2            | 1,00         | 65.00      | Generalized Linear Models<br>Mixed Models   |        | One-Sample T Test<br>M Independent-Samples T Test |                         |                                             |                 |  |  |
| 3            | 1.00         | 67,00      |                                             |        |                                                   |                         |                                             |                 |  |  |
| 4            | 1.00         | 68.00      | Correlate                                   | ٠      | Paired-Samples T Test<br>One-Way ANOVA            |                         |                                             |                 |  |  |
| 5            | 1,00         | 65,00      |                                             |        |                                                   |                         |                                             |                 |  |  |
| 6            | 1,00         | 58,00      | Regression                                  |        |                                                   |                         |                                             |                 |  |  |
|              | 1.00         | 69,00      | Loglinear                                   |        |                                                   |                         |                                             |                 |  |  |
| $\mathbf{R}$ | 100.1        | 70.00      | Neural Networks                             |        |                                                   |                         |                                             |                 |  |  |

**Gambar 11.** One-Way ANOVA

e. Masukan variabel penjualan ke dependent list dan masukkan variabel warnapenjualan pada factor, lalu klik OK.

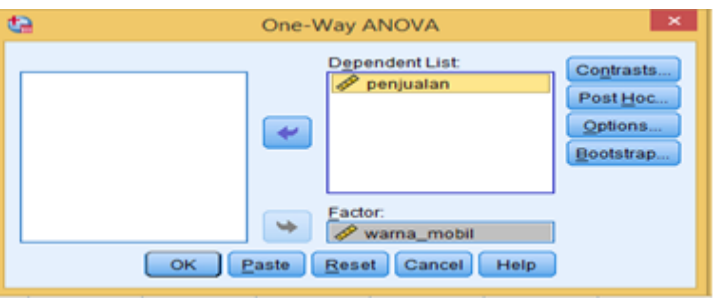

**Gambar 12.** Kotak Dialog One-Way ANOVA

f. Pada pilihan Options, tandai Descriptive, Homogenity of variance test dan Excludecases analysis by analysis seperti gambar dibawah ini. Klik Continue.

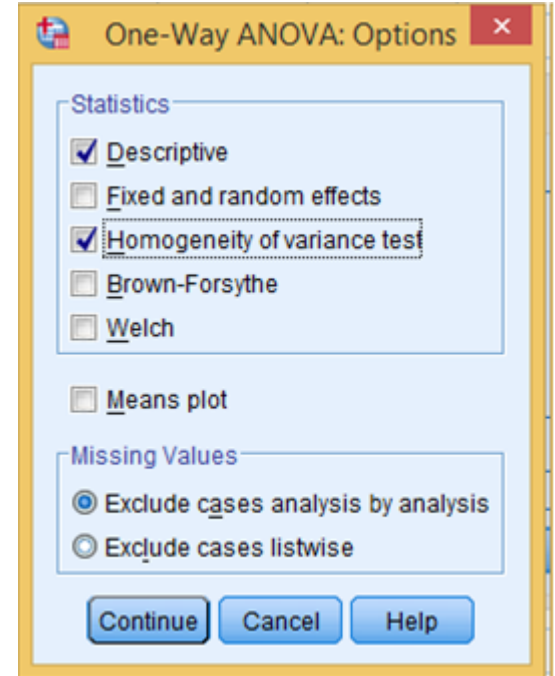

**Gambar 13.** Kotak Dialog Options One-Way ANOVA

g. Pada pilihan Post Hoc, tandai Tukey pada Equal Variances Assumsed serta isi kotaksignificance level

berdasarkan tingkat signifikansi yang telah ditetapkan. Lalu klikContinue.

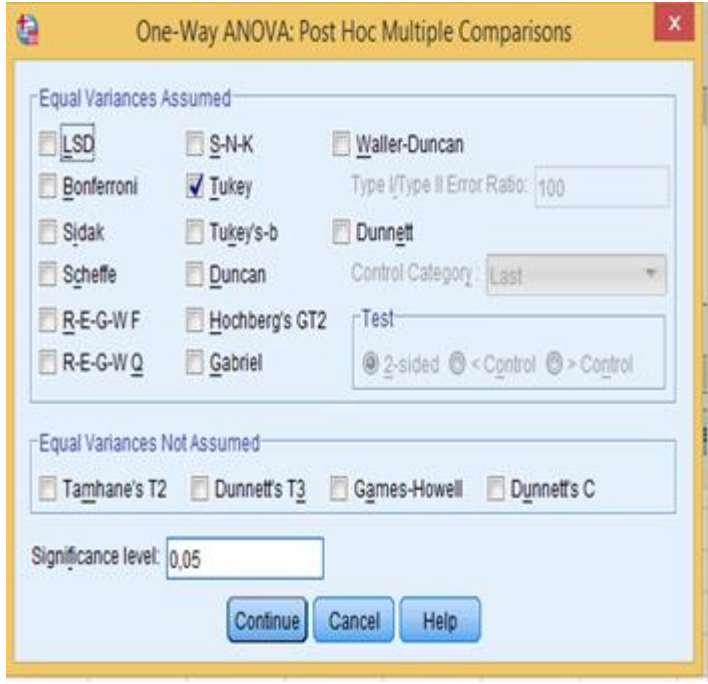

**Gambar 14.** Kotak Dialog Post Hoc One-Way ANOVA

- h. Klik OK hingga muncul output SPSS
- i. Hasil output SPSS
	- 1) Hasil Descriptive

penjualan

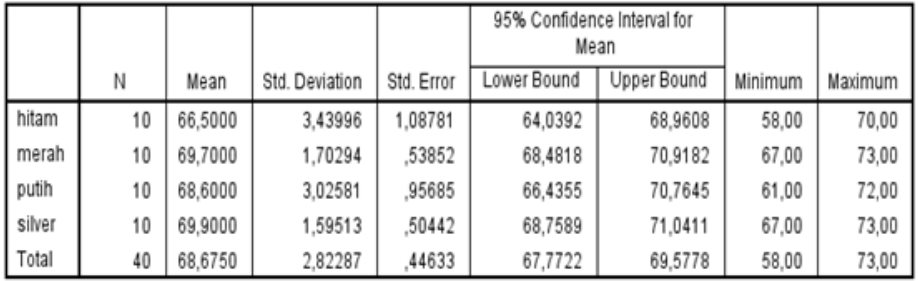

Hasil analisis dari output descriptive menunjukkan penelitian ini menggunakan sampel n1 ( hitam) = 10 mobil, n2 (merah) = 10

mobil, n3 (putih) = 10 mobil dan n4 (silver) =  $10$ mobil. Nilai rata-rata untuk warna mobil hitam sebesar 66,5; nilai rata-rata untuk warna mobil merah sebesar 69,7 ; nilai rata-rata untuk warna mobil putih sebesar 68,6 ; nilai rata-rata untuk warna mobil silver sebesar 69,9. Nilai standart deviasi untuk mobil warna hitam sebesar 3,43996 ; Nilai standart deviasi untuk mobil warna merah sebesar 1,70294 ; Nilai standart deviasi untuk mobil warna putih sebesar 3,02581 ; Nilai standart deviasi untuk mobil warna silver sebesar 1,59513. Hal ini menunjukkan hasil perhitungan manual dan SPSS hasilnya sama.

2) Hasil Test of Homogeneity of Variances

penjualan

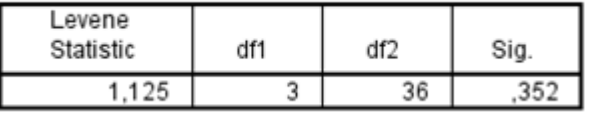

Test of Homogeneity of Variances dilakukan untuk mengetahui apakah sampel yang diuji mempunyai varian yang sama. Jika sampel tidak memiliki varian yang sama, maka tidak dapat dilakukan uji One-Way ANOVA.

Hipotesis untuk kasus ini adalah:

Ho = Tidak terdapat perbedaan nilai varian dari keempat warna mobil

Ha = Terdapat perbedaan nilai varian dari keempat warna mobil

Kriteria keputusan yang diambil apabila probabilitas (Sig.) > α (nilai α = 0,05) maka Ho diterima.

Berdasarkan hasil test Homogenitas, Nilai Sig. > 0,05 yaitu 0,352 sehingga keputusannya Ho diterima yaitu tidak terdapat perbedaan nilai varian dari keempat warna mobil.

- Sum of Squares df Mean Square F Sia. Between Groups 3,676 72,875 3 24,292 .021 Within Groups 237,900 36 6,608 Total 310,775 39
- 3) Hasil uji ANOVA

Uji ANOVA dilakukan untuk mengetahui apakah terdapat perbedaan nilai rata-rata dari keempat sampel. Hipotesis untuk kasus ini adalah

Ho = Tidak terdapat perbedaan nilai rata-rata penjualan mobil antara mobil Toyota berdasarkan warnanya.

Ha = Terdapat perbedaan nilai rata-rata penjualan mobil antara mobil berdasarkan warnanya.

Berdasarkan hasil dari uji ANOVA menggunakan software SPSS, keputusan diambil berdasarkan berdasarkan perbandingan antara Fhitung dan Ftabel serta hasil dari nilai Sig.

Jika Fhitung ≤ Ftabel maka Ho diterima.

Nilai Fhitung dari tabel anova sebesar = 3,676 Nilai Ftabel = 2.866266

Ternyata nilai Fhitung > Ftabel maka Ho ditolak.

Jika nilai Sig. > 0,05 maka Ho diterima

Nilai Sig. ≤ 0,05 yaitu sebesar 0,021 sehingga Ho ditolak. Sehingga keputusan yang diambil adalah terdapat perbedaan nilai rata-rata penjualan mobil antara mobil dengan warna hitam, merah, putih dan silver.

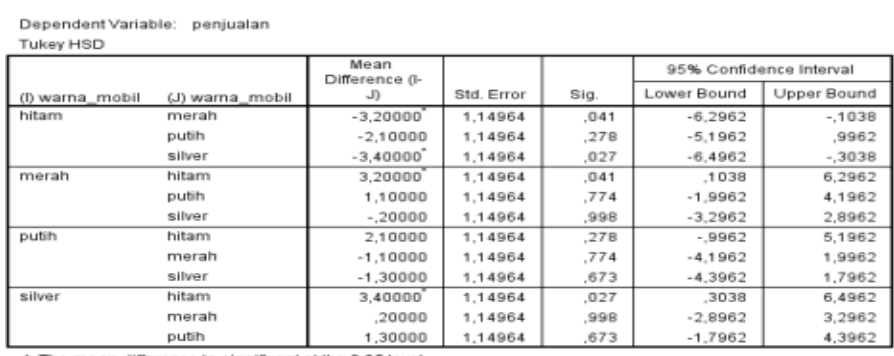

4) Hasil Post Hoc Tests

". The mean difference is significant at the 0.05 level

Uji Post Hoc merupakan uji lanjut untuk mengetahui kelompok sampel mana yang memiliki perbedaan niai rata-rata. Adanya perbedaan nilai rata-rata kelompok sampel ditandai dengan nilai signifikansi yang bernilai kurang dari atau sama dengan α yaitu 0,05. Hal ini didukung dengan adanya tanda bintang "\*" pada kategori yang diperbandingkan. Berdasarkan hasil uji Pos Hoc diatas, dapat disimpulkan bahwa:

 Terdapat perbedaan nilai rata-rata penjualan mobil warna hitam denganpenjualan mobil warna merah yang ditunjukkan dengan nilai signifikansi <0,05 yaitu sebesar 0,041. Hal ini didukung dengan adanya tanda bintang "\*"yang menunjukkan adanya perbedaan nilai rata-rata penjualan mobil warnahitam dengan mobil warna merah sebesar -3,2 yang berarti rata-rata penjualanmobil merah lebih banyak dibandingkan ratarata penjualan mobil hitam.

 Terdapat perbedaan nilai rata-rata penjualan mobil warna hitam denganpenjualan mobil warna silver yang ditunjukkan dengan nilai signifikansi <0,05 yaitu sebesar 0,027. Hal ini didukung dengan adanya tanda bintang "\*"yang menunjukkan adanya perbedaan nilai rata-rata penjualan mobil warnahitam dengan mobil warna silver sebesar -3,4 yang berarti rata-rata penjuakanmobil silver lebih banyak dibandingkan rata-rata penjualan mobil hitam.

## **C. TUGAS**

Kerjakanlah tugas dibawah ini:

1. Tiga kelompok subyek penelitian untuk menguji metode pengajaran mana yang paling baik. Metode pertama adalah ceramah, metode kedua diskusi dan metode ketiga praktek… data hasil penelitian adalah sebagai berikut:

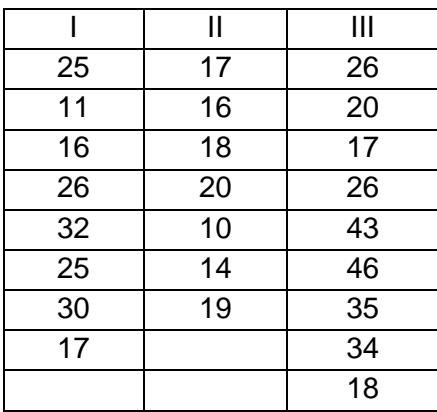

## DAFTAR PUSTAKA

Sutrisno Hadi. 1995. Statistik II. PT. Rineka Cipta, Jakarta.

- Nana Sudjana.1995. Dasar-Dasar Proses Belajar Mengajar, Bandung: Sinar Baru Algensindo.
- Subana, dkk. (2000). Statistik Pendidikan. Bandung, Pustaka Setia, 2000.
- Sugiyono. 2003. Metode Penelitian. Bandung: Alfabeta
- Efferin, S., Darmadji, S. H., Tan Y. 2004. "Metode Penelitian Untuk Akuntansi: Sebuah Pendekatan Praktis", Malang: Bayumedia Publishing.
- WInarsunu, Tulus. (2008). Psikologi Keselamatan Kerja. Yogyakarta: UMM Press
- Hamdi, A. S. (2014). Metode Penelitian Kuantitatif Aplikasi Dalam Pendidikan. Yogyakarta: CV Budi Utama.
- Guilford, J.P. 1956. Fundamental Statistic in Psychology and Education. 3rd Ed. New York: McGraw-Hill Book Company, Inc.
- Akdon, dan Ridwan. (2006). Aplikasi Statistika dan Metode Penelitian Untuk Administrasi dan Manajemen. Bandung: Dewa Ruci.
- Sugiyono. 2010. Metode Penelitian Pendidikan Pendekatan Kuantitatif, kualitatif, dan R&D. Bandung: Alfabeta
- Sugiyono.(2009). Metode Penelitian Pendidikan Pendekatan Kuantitatif, Kualitatif, dan R&D. Bandung : Alfabeta.
- A Ridwan. (2009). Metode & Teknik Menyusun Proposal Penelitian. Jakarta : Alfabeta
- Hurriyanti Ratih, 2014. Bauran Pemasaran dan Loyalitas Konsumen. Bandung. ALFABETA

# PENULIS

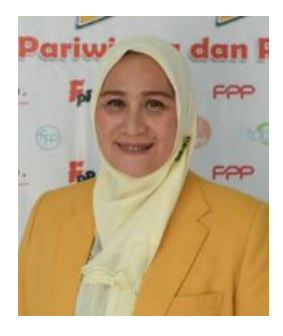

**Dr. dr. Linda Rosalina, S.Ked., M. Biomed.,** lahir di Jakarta, 09 September 1974. Lulus S1 Fakultas Kedokteran UPN Veteran Jakarta tamat tahun 2002, kemudian melanjutkan studi di S2 Biomedik Fakultas Kedokteran UNAND Padang tamat tahun 2010, lalu melanjutkan S3 Biomedik Fakultas Kedokteran UNAND Padang tamat tahun 2017. Penulis merupakan dosen di Universitas Negeri Padang tepatnya di Fakultas Pariwisata dan Perhotelan dari tahun 2011

sampai sekarang. Sebelum menjadi dosen di UNP, penulis pernah menjabat sebagai Pimpinan Puskesmas Kabupaten Solok (2002 – 2005), Dosen Tetap, Koordinator MEU, Fakultas Kedokteran Universitas Baiturrahmah (2005-2006), Dosen Tetap FMIPA UNP (2006 – 2011), Kepala Poliklinik UNP (2010 – 2014), Ketua Stikes Syedza Saintika (2010– 2012), Pembantu Ketua I Stikes Ranah Minang (2012– 2013), Dosen Tetap FPP UNP (2011 – Sekarang), Kepala Labor Jurusan Tata Rias dan Kecantikan, FPP UNP (2015- 2019), Wakil Dekan III Fakultas Pariwisata dan Perhotelan UNP (2019 – Sekarang).

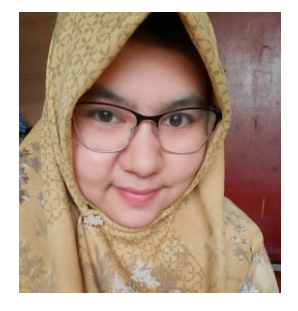

**Rahmi Oktarina, S.Pd., M.Pd.T.,** lahir di Alahan Panjang, 10 Oktober 1990. Lulus S1 Fakultas Ilmu Pendidikan UNP tamat tahun 2013, kemudian melanjutkan studi di S2 Pendidikan Teknologi dan Kejuruan Konsetrasi Pendidikan Teknik Informatika dan Komputer Fakultas Teknik UNP Padang tamat tahun 2016, ditahun yang sama penulis diterima menjadi dosen tetap di Sekolah Tinggi

Manajemen Teknik Informatika dan Komputer STMIK GICI Batam. Pada 2018 menjadi dosen Luar Biasa Jurusan Tata Rias Kecantikan. Saat ini penulis berstatus dosen tetap di Universitas Negeri Padang tepatnya di Fakultas Pariwisata dan Perhotelan, selain itu penulis sedang melanjutkan S3 Pendidikan Teknologi dan Kejuruan UNP Padang.

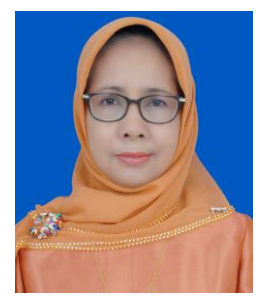

**Dra. Rahmiati., M.Pd., Ph.D.,** lahir di Padang tanggal 04 September 1962. Pendidikan S1 Tata Busana IKIP Padang lulus tahun 1986, S2 Program Studi Pendidikan Teknologi Kejuruan IKIP Yogyakarta lulus tahun 1997, S3 Program Studi Technical and Vocasional Education Universitas Kebangsaan Malaysia lulus 2017. Mengajar pada Program Studi Tata Busana dari tahun 1987-2007 Fakultas Teknik Universitas

Negeri Padang. Pindah Home base ke Program Studi Tata Rias dan Kecantikan Fakultas Pariwisata dan Perhotelan Universitas Negeri Padang dari tahun 2007-sekarang. Beberapa buku telah ditulisnya dan diterbitkan pada penerbit seperti MRC FPTK IKIP dan UNP Press.

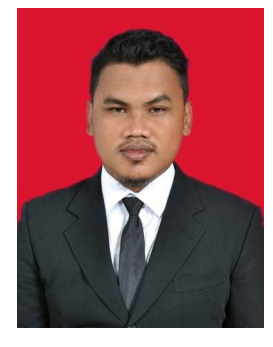

**Indra Saputra, A.Md.T., S.Pd., M.Pd.,** Lahir di Gunung kidul Yogyakarta, 11 Juni 1991. Lulus D3 teknik otomotif di Universitas Negeri Yogyakarta, kemudian melanjutkan S1 Pendidikan Teknik Otomotif di Universitas Negeri Yogyakarta lulus pada tahun 2014. Kemudian menempuh studi S2 Magister Pendidikan Guru Vokasi di Universitas Ahmad Dahlan Yogyakarta dengan beasiswa Pimpinan Wilayah Muhammadiyah Yogyakarta dan lulus pada

tahun 2020. Penulis merupakan dosen di Fakultas Pariwisata dan Perhotelan Universitas Negeri Padang dari tahun 2022 sampai dengan sekarang. Sebelum menjadi dosen di UNP, penulis pernah menjadi guru di SMK Muhammadiyah 1 Playen dari tahun 2015 sampai dengan 2020. Dan pada tahun 2021, penulis sempat menjadi dosen pengganti di Universitas Ahmad Dahlan pada program Magister Pendidikan Guru Vokasi.